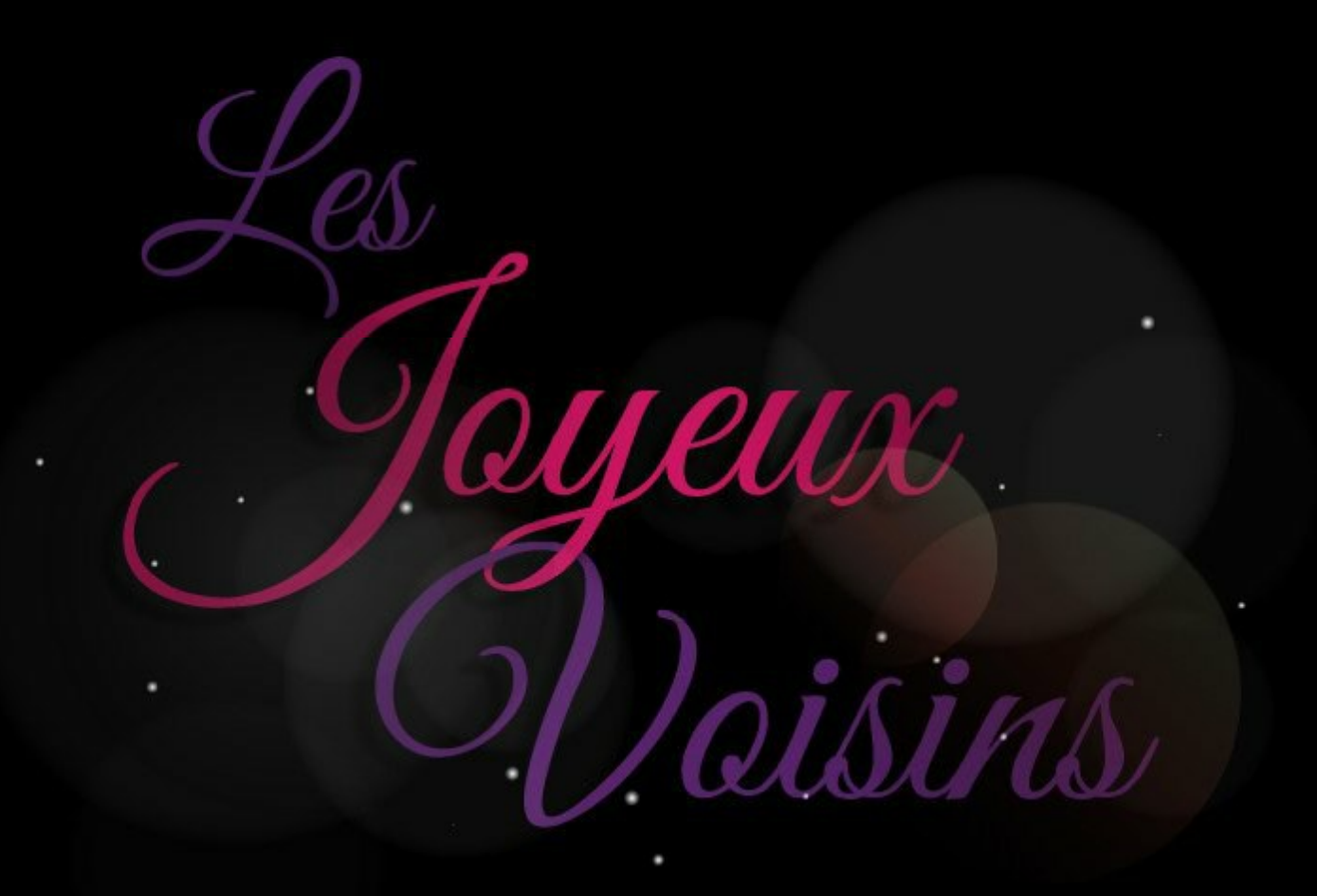

Scénario/Dessin **SOMEDAY** 

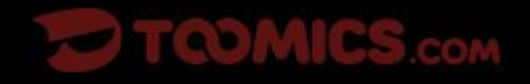

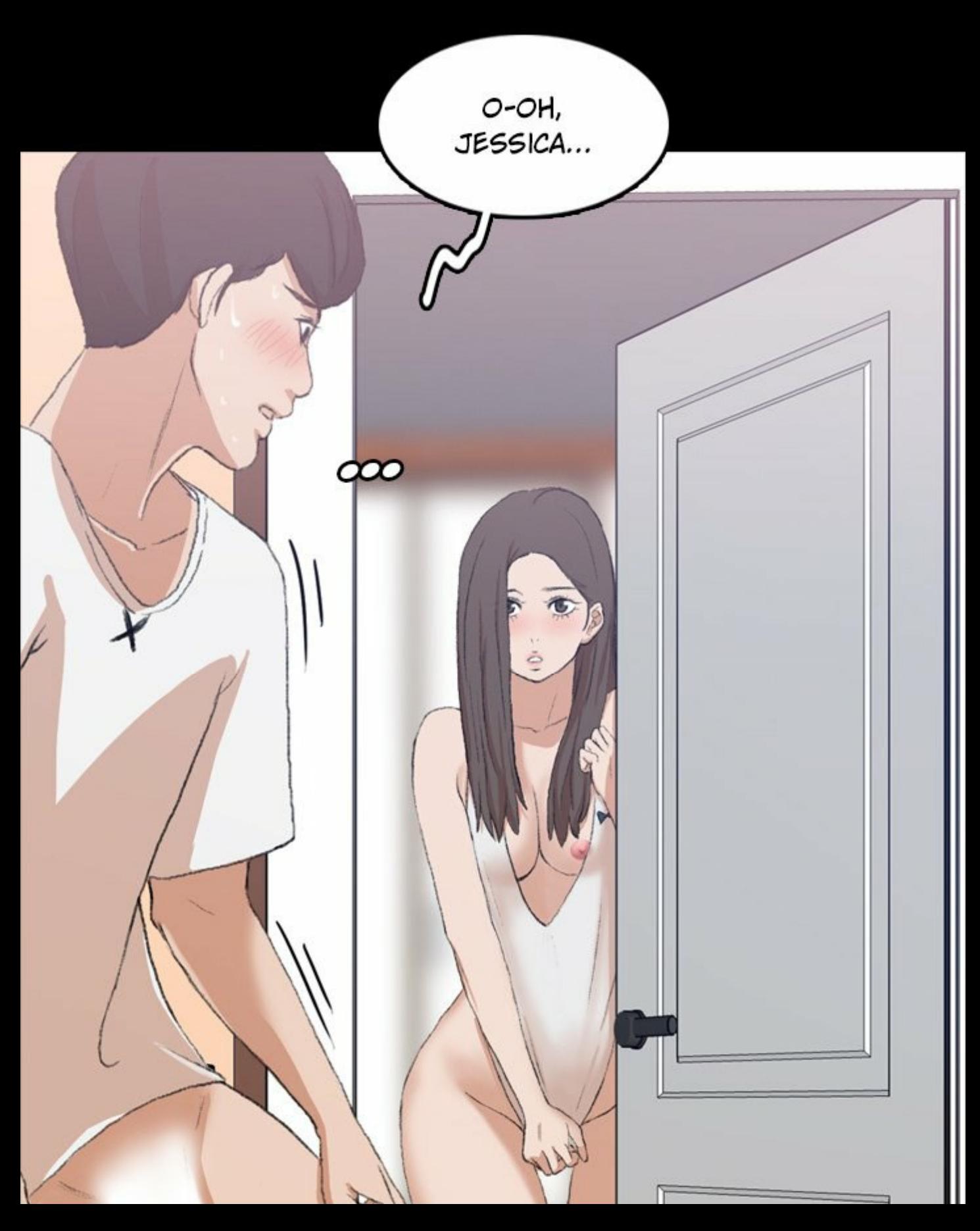

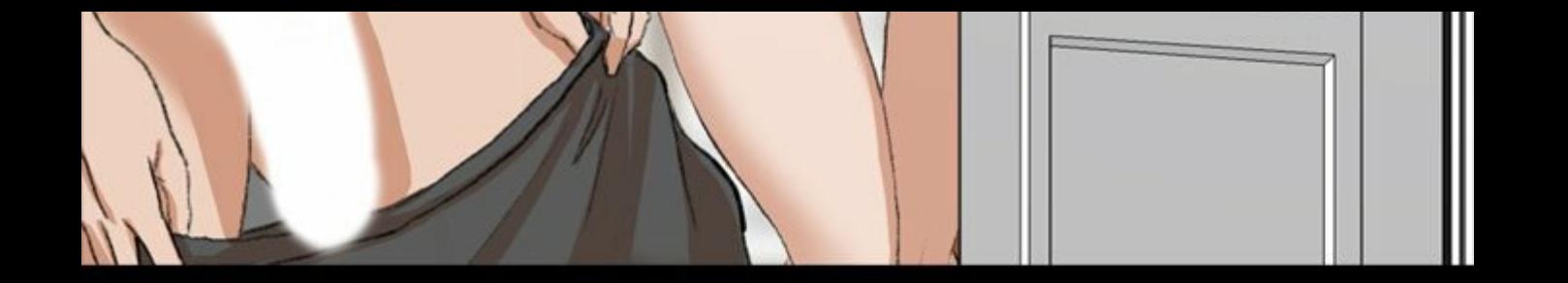

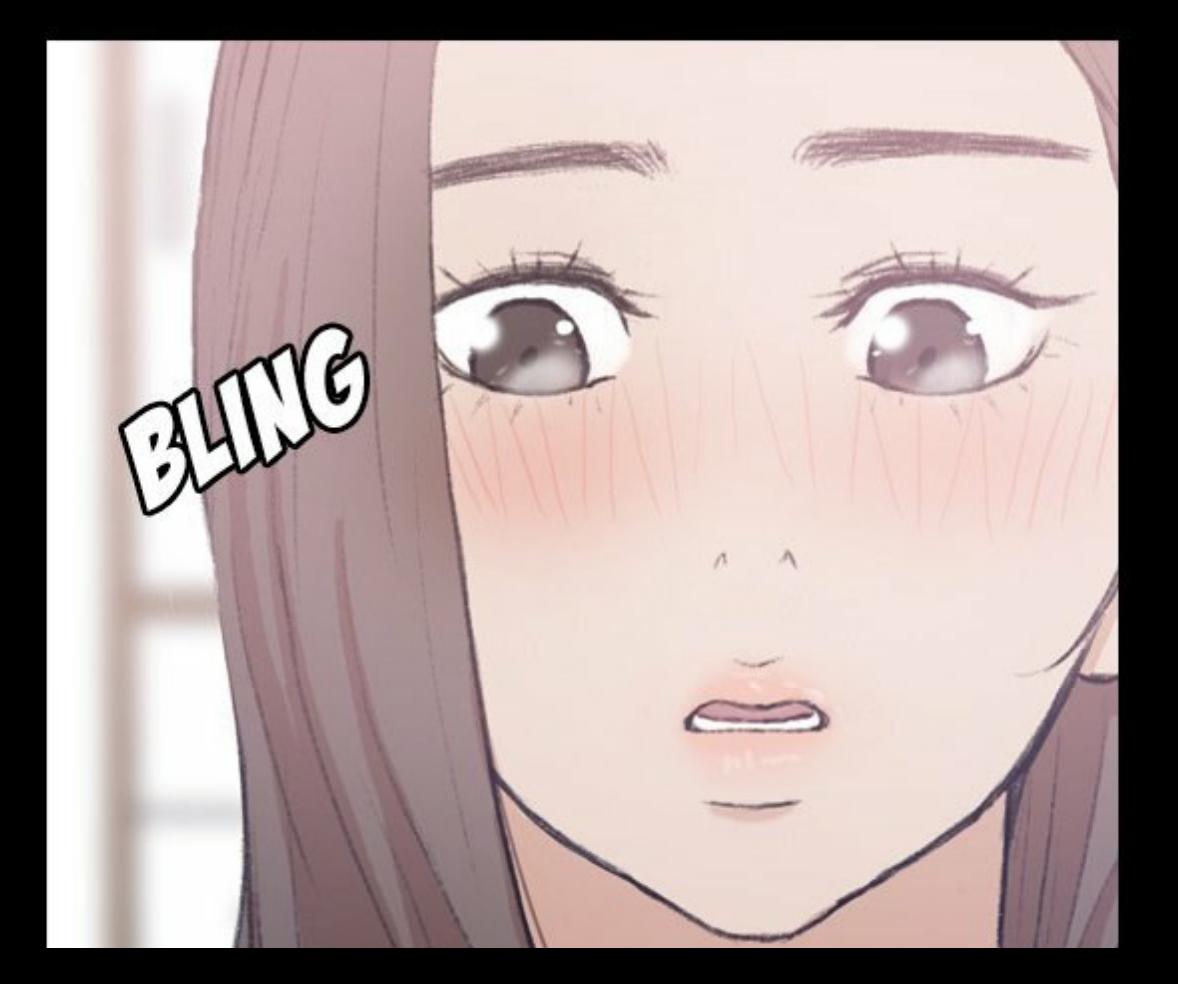

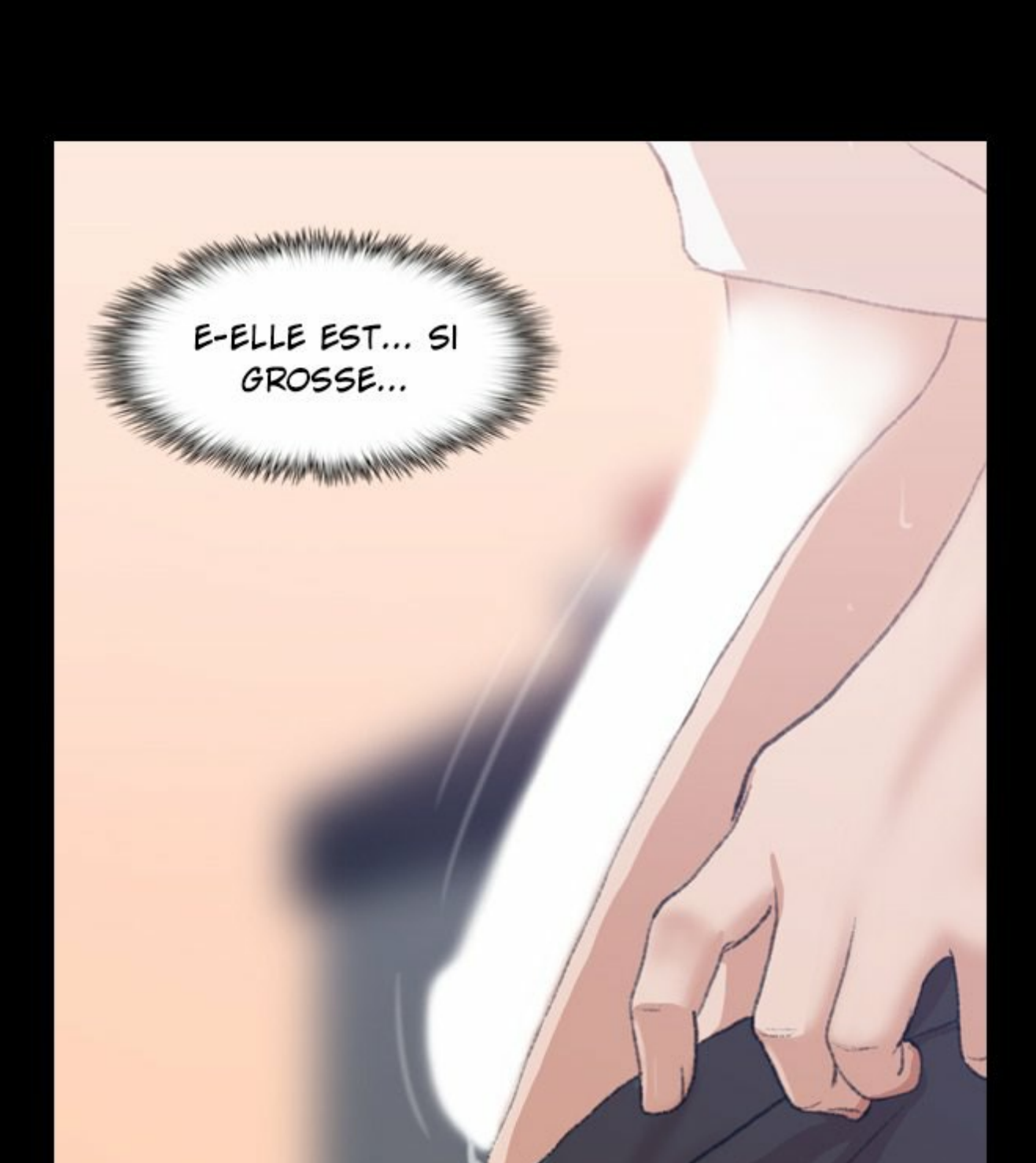

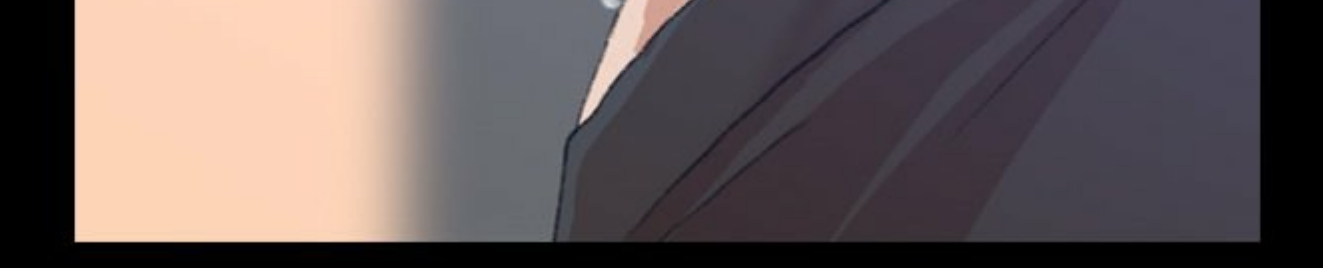

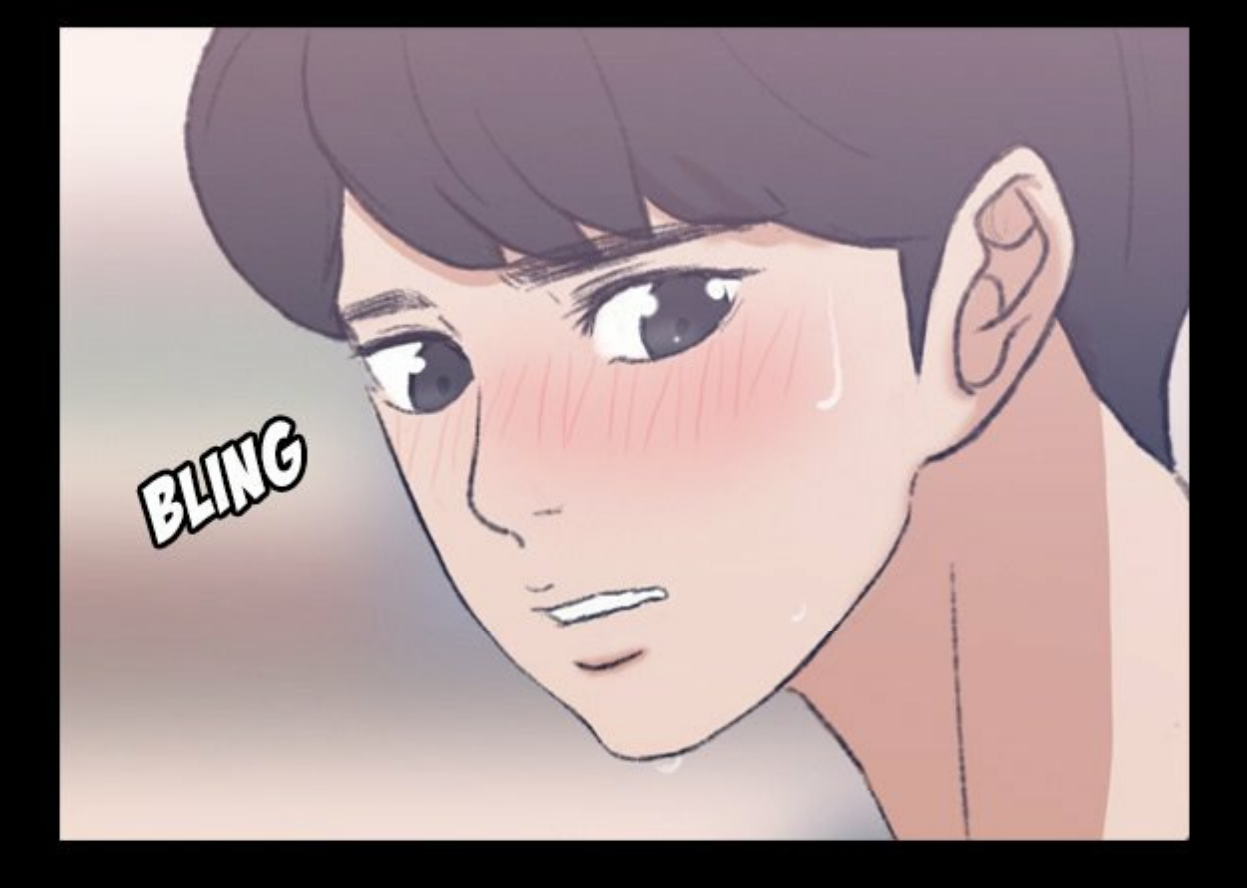

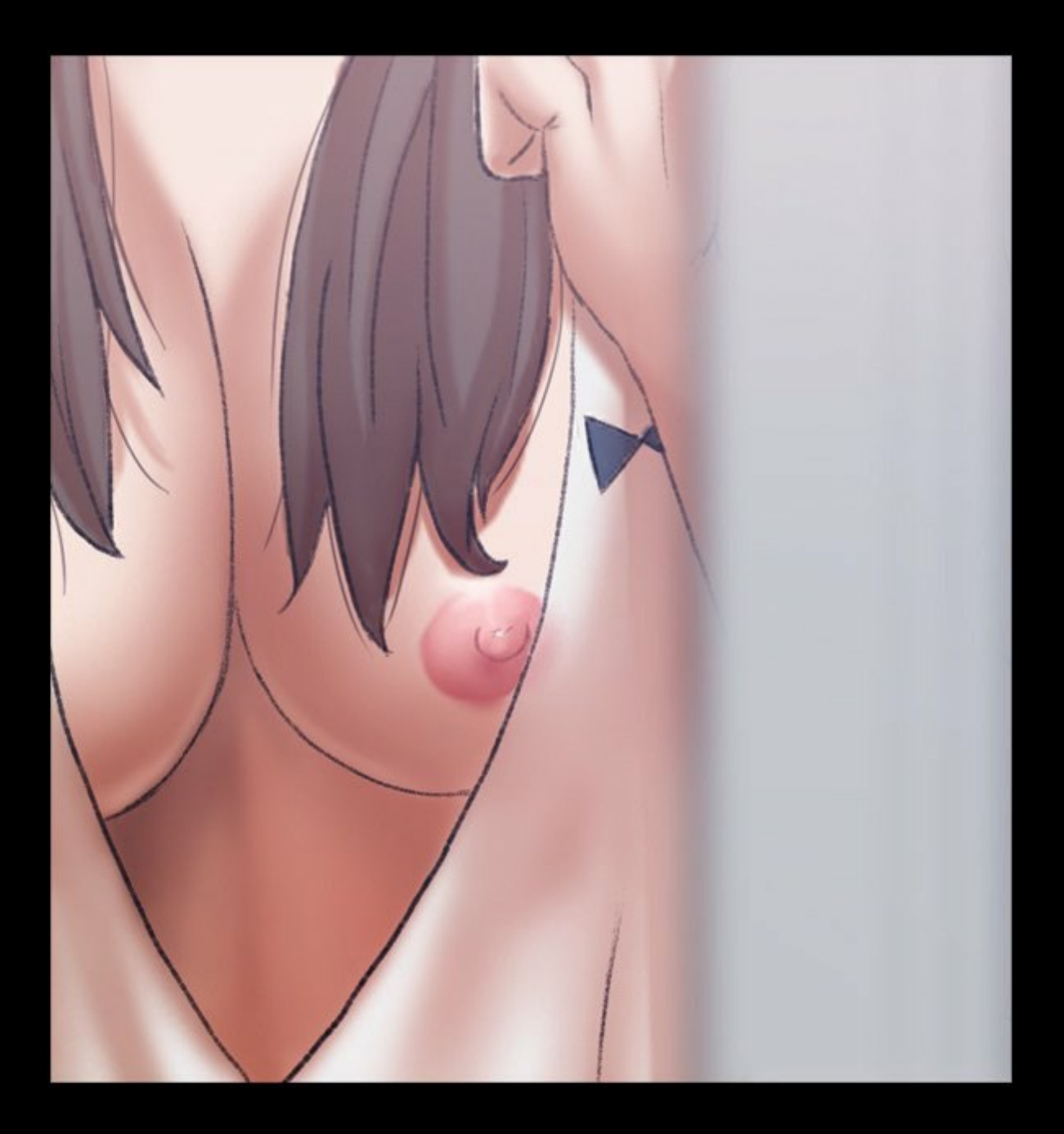

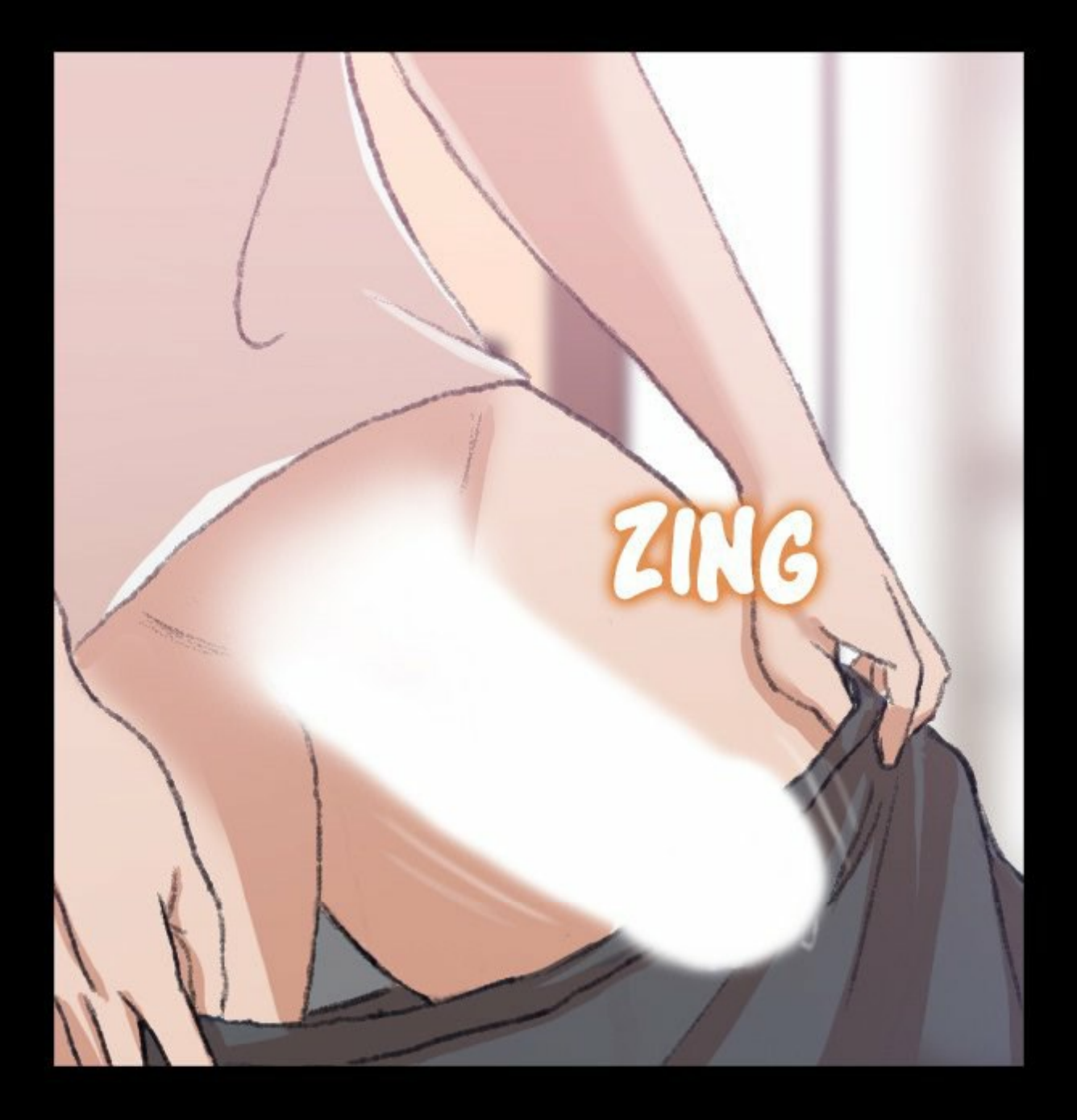

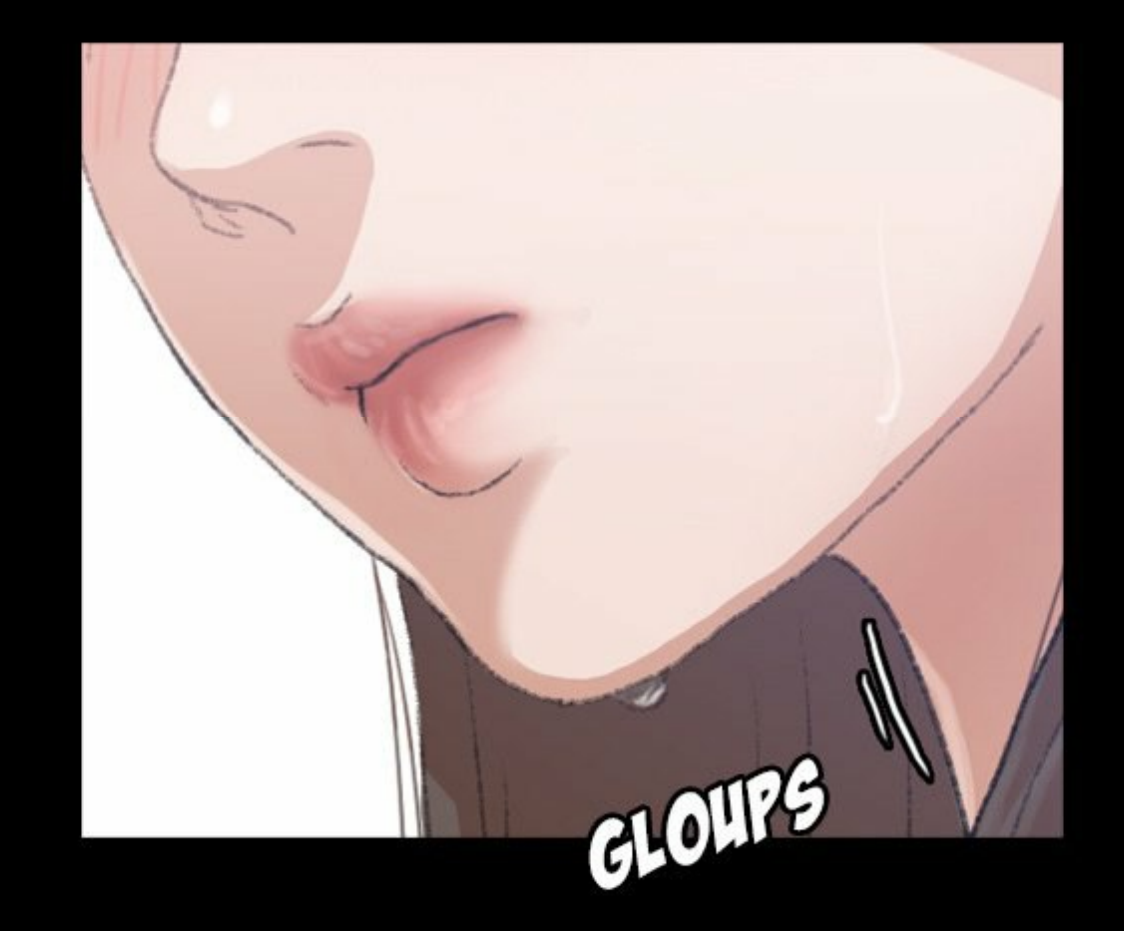

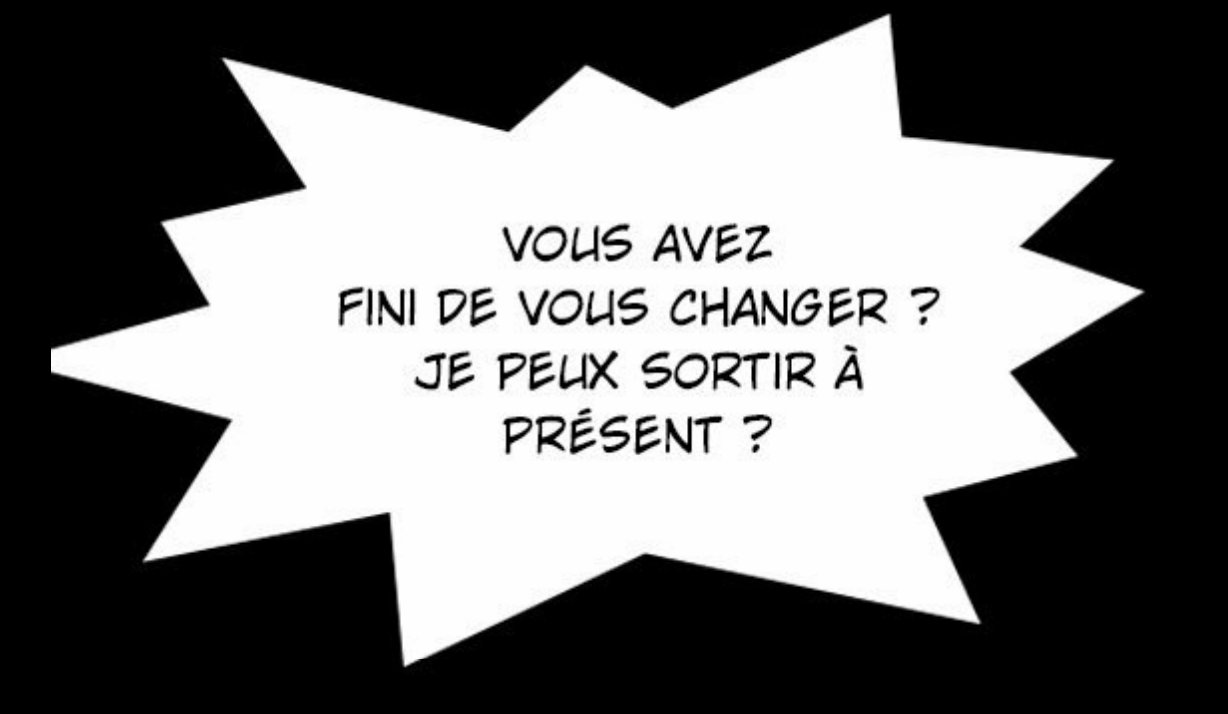

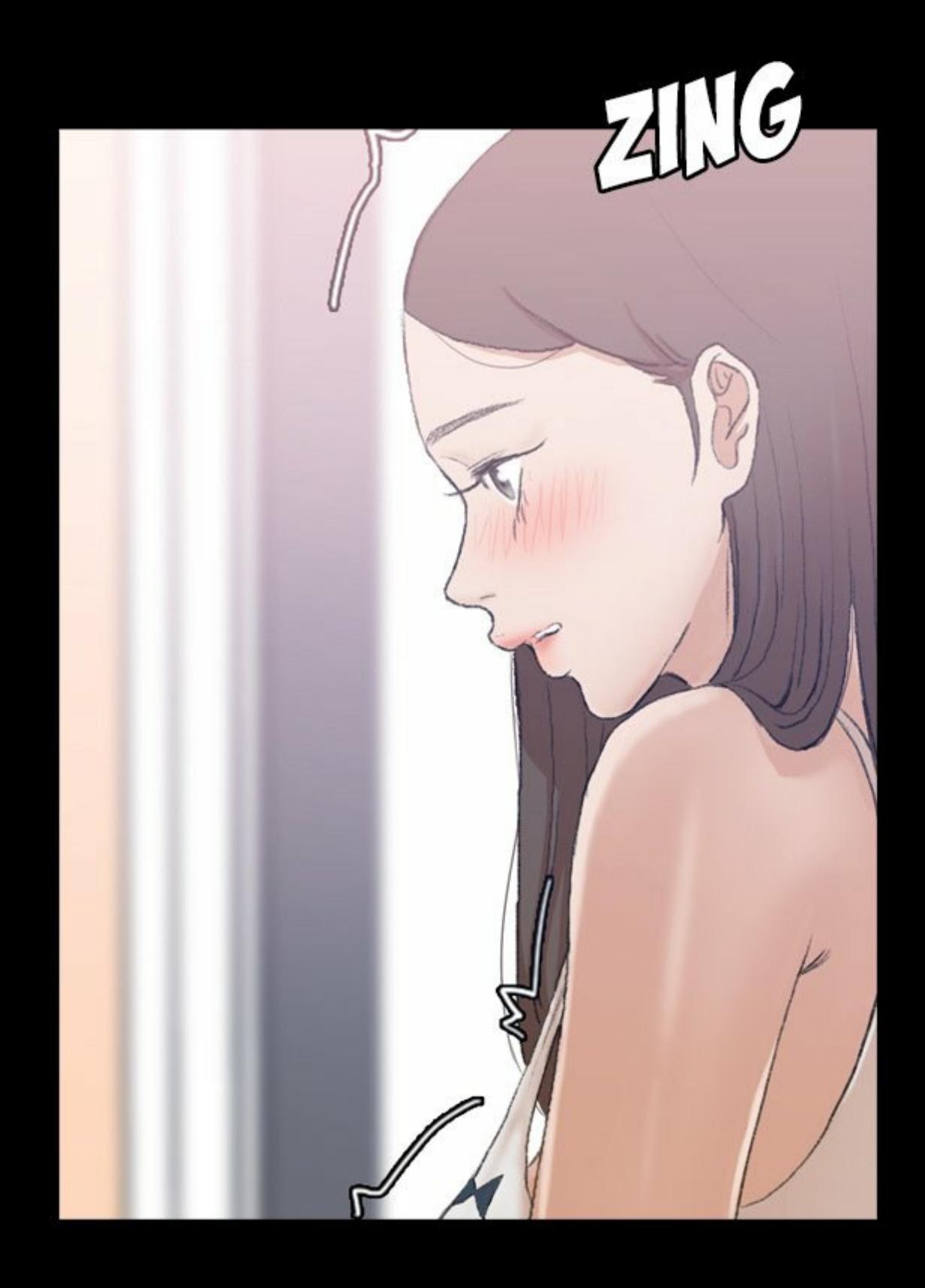

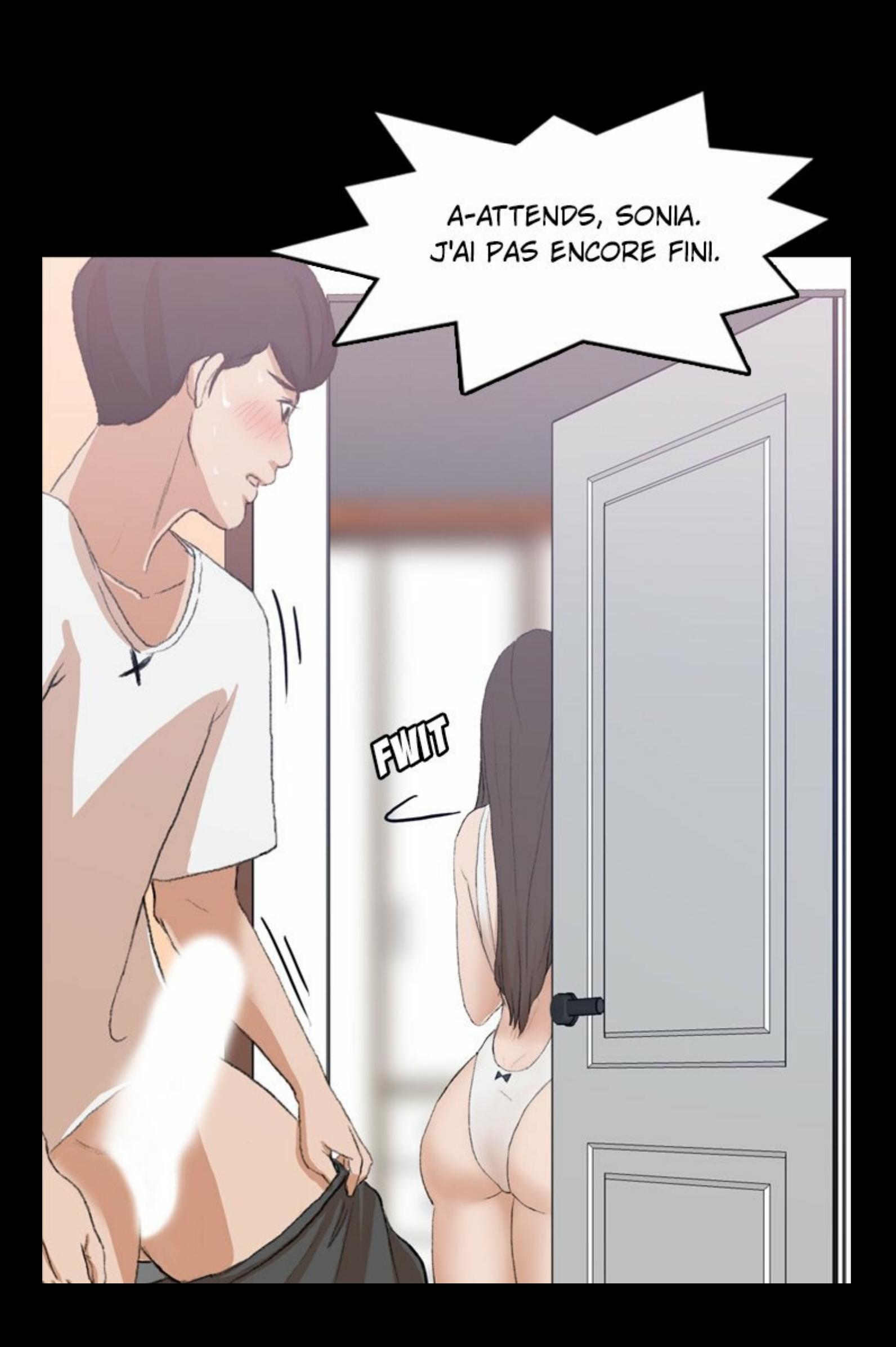

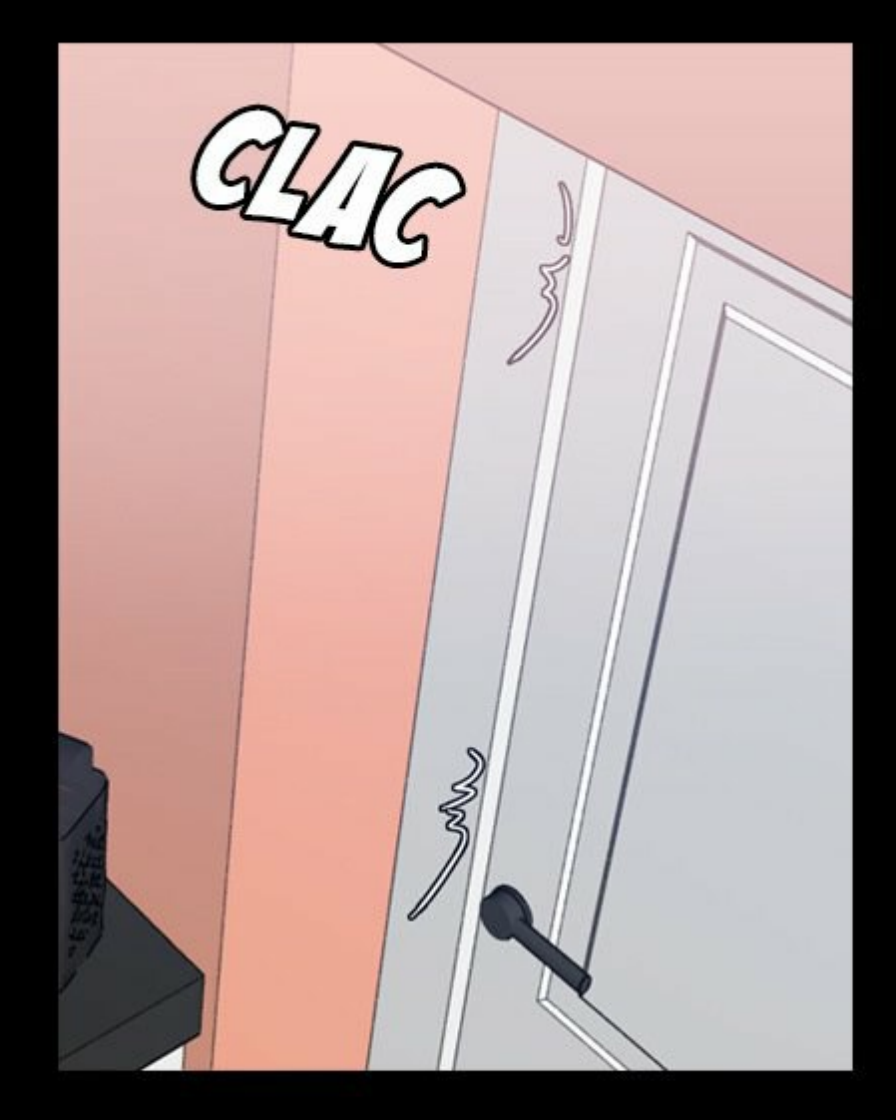

Ш

Ш

 $\mathbf{u}$ 

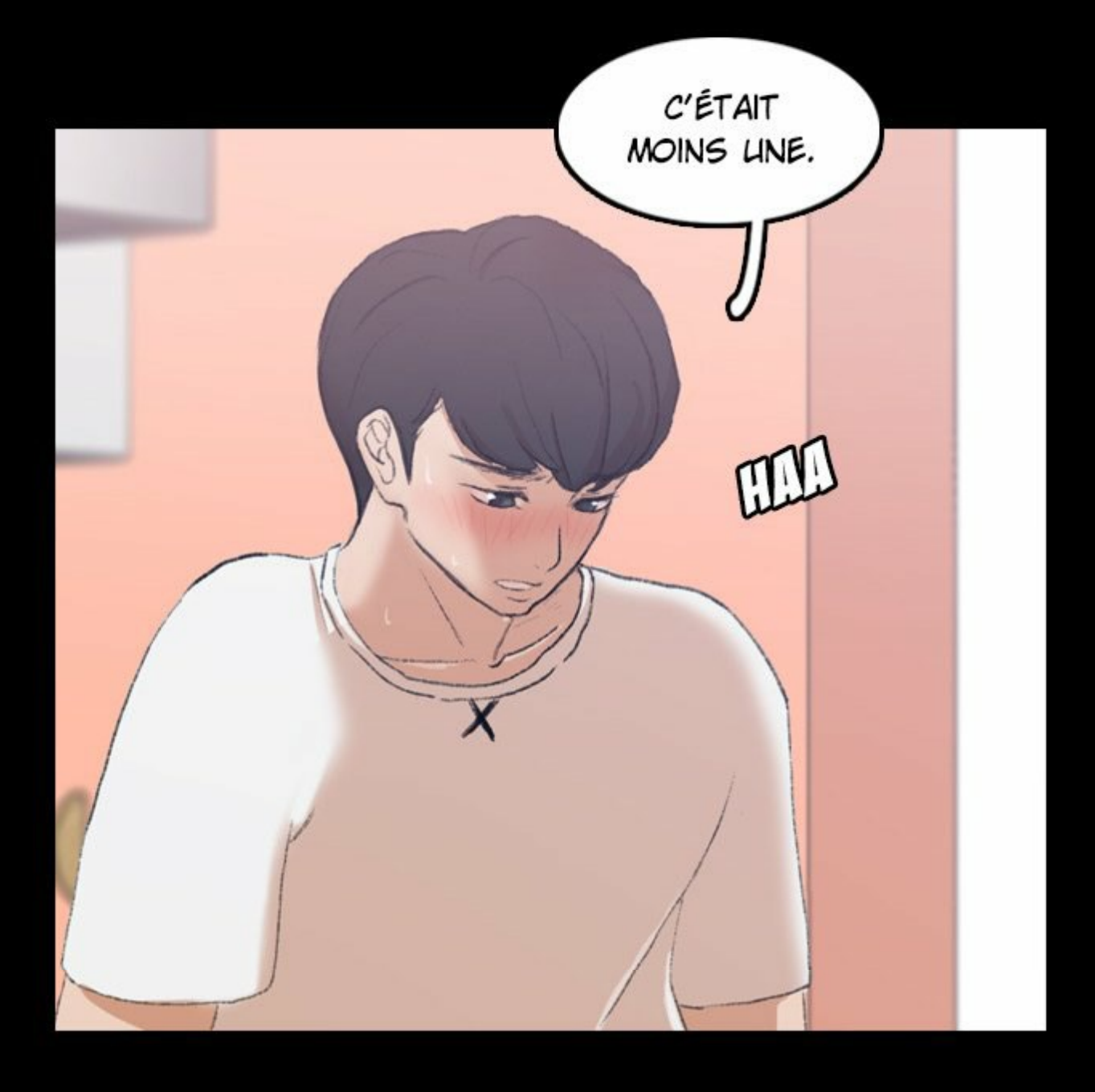

 $F11F1011C$ 

 $5.50$ A PRESQUE ATTRAPÉS.

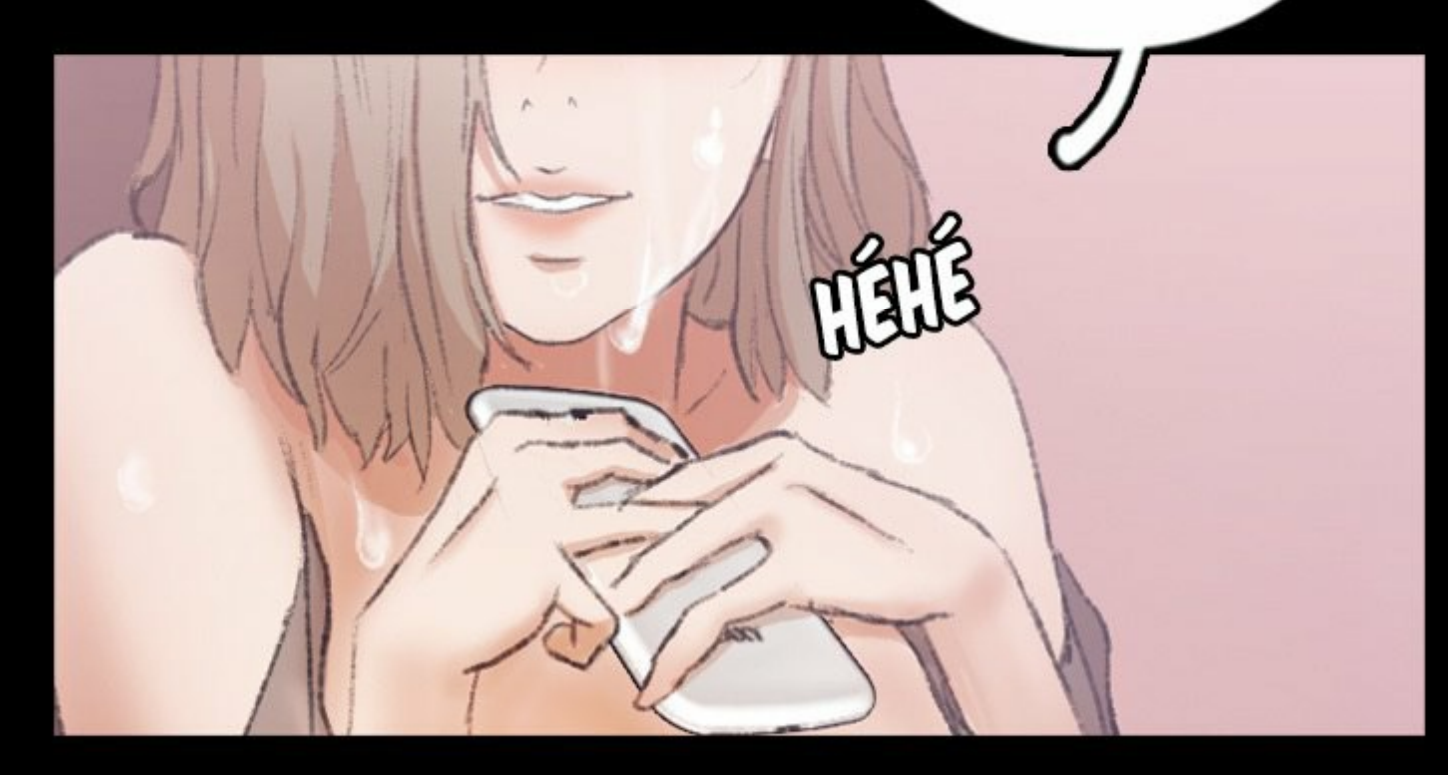

TU DEVAIS AVOIR ENVIE DE BAISER, MIANG.

T'ES DUR

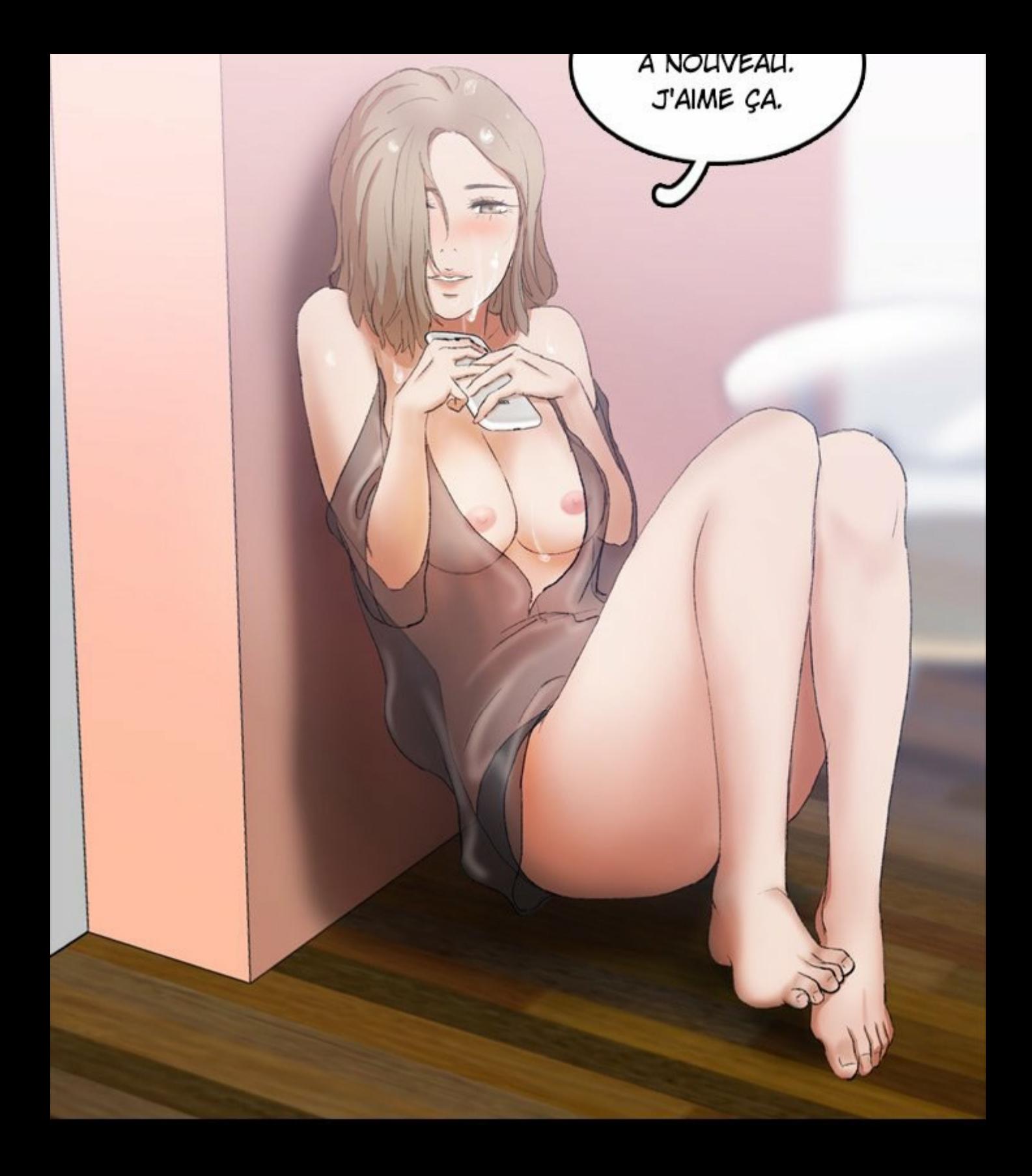

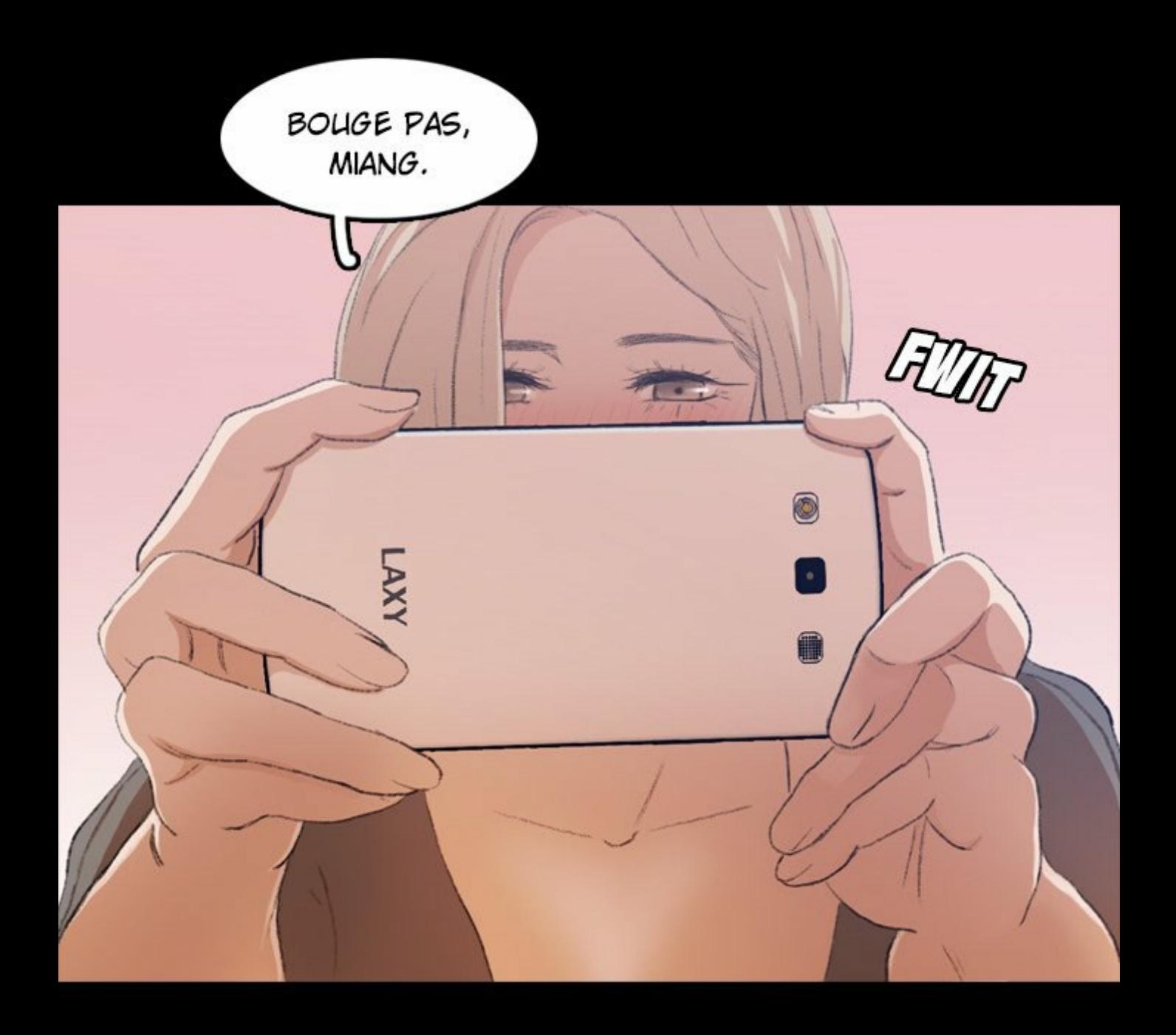

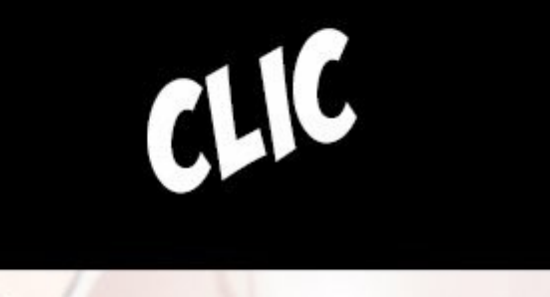

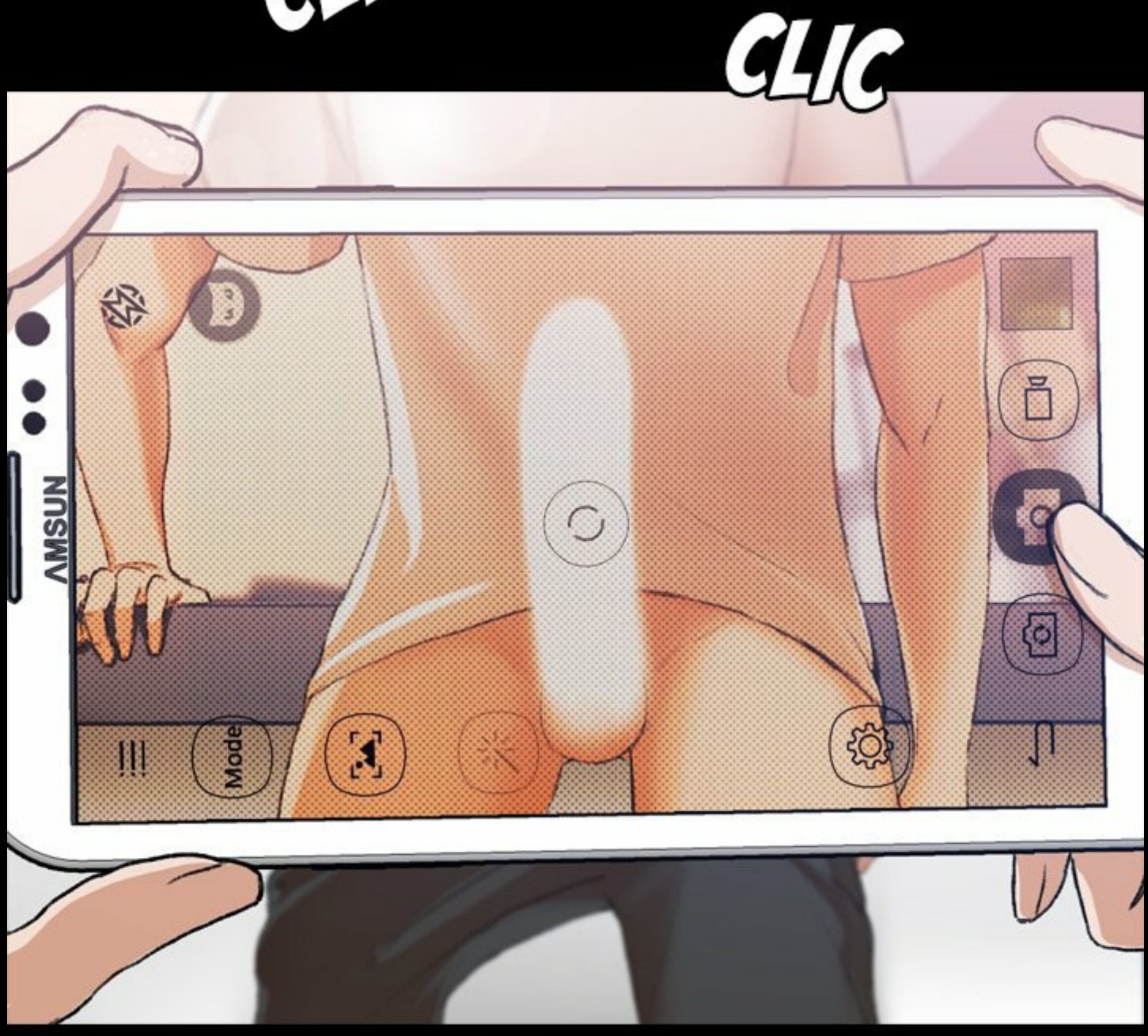

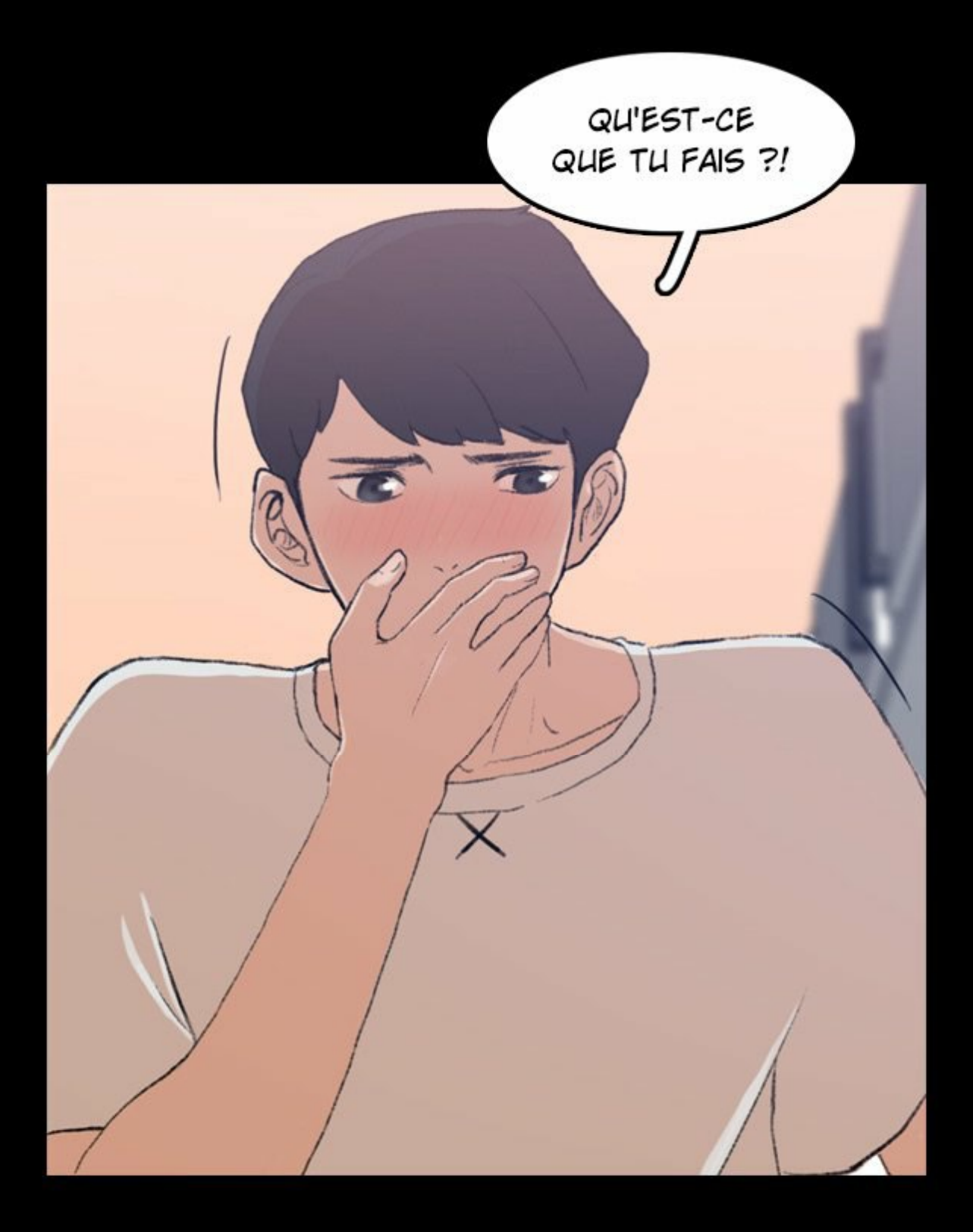

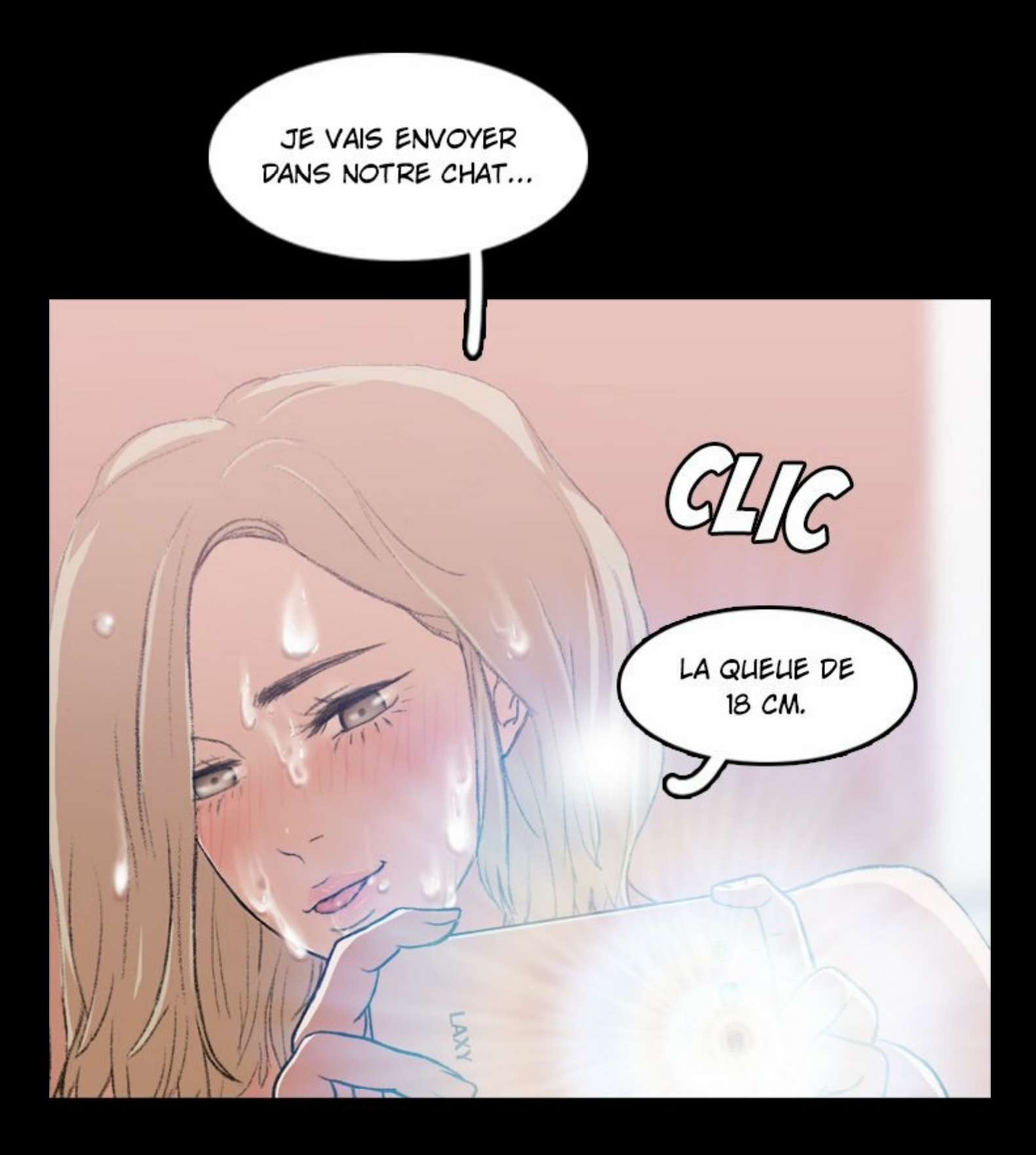

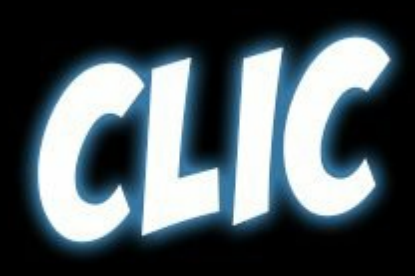

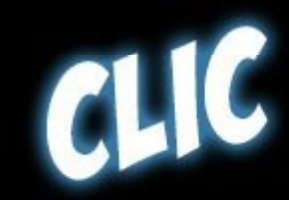

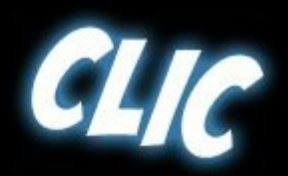

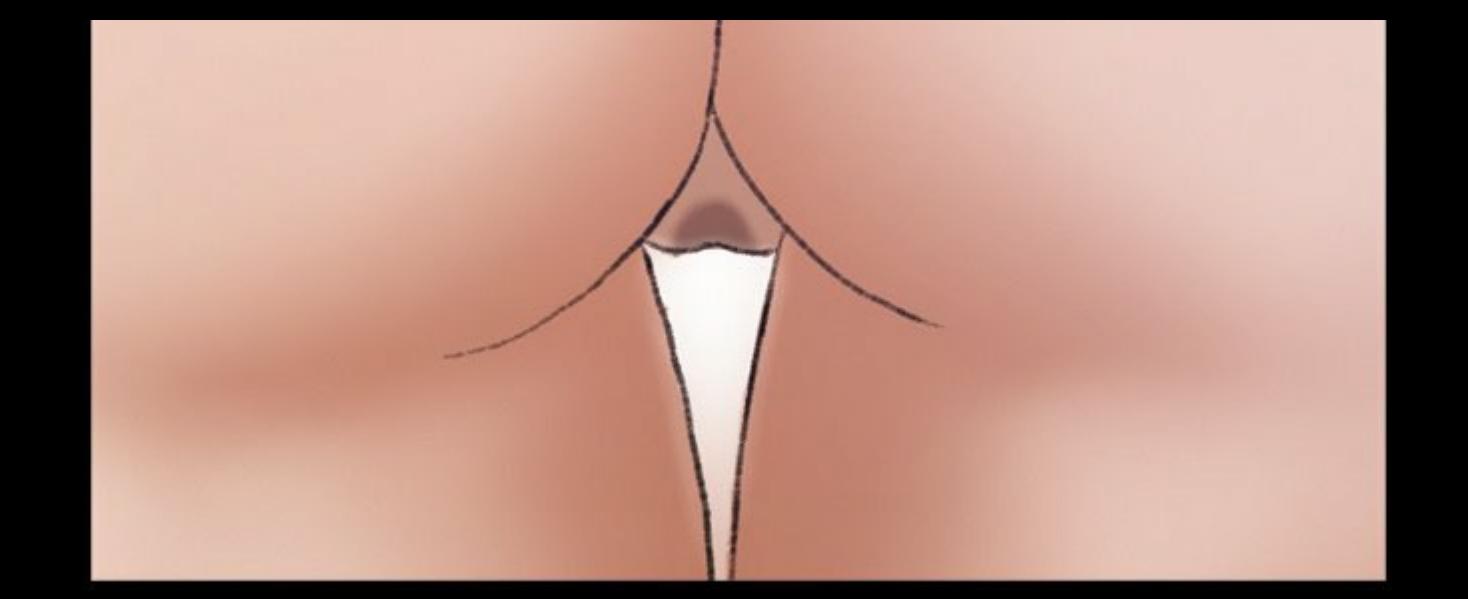

V-VOUS AVEZ FINI...? ARRÊTE DE PRENDRE DES PHOTOS, SONIA.

B

JESSICA, TU FAIS DU SPORT ? COMMENT FAIS-TU POUR ÊTRE SI EN FORME ?

 $\blacktriangleright$ 

TSK ! LES GARS VONT DURCIR EN **VOYANT TON** CORPS.

TU BAISES **BEAUCOUP DE** 

 $\overline{\mathcal{A}}$ 

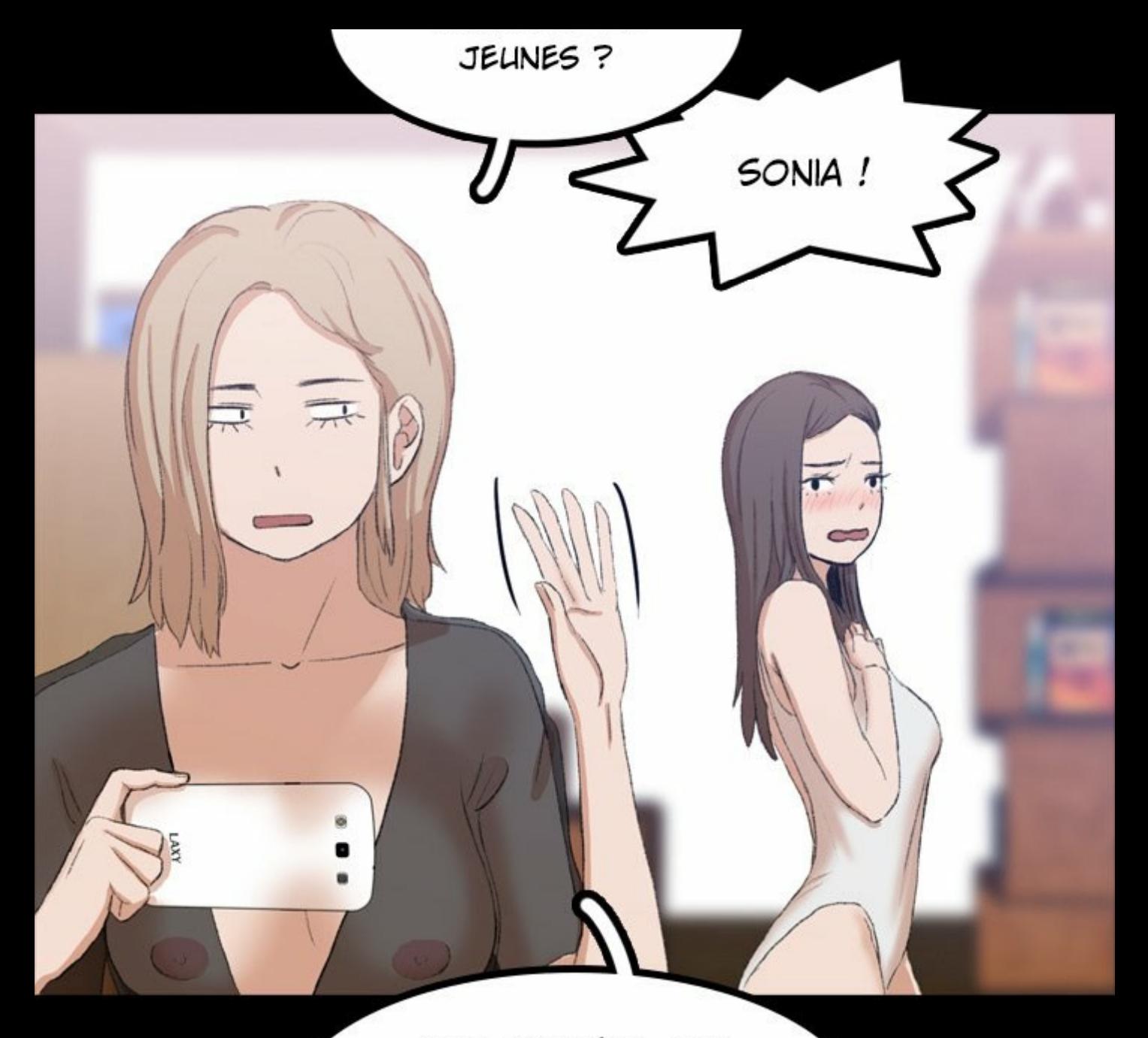

BON, J'ARRÊTE. OUI, QUELQU'UN D'AUSSI NAÏF QUE TOI NE LE FAIT SANS DOUTE PAS.

À TOI, JULIEN. JE PRENDRAI DE BONNES PHOTOS DE LA PREMIÈRE FOIS QUE TU PORTES LE MAILLOT.

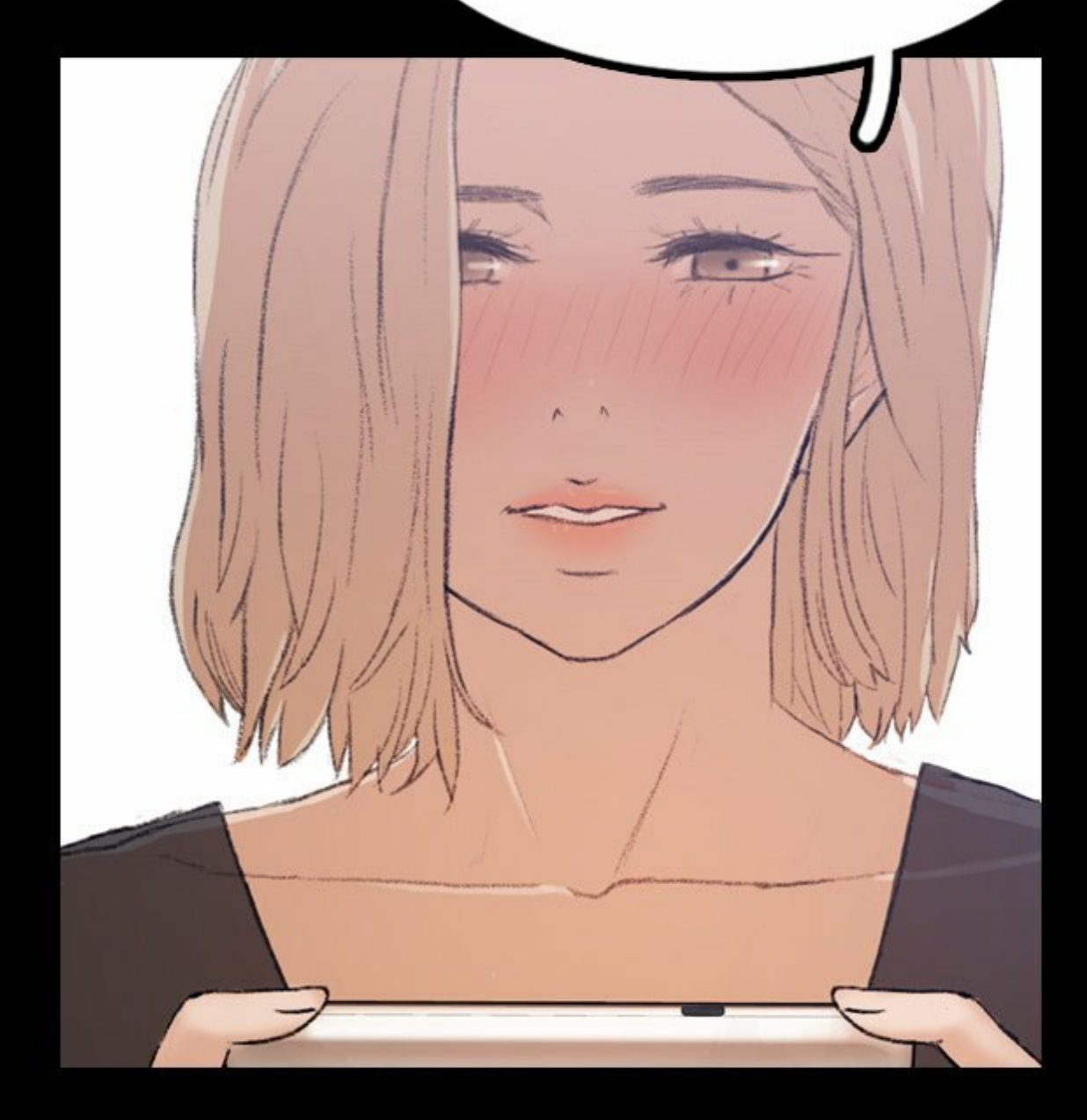

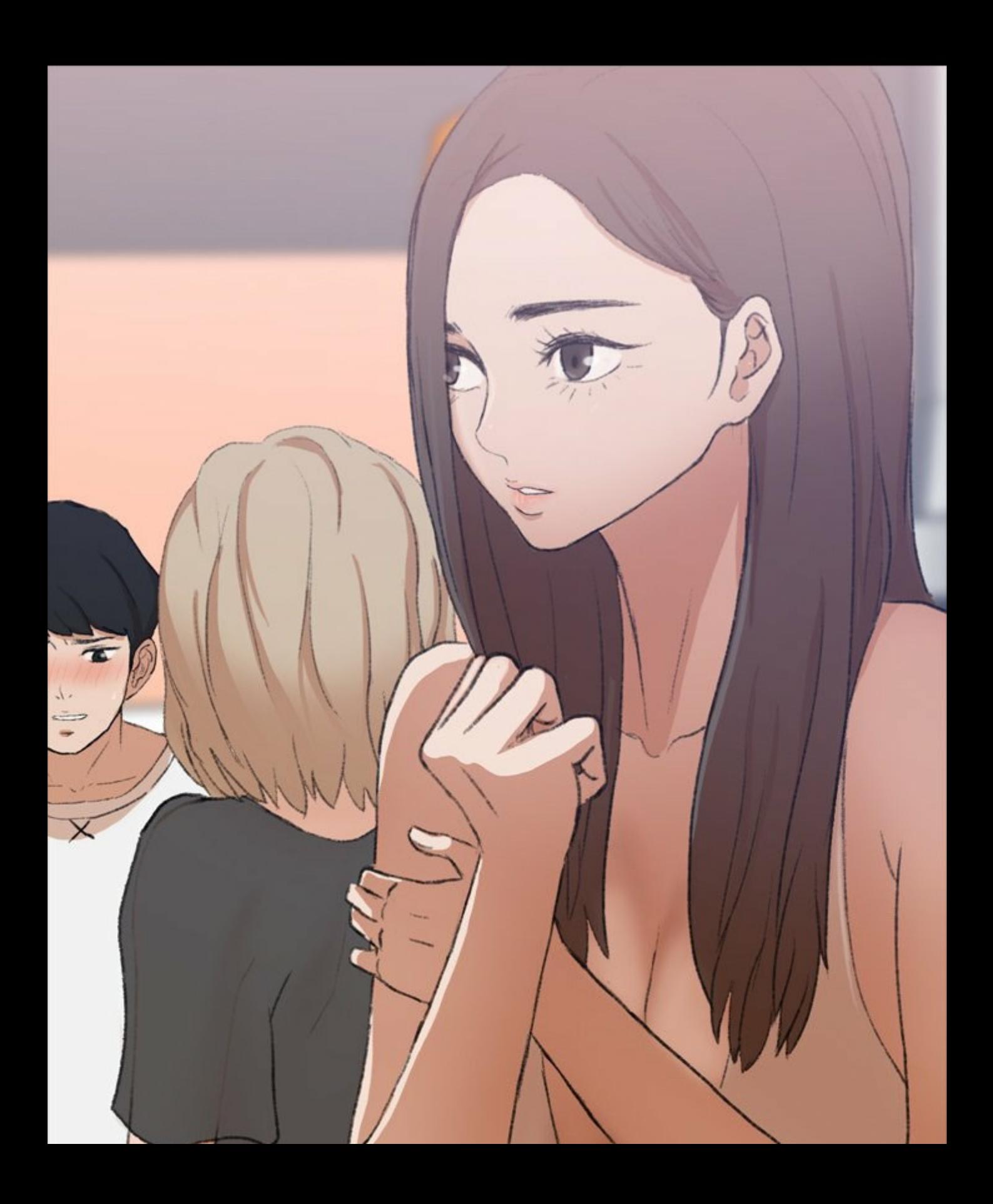

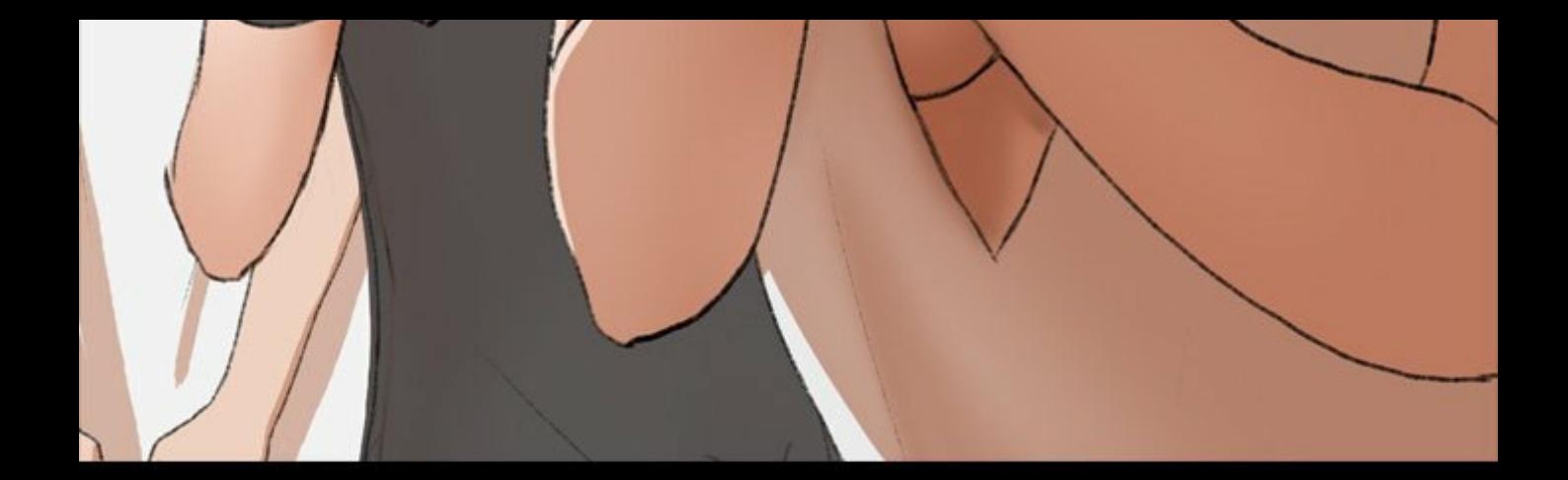

IL FAUT VRAIMENT ? CE MAILLOT EST TROP PETIT...

 $\Rightarrow$   $\frac{1}{2}$ 

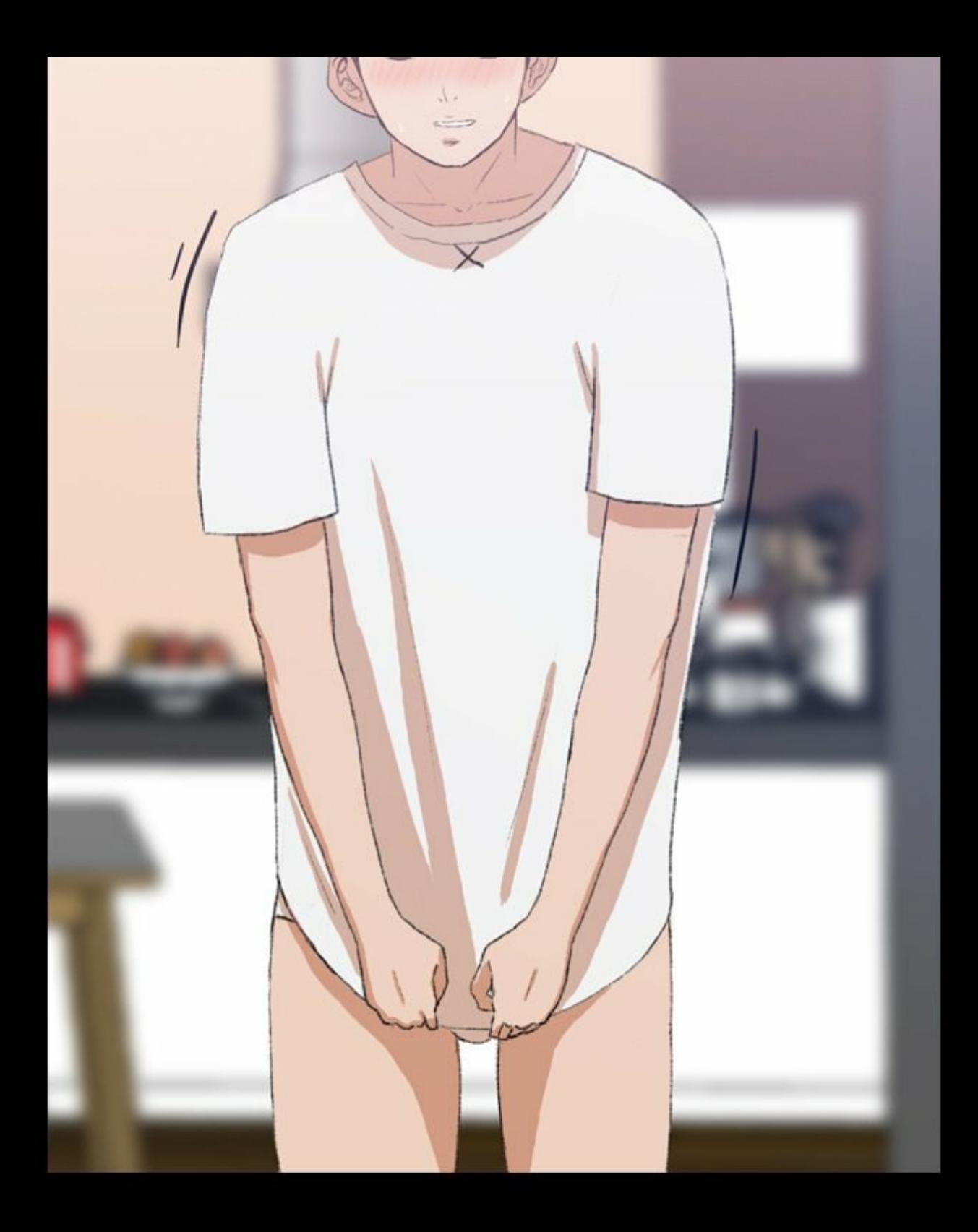

C'EST UN CADEAU QUE JE VOUS FAIS ! C'EST SI DUR DE POSER DEVANT LA CAMÉRA POUR UNE FOIS ?!

QU'EST-CE QU'IL

VOUS PREND, TOUS LES DEUX ?!

CE SONT JUSTE DES

MAILLOTS !

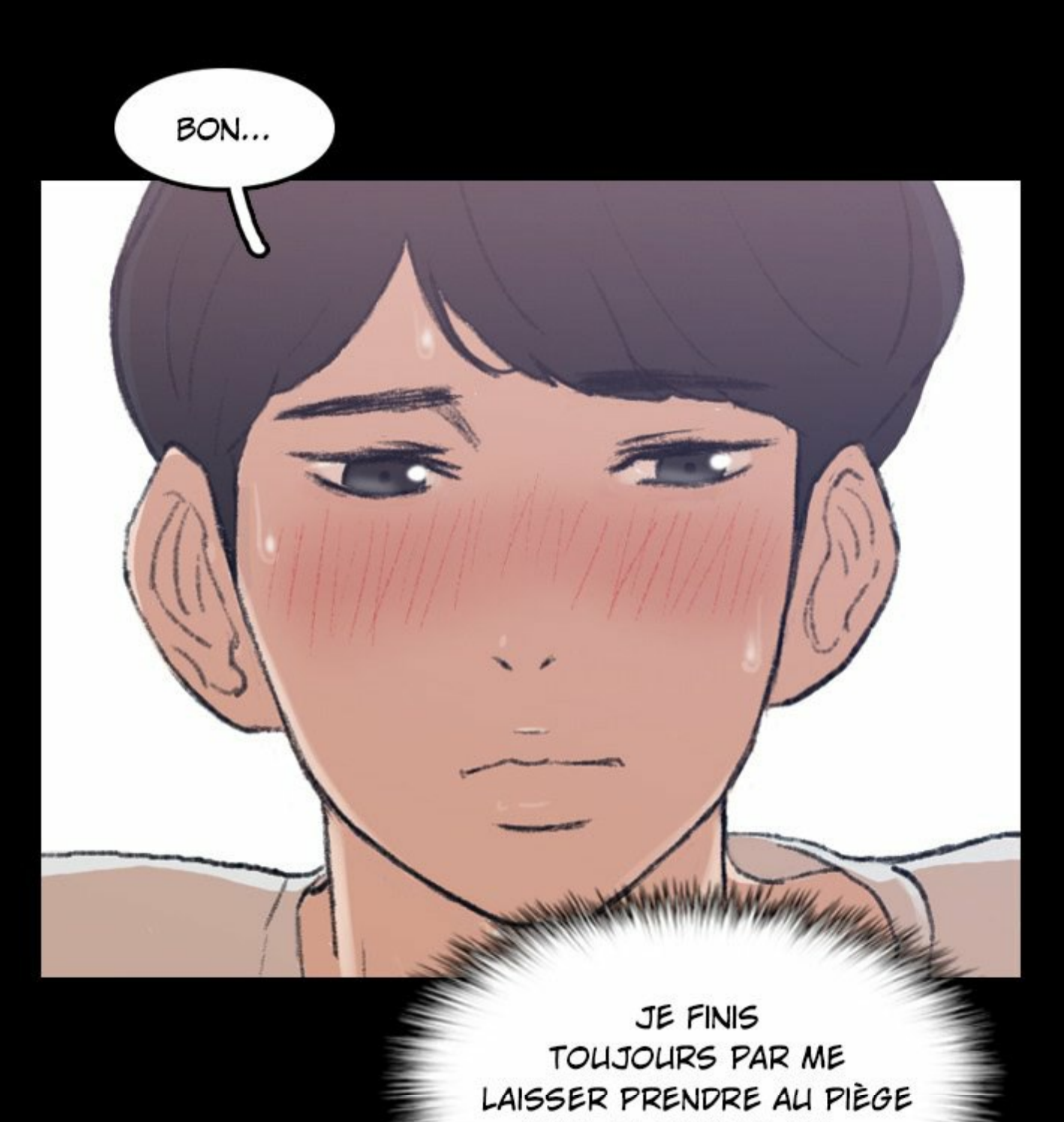

<u>The Continued of Continued in the Continued of Continued in the Continued of Continued in the Continued of Continued in the Continued of Continued in the Continued of Continued in the Continued of Continued in the Continu</u> PAR CE QU'ELLE DIT...

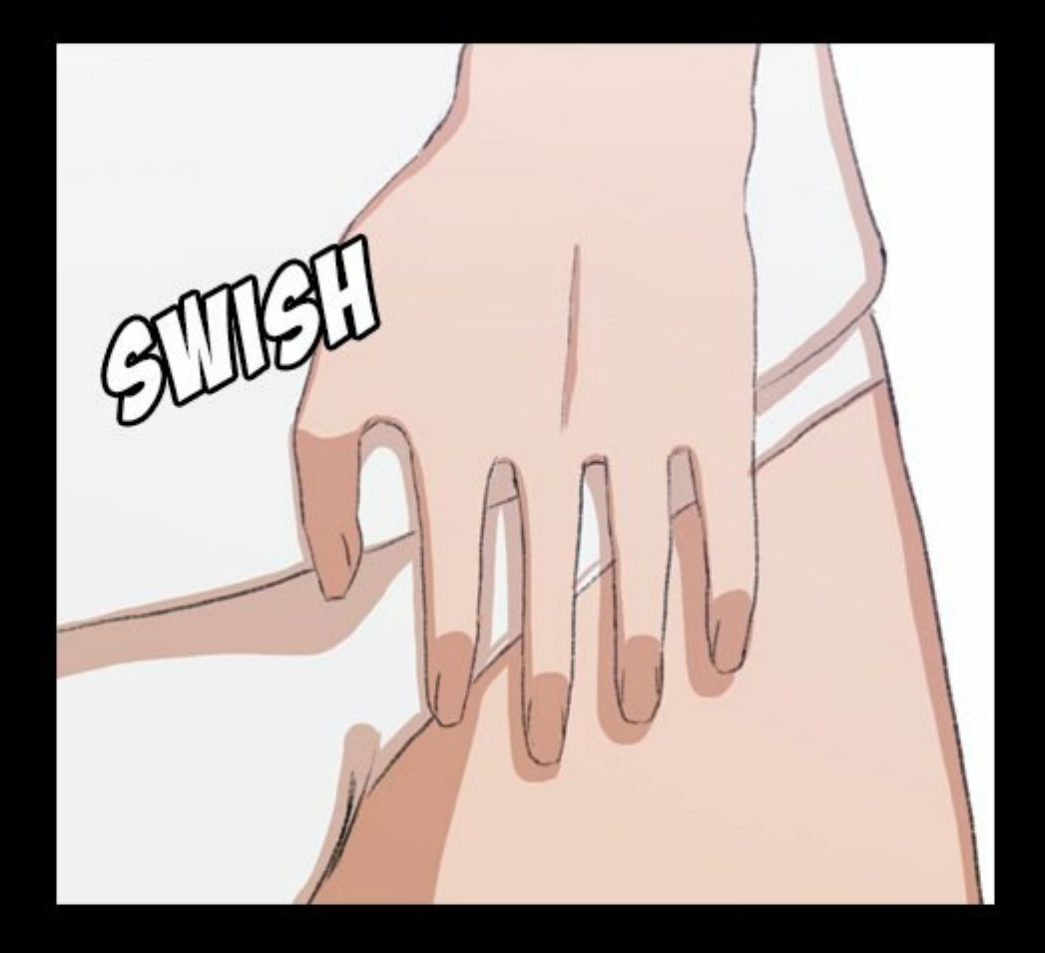

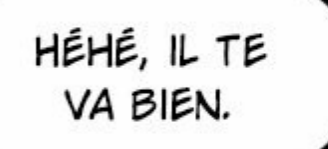

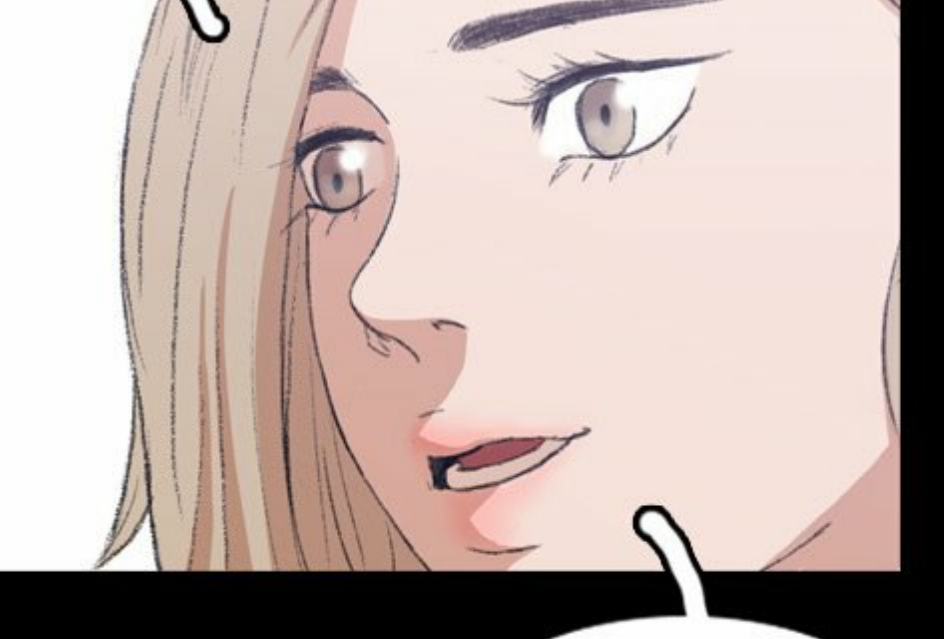

MAIS EST-CE VRAIMENT LE MAILLOT QUI EST PETIT ?

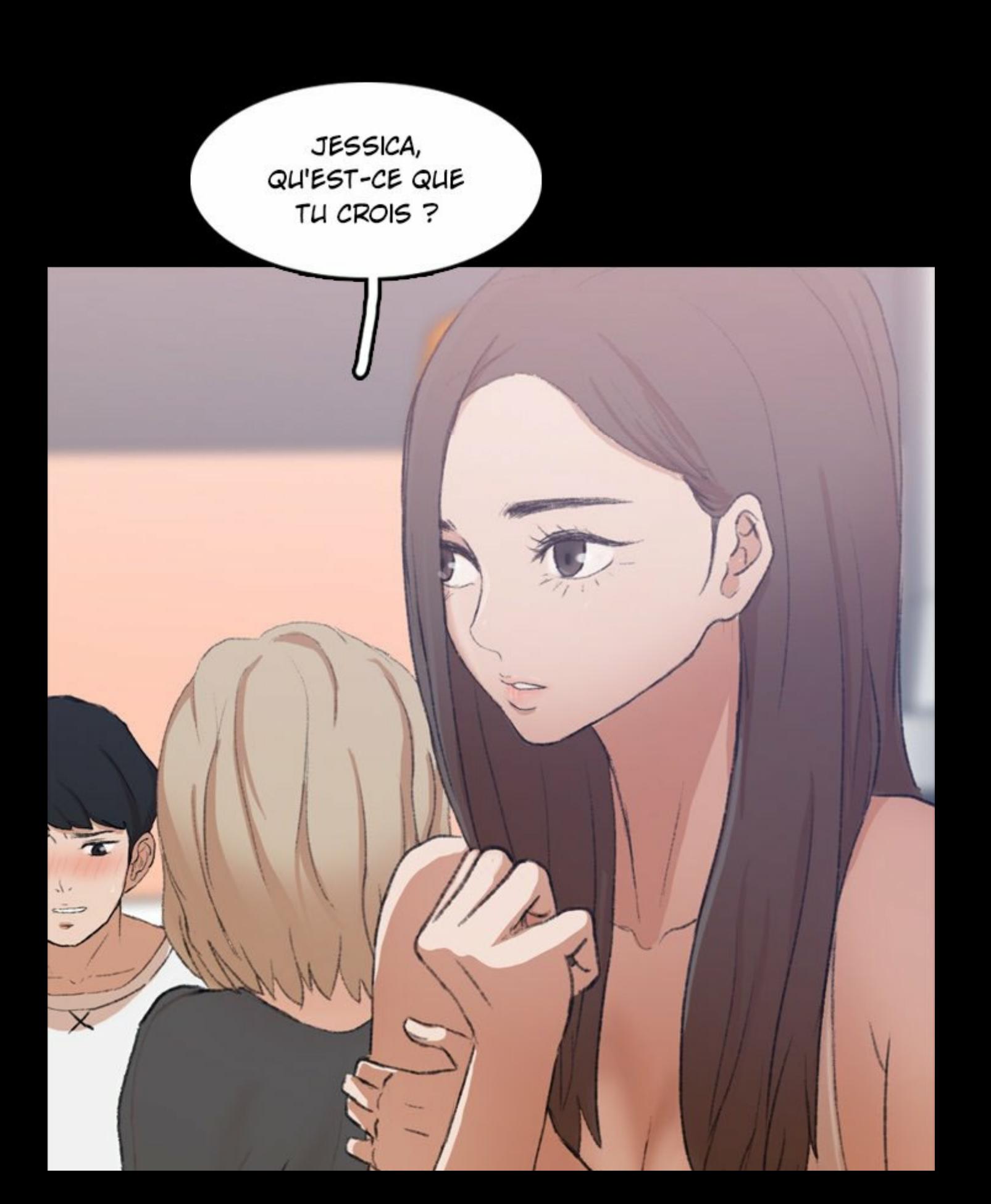

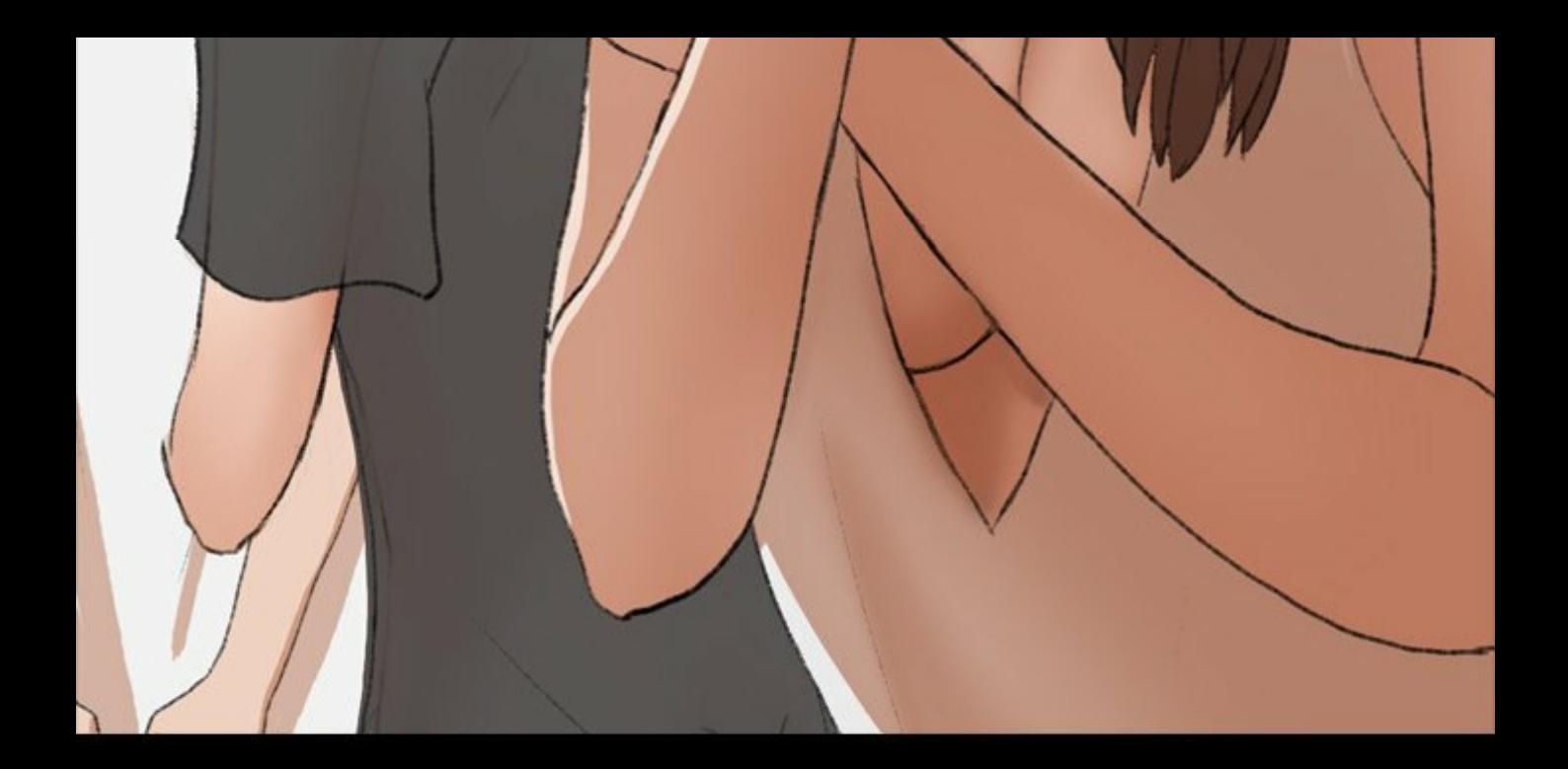

C'EST TA TAILLE, MAIS POURQUOI IL A L'AIR SI PETIT SUR TOI ?

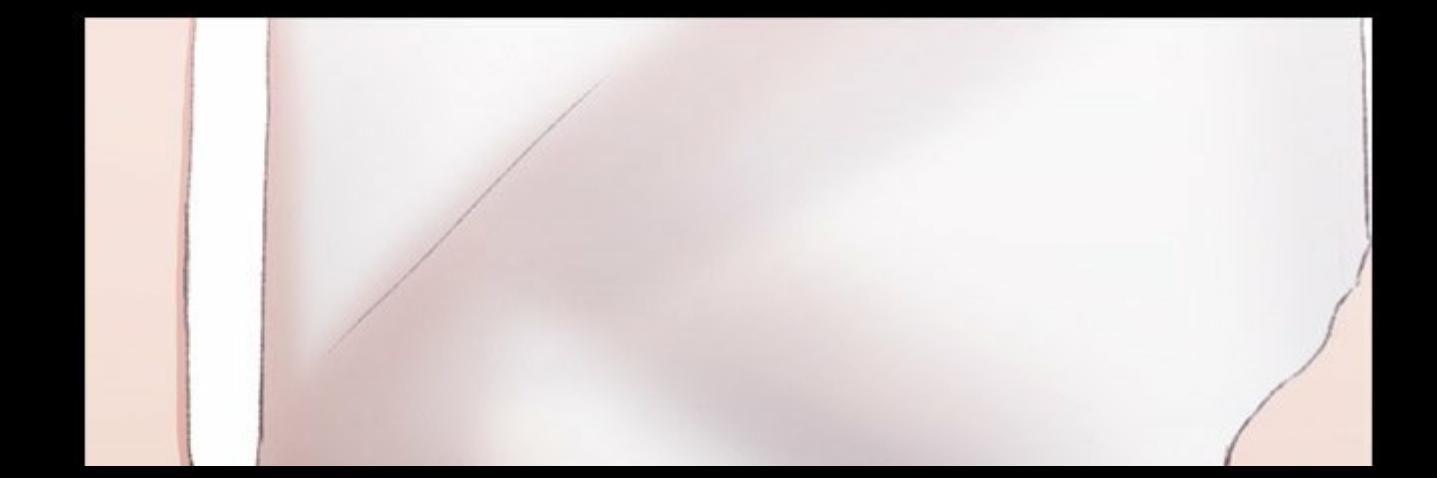

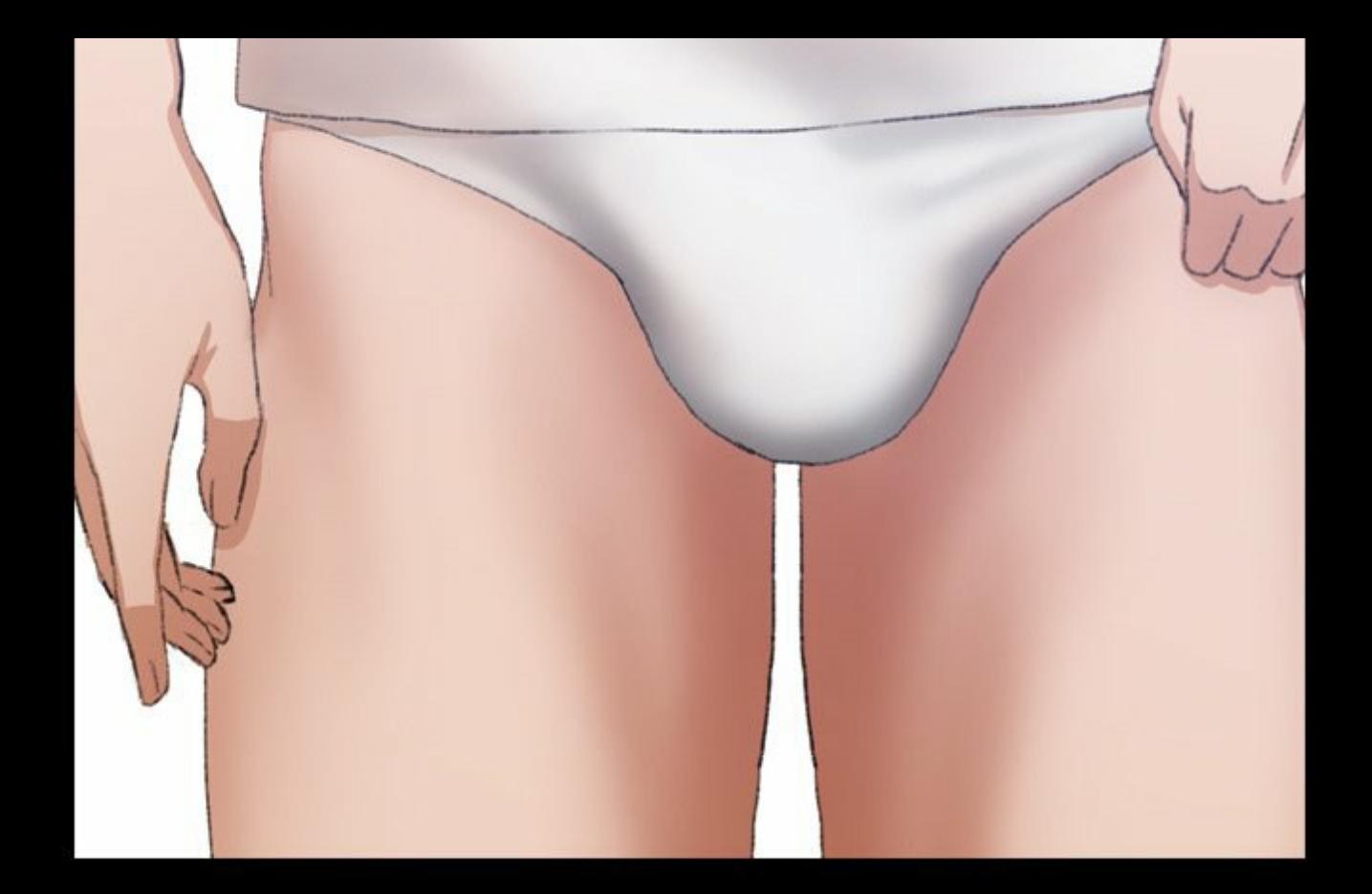

J-JE NE SAIS PAS... JE CROIS QU'IL EST VRAIMENT GRAND... LE MAILLOT BIEN SÛR.

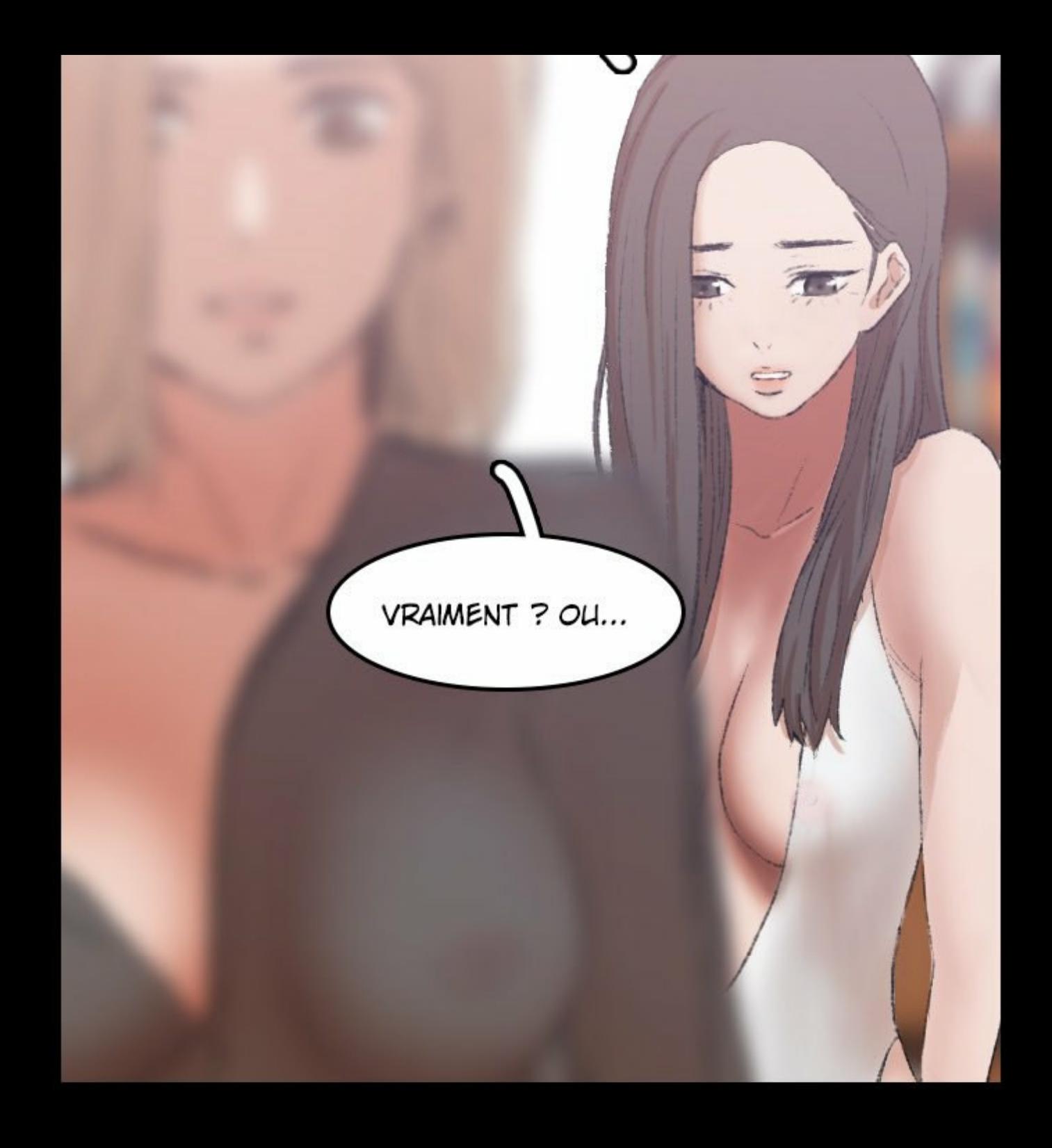

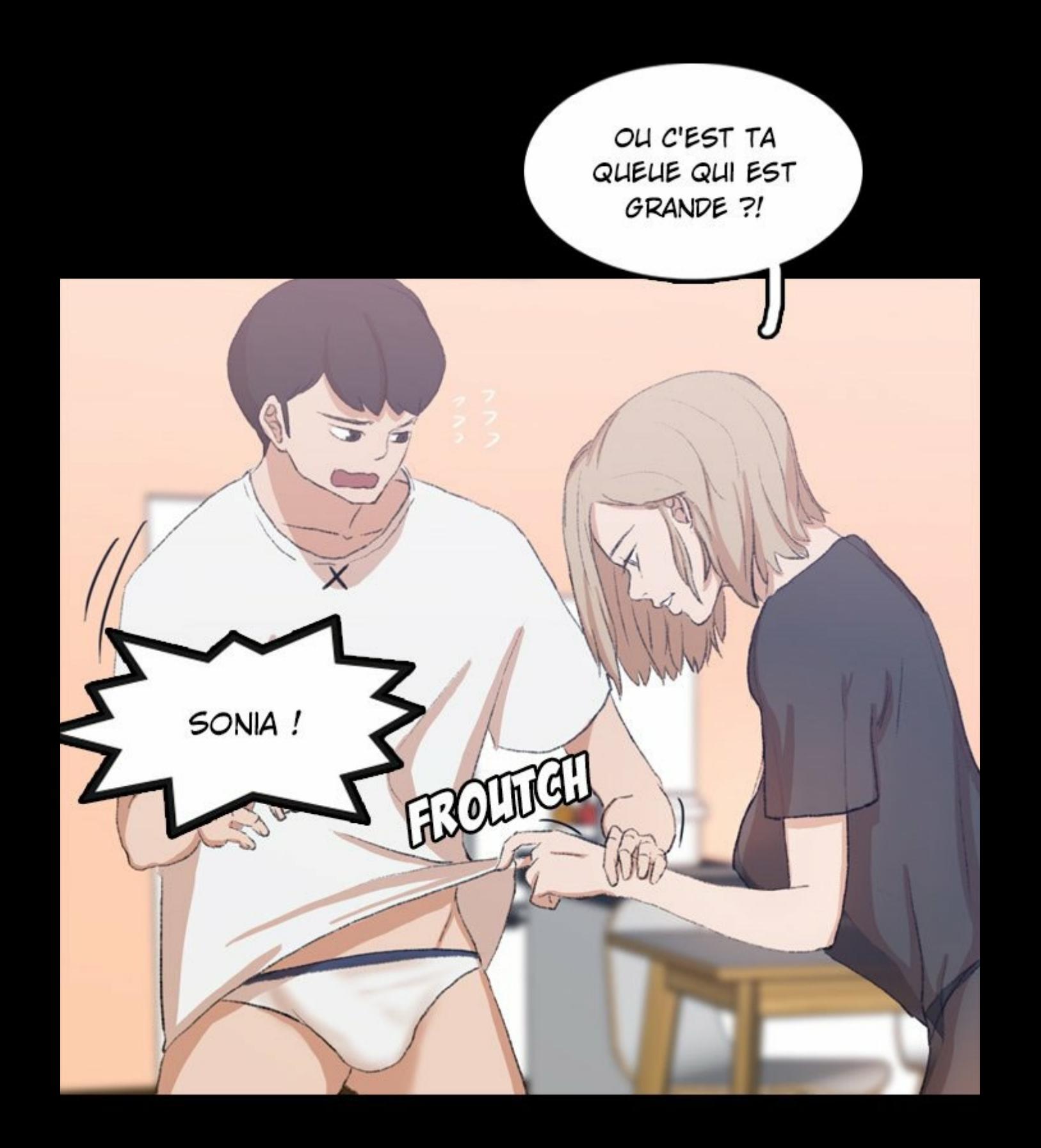
SI ELLE EST SI GRANDE ALORS QU'ELLE N'EST PAS DURE...

*<i><u><b>CALIFORNIA LAND</u>* 

COMMENT ELLE EST QUAND ELLE EST GRANDE ?

*COURSES AND ARRESTS* 

 $\sim$ 

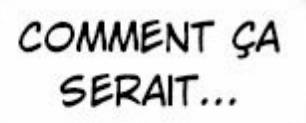

DE L'AVOIR EN MOI...?

**Communication** 

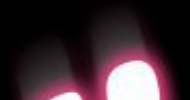

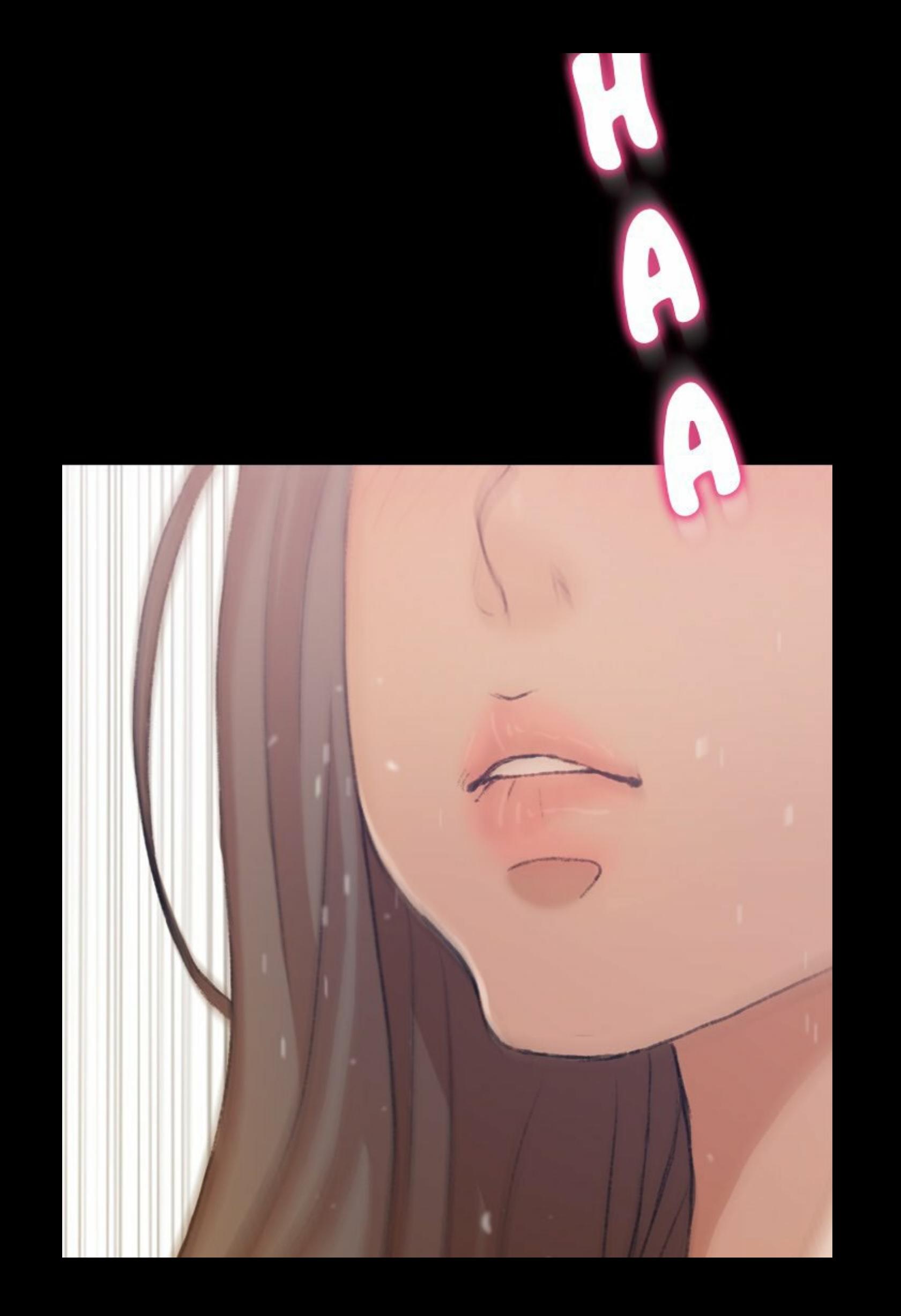

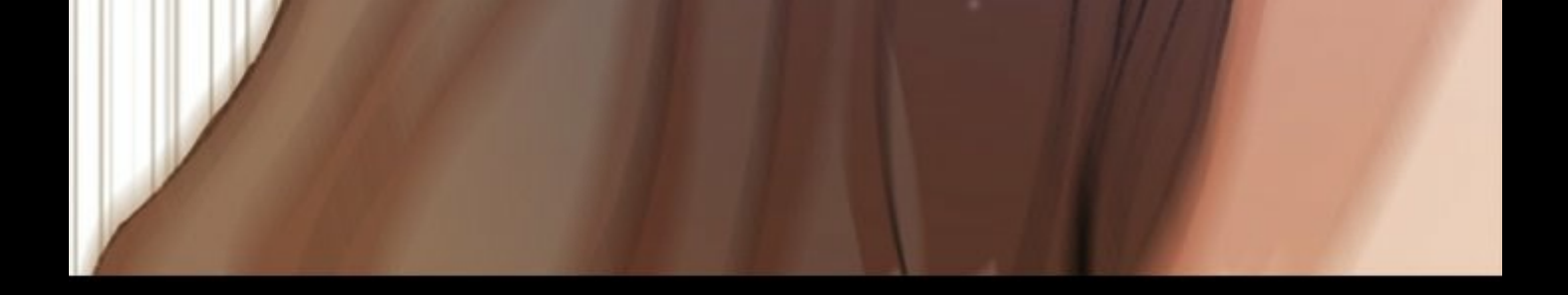

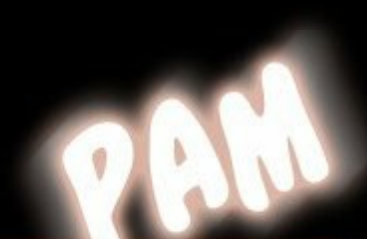

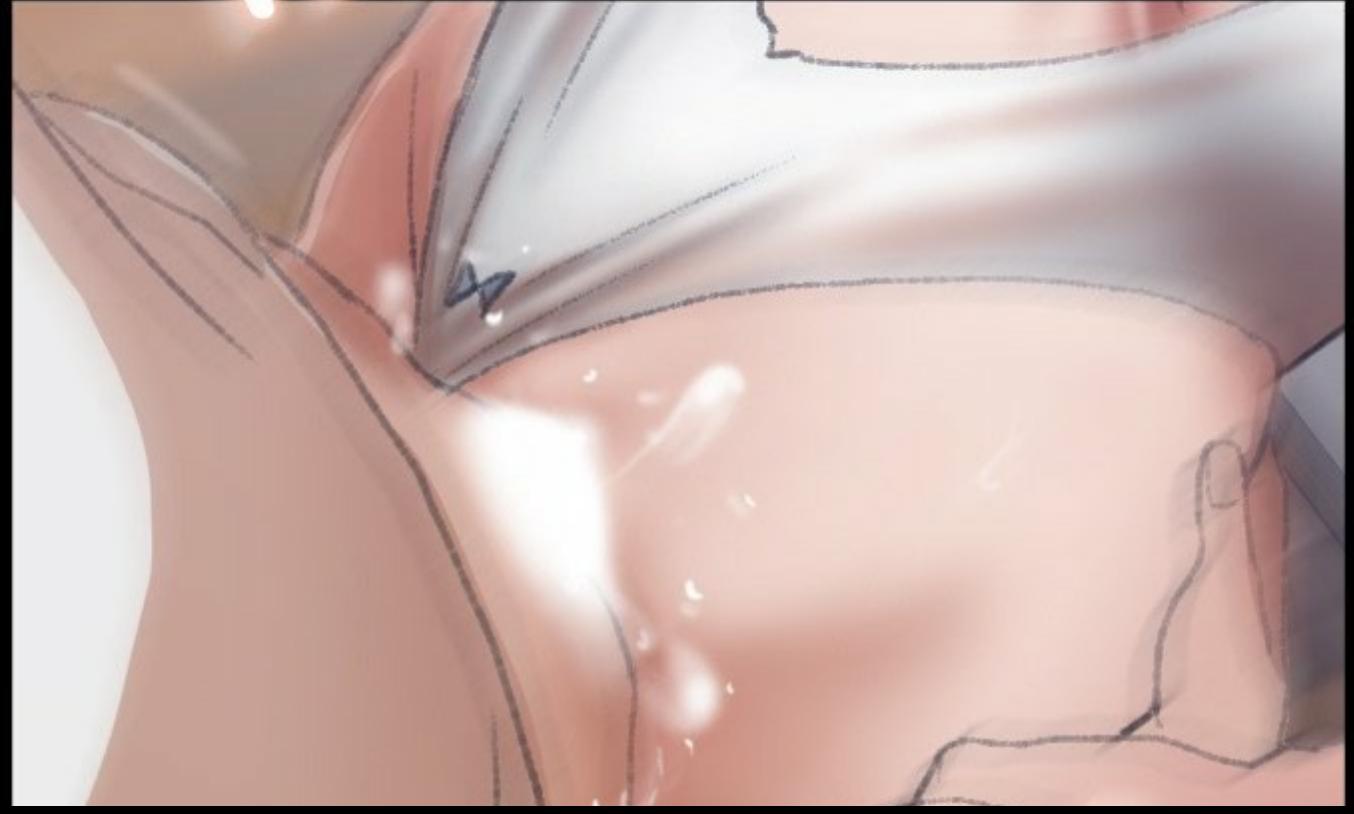

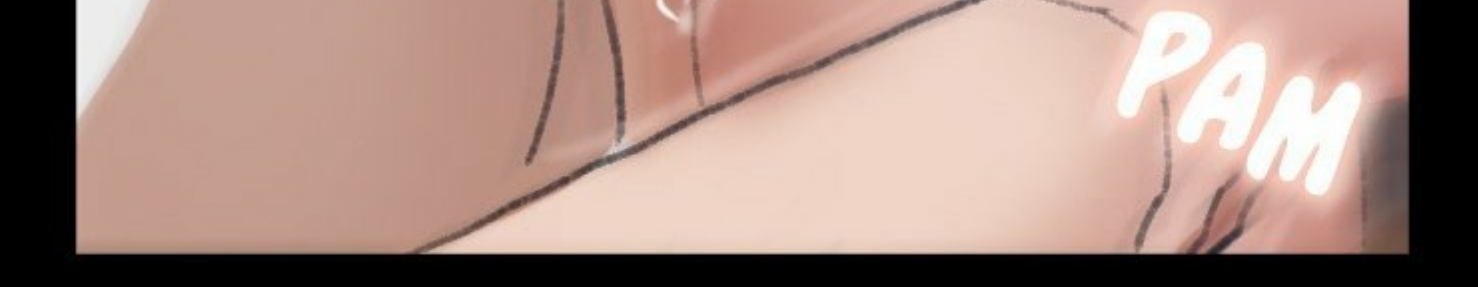

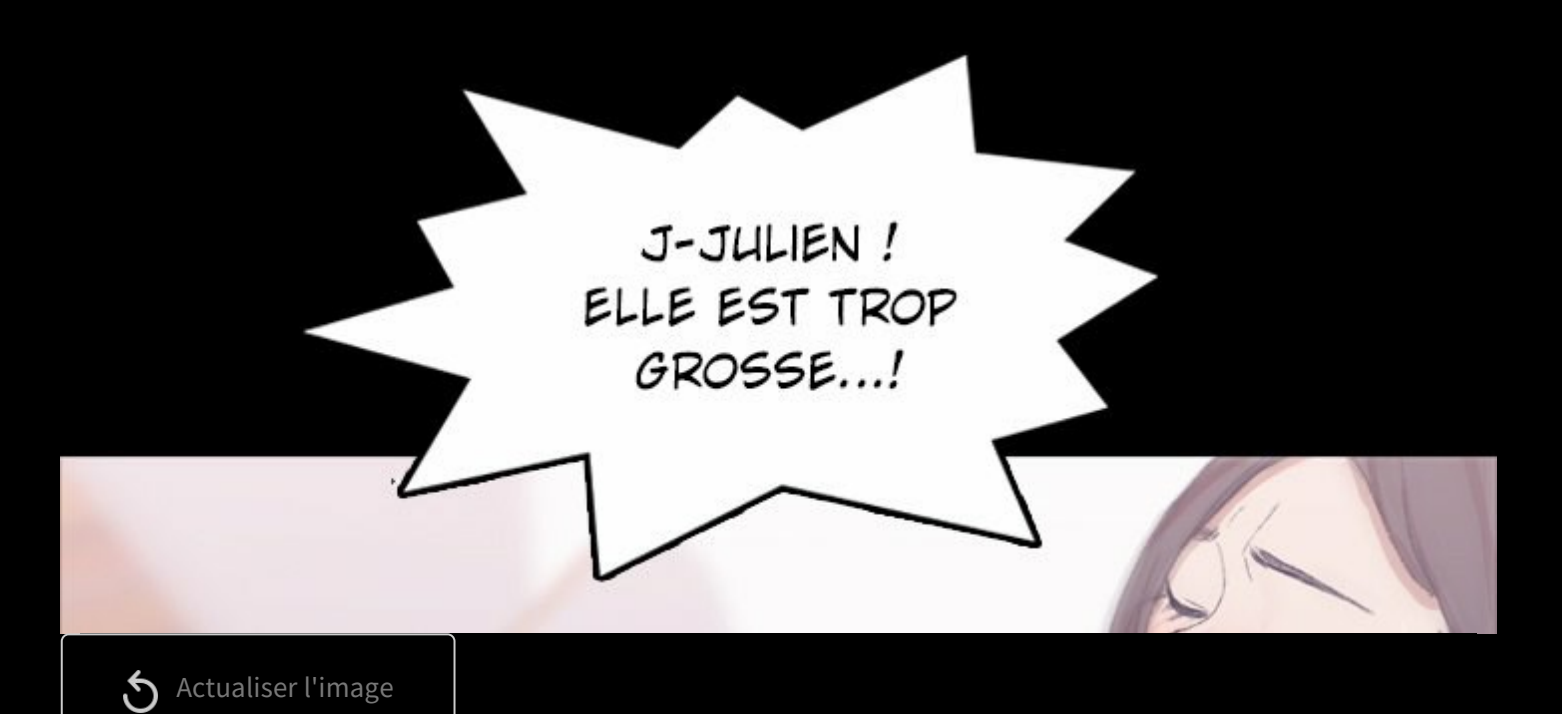

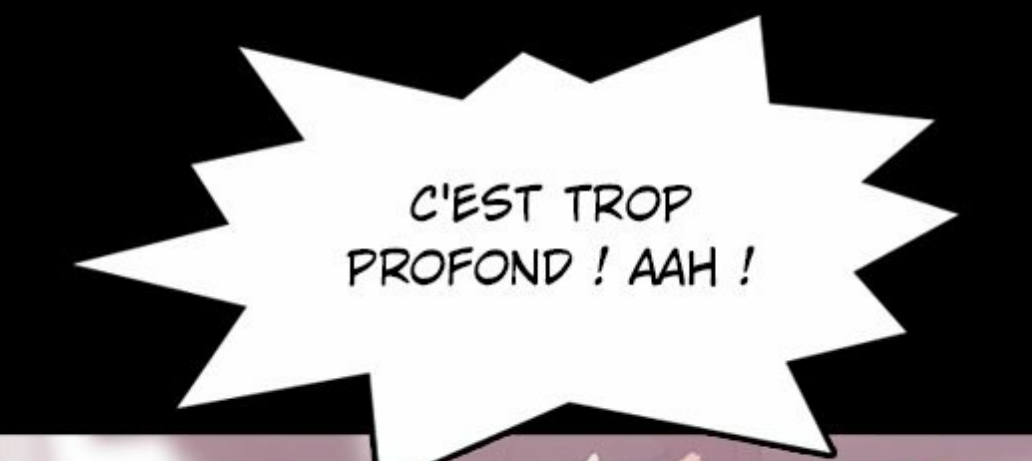

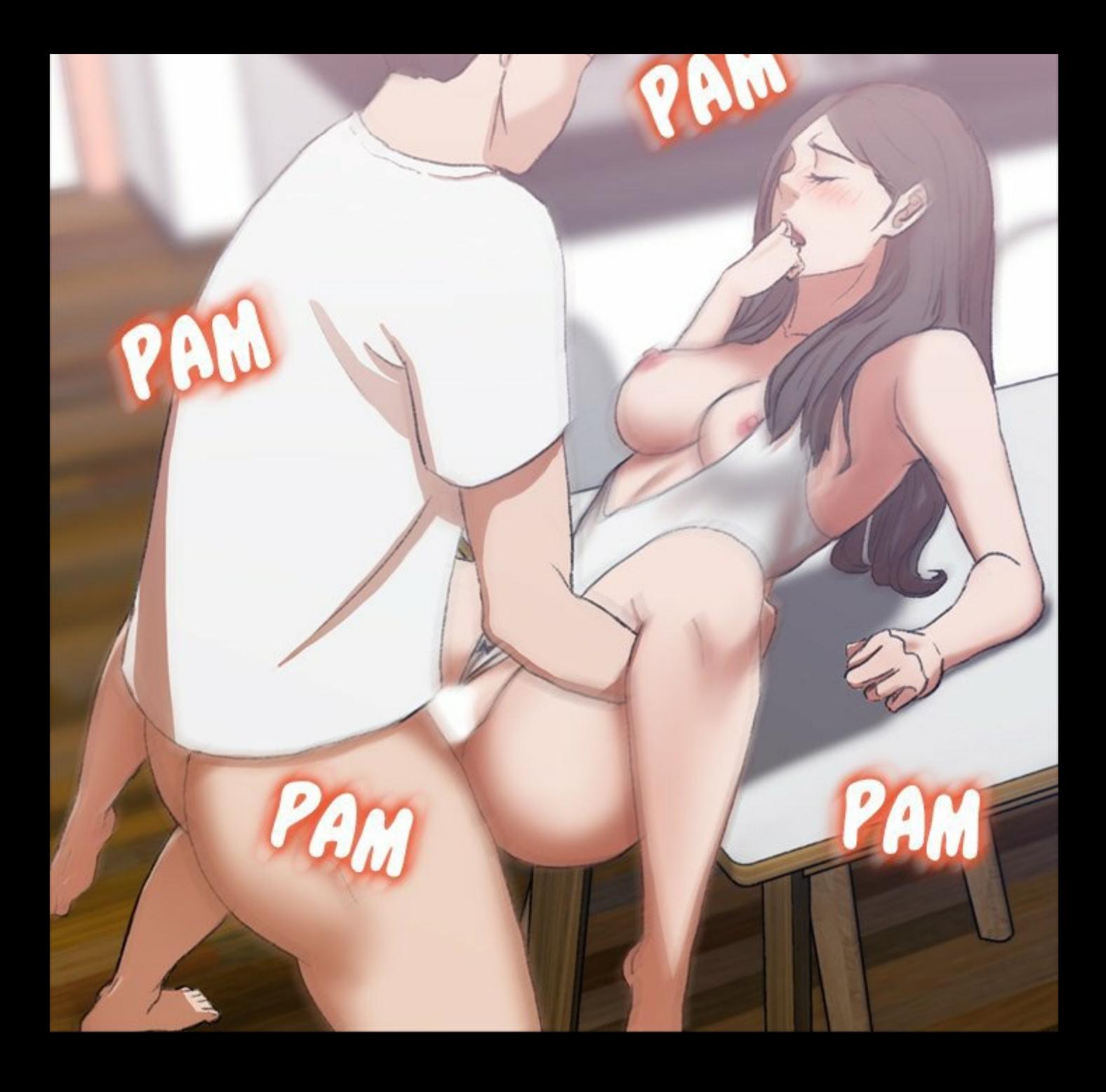

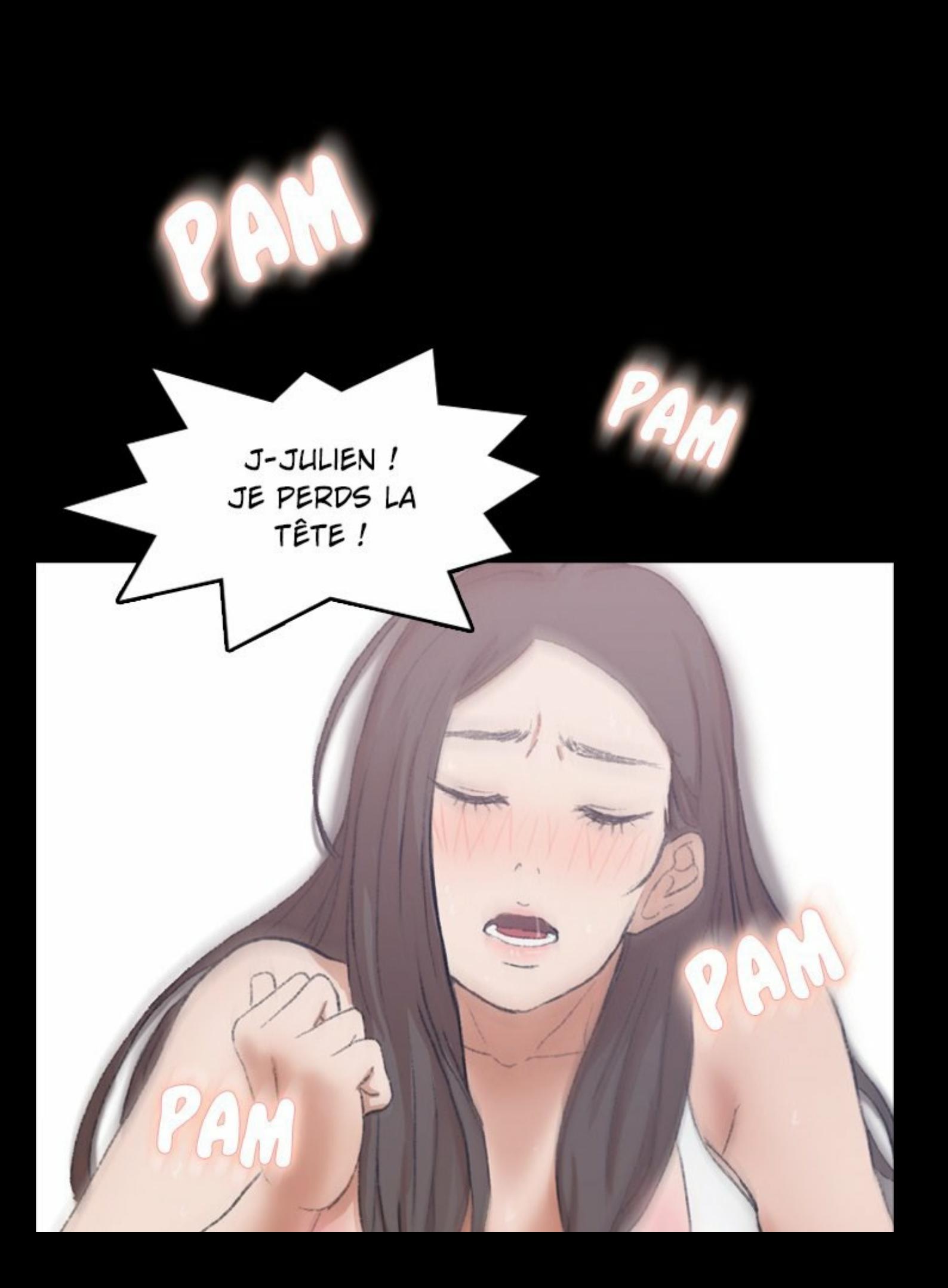

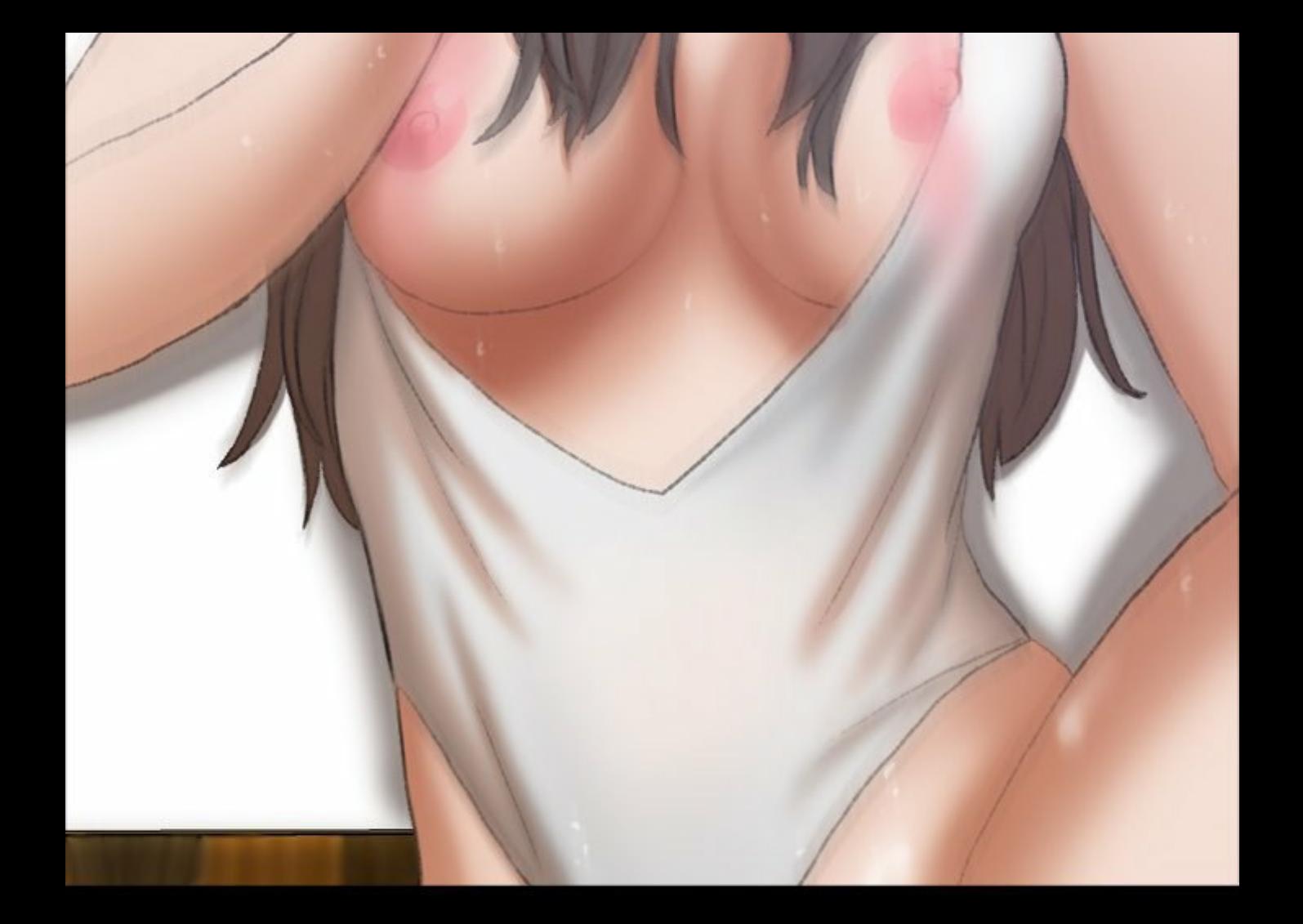

JESSICA, TU NE DOIS PAS RÉPONDRE ? ÇA SONNE DEPUIS UN MOMENT.

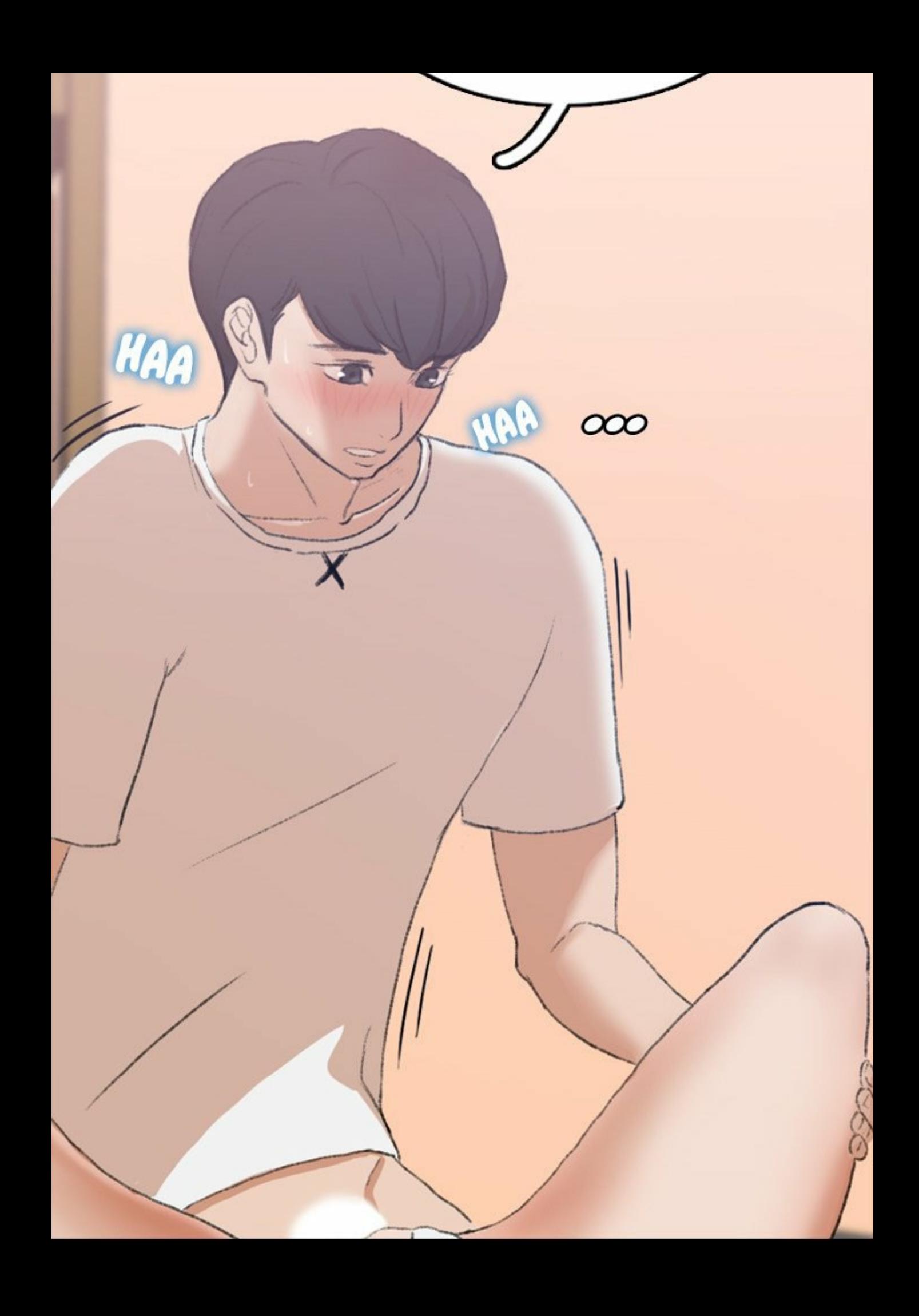

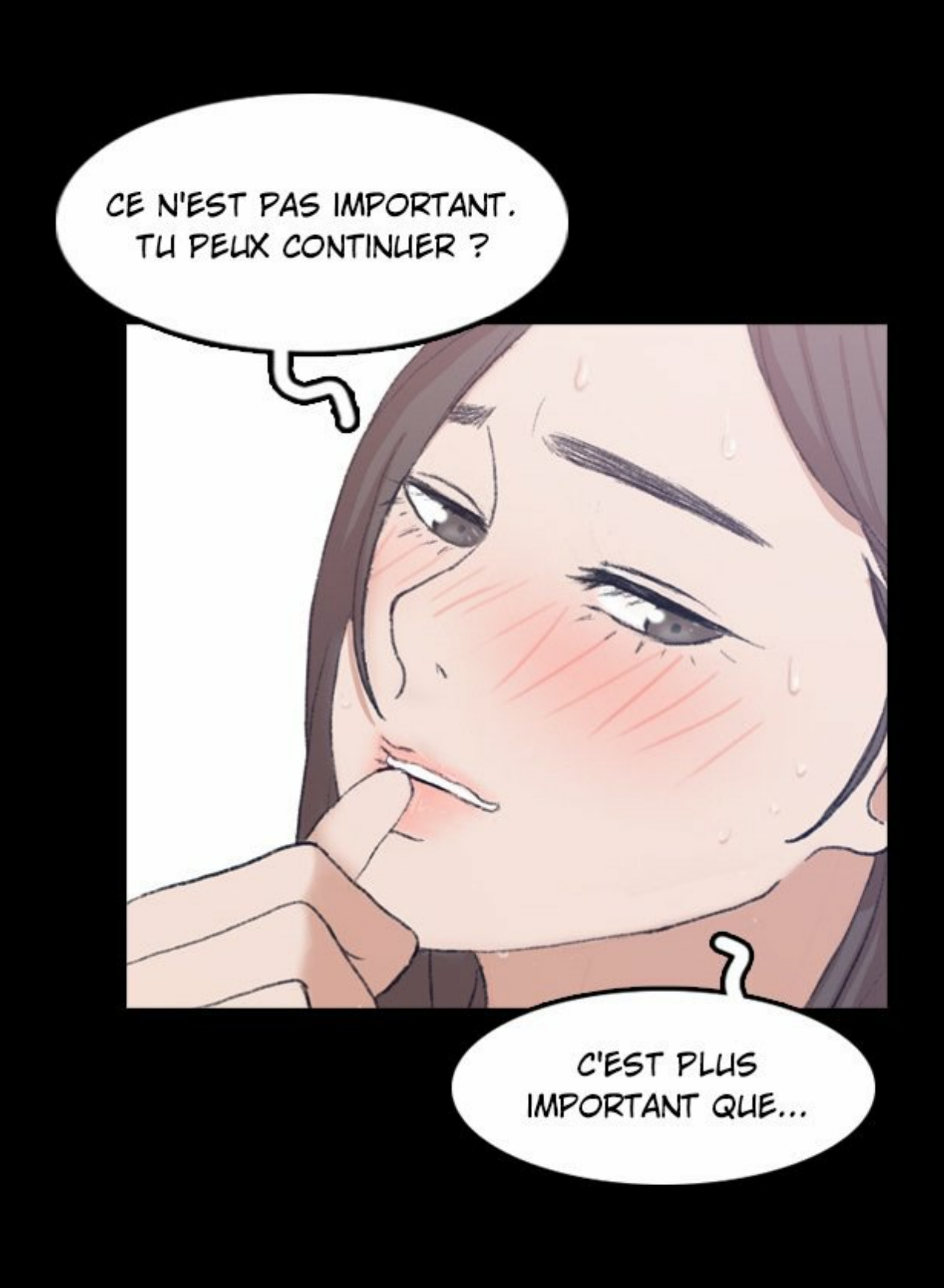

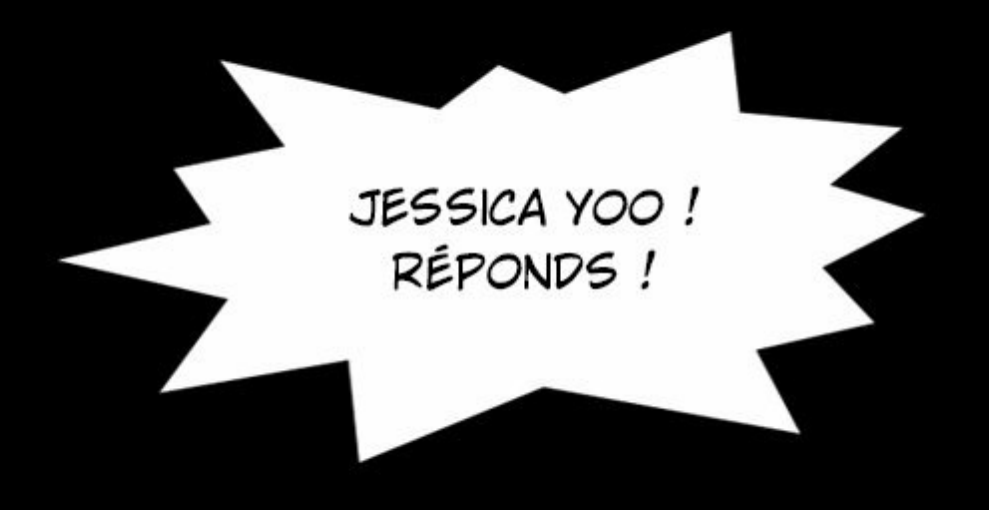

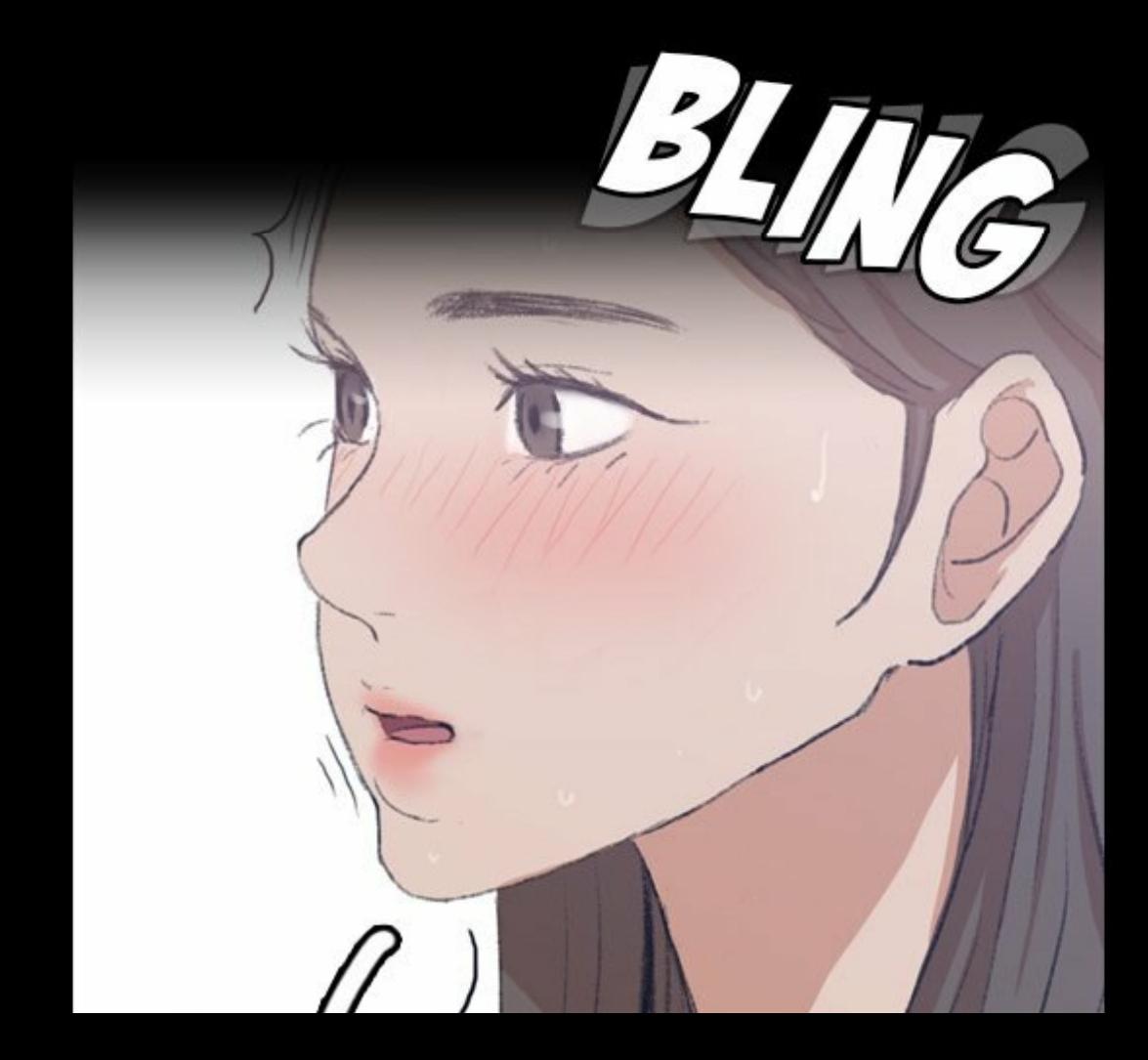

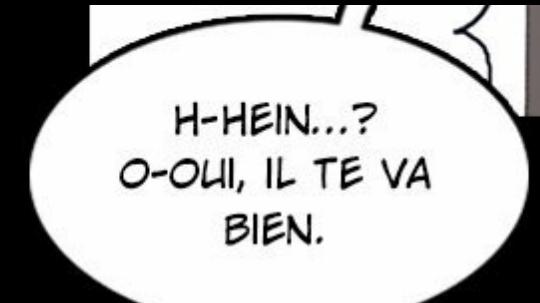

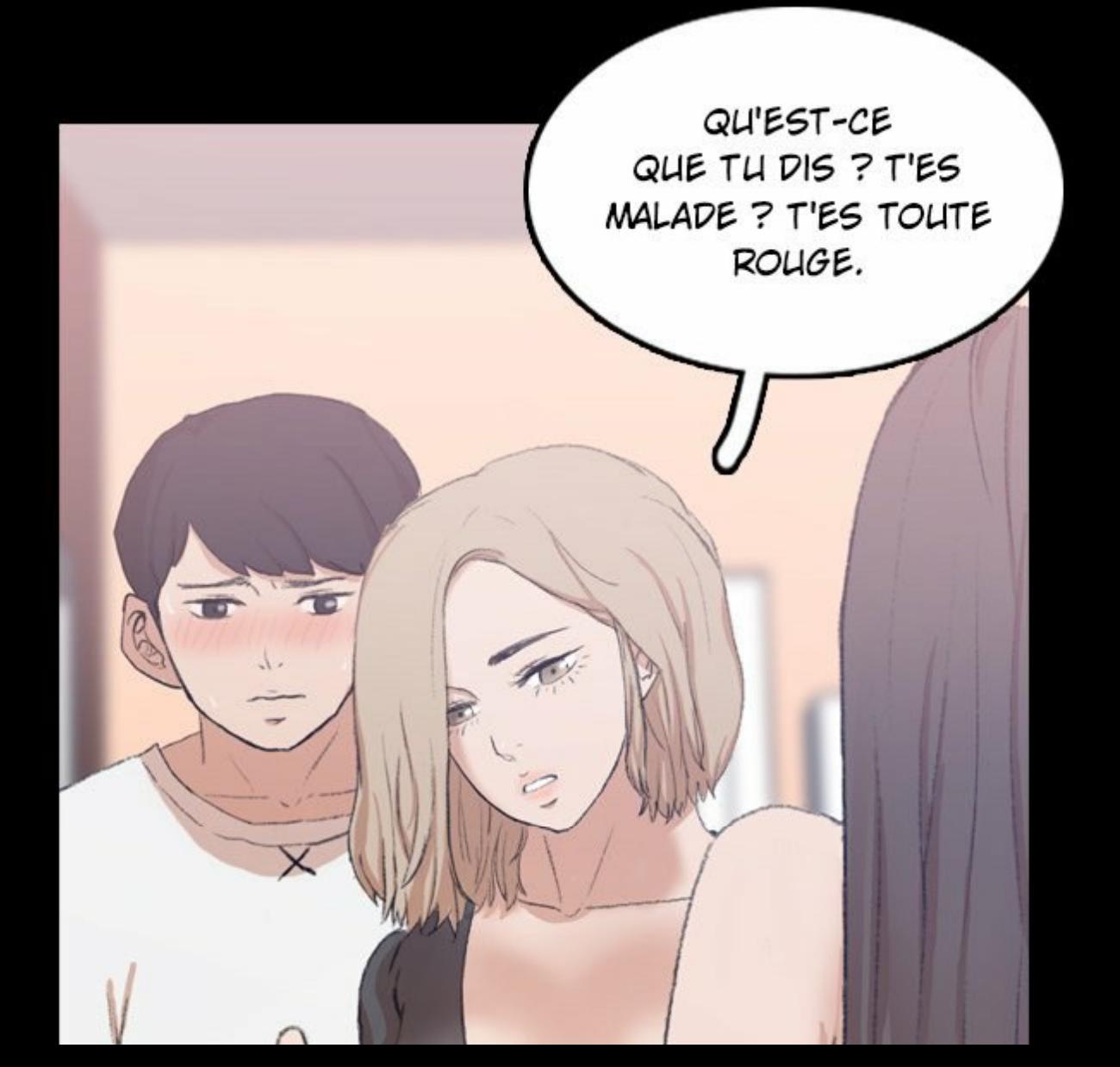

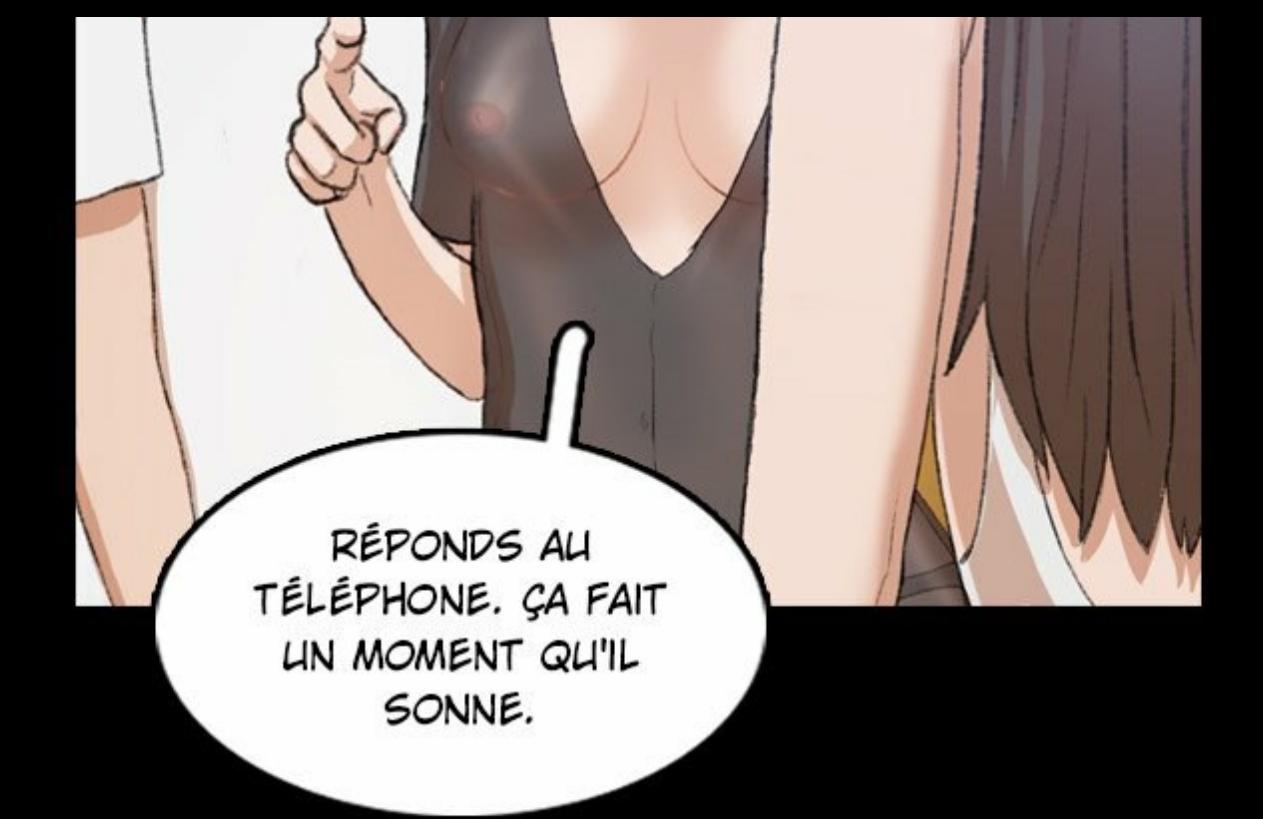

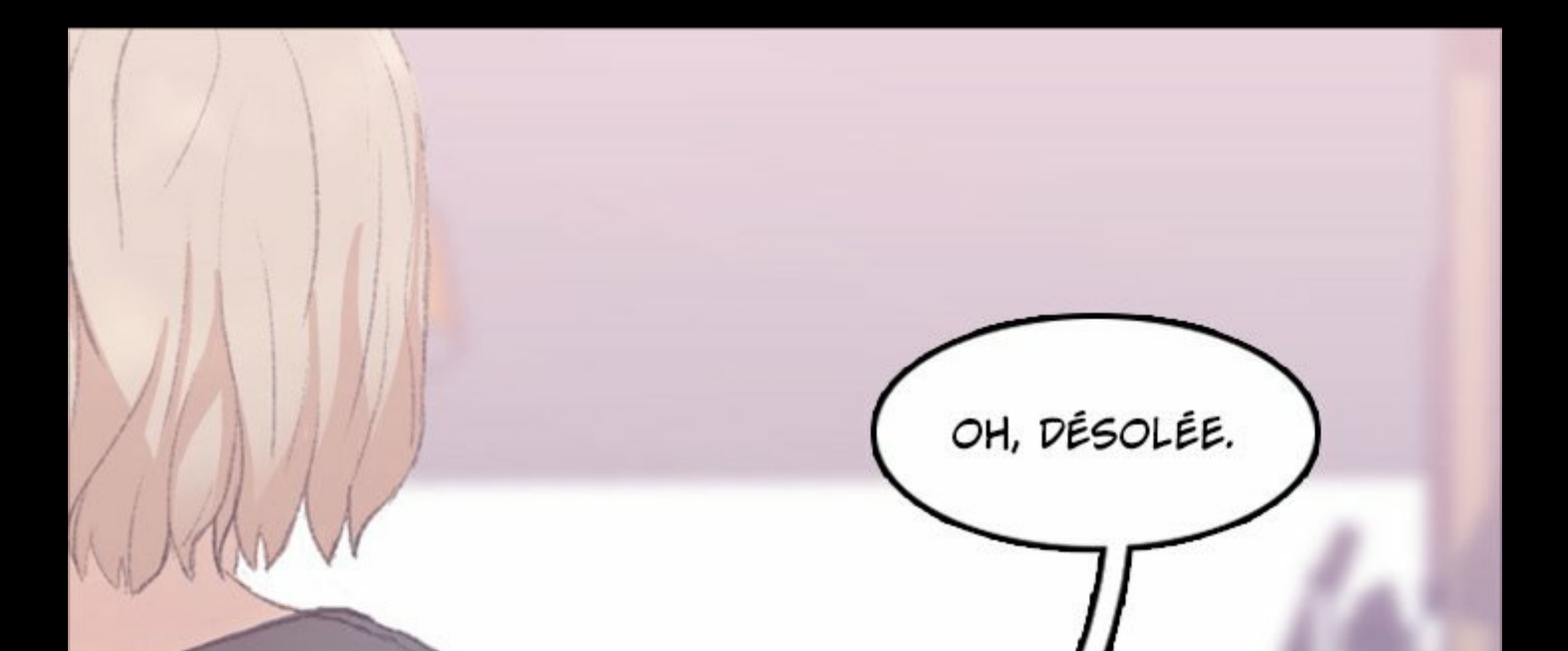

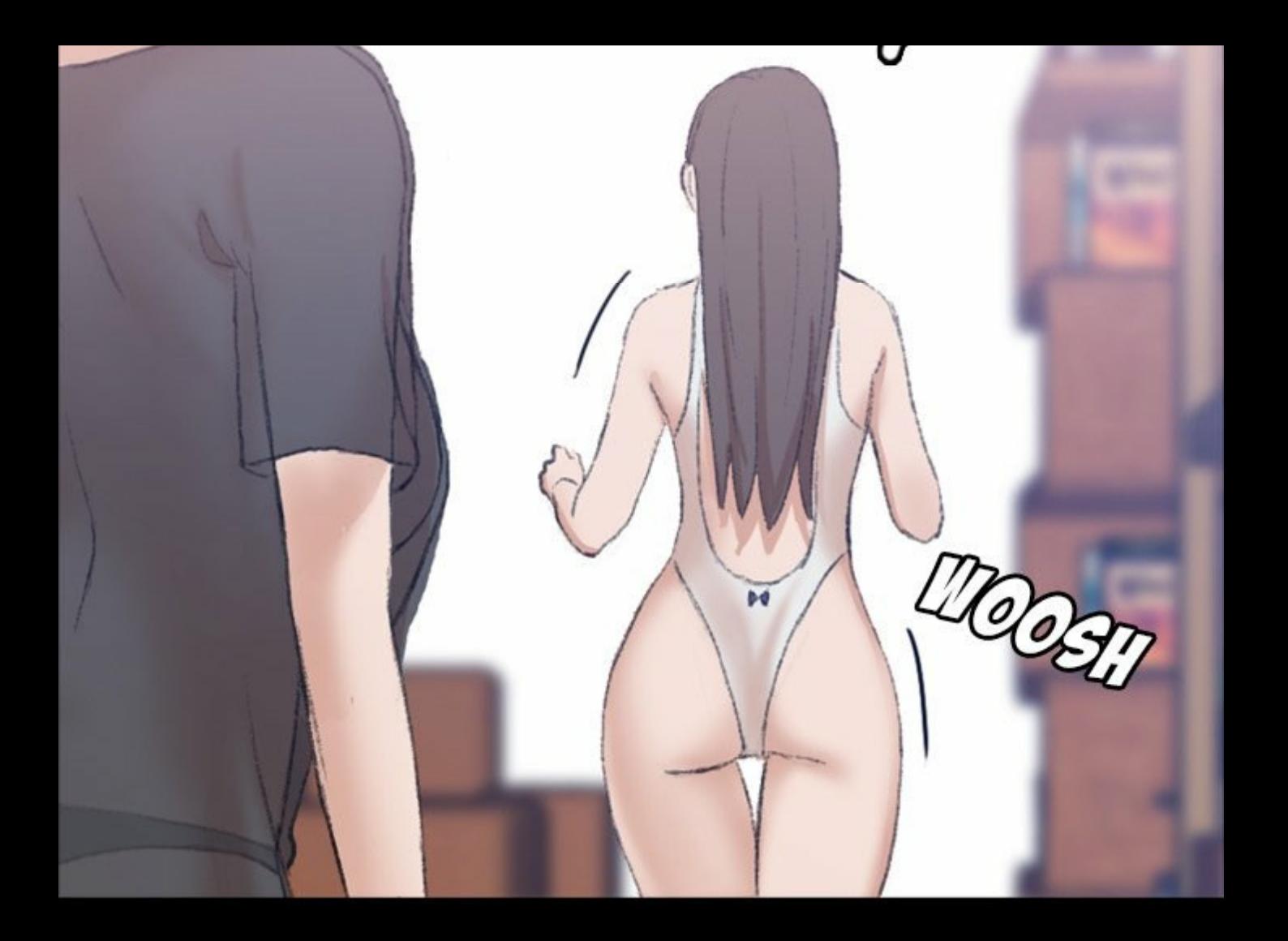

C'EST INCROYABLE QU'ELLE ÉLÈVE DANA TOUTE SEULE.

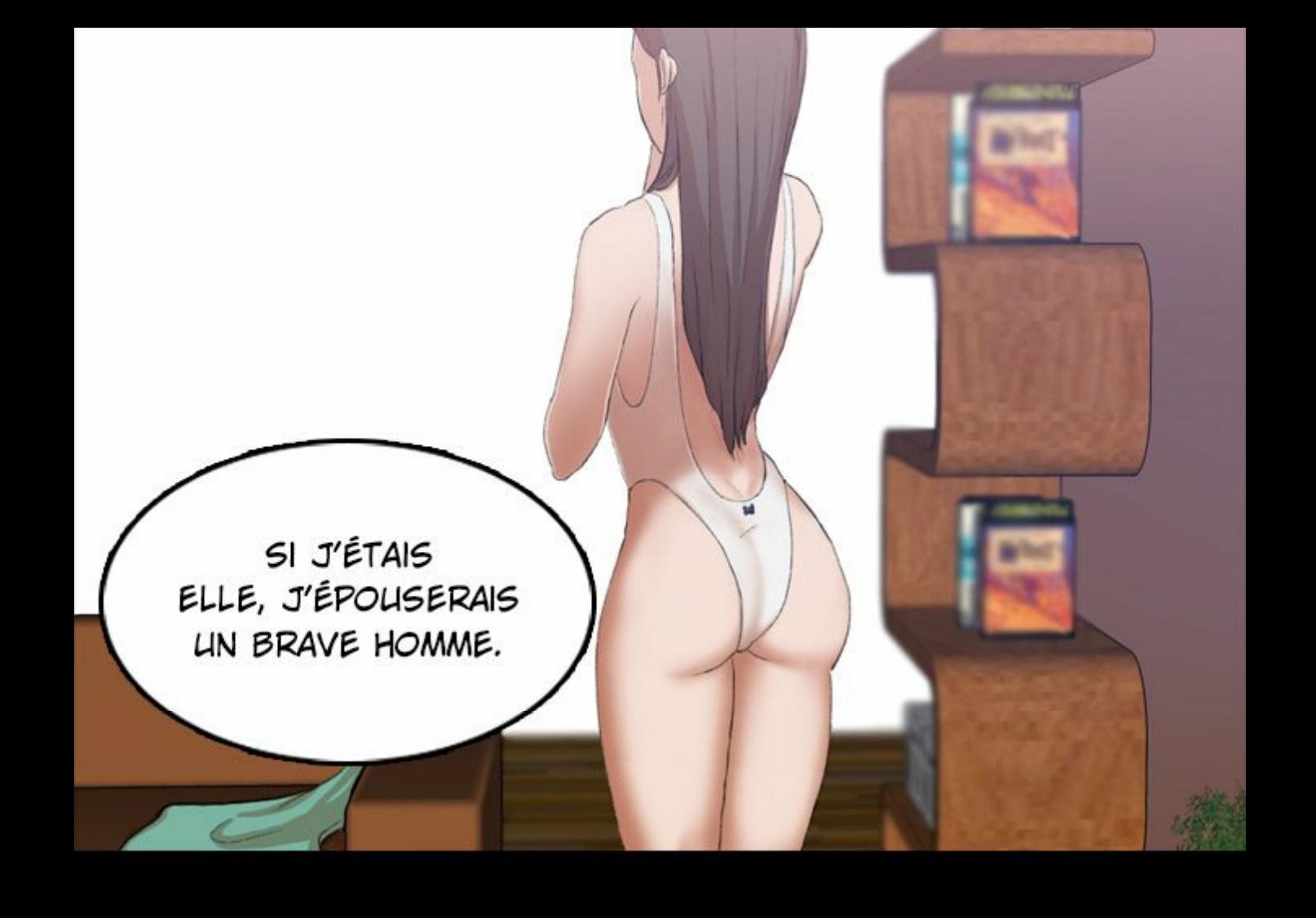

ELLE EST CÉLIBATAIRE ?

**CARL MANAGERS** 

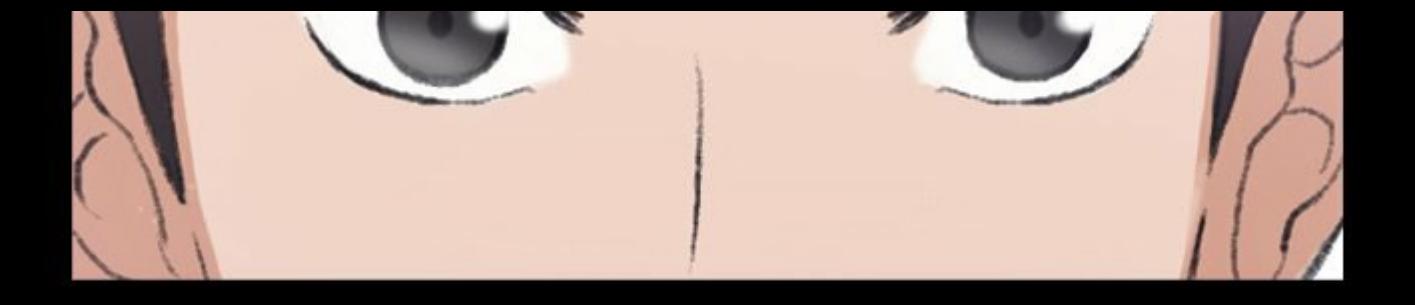

TU N'AS PAS IDÉE DES GARS QUI LA DRAGUENT.

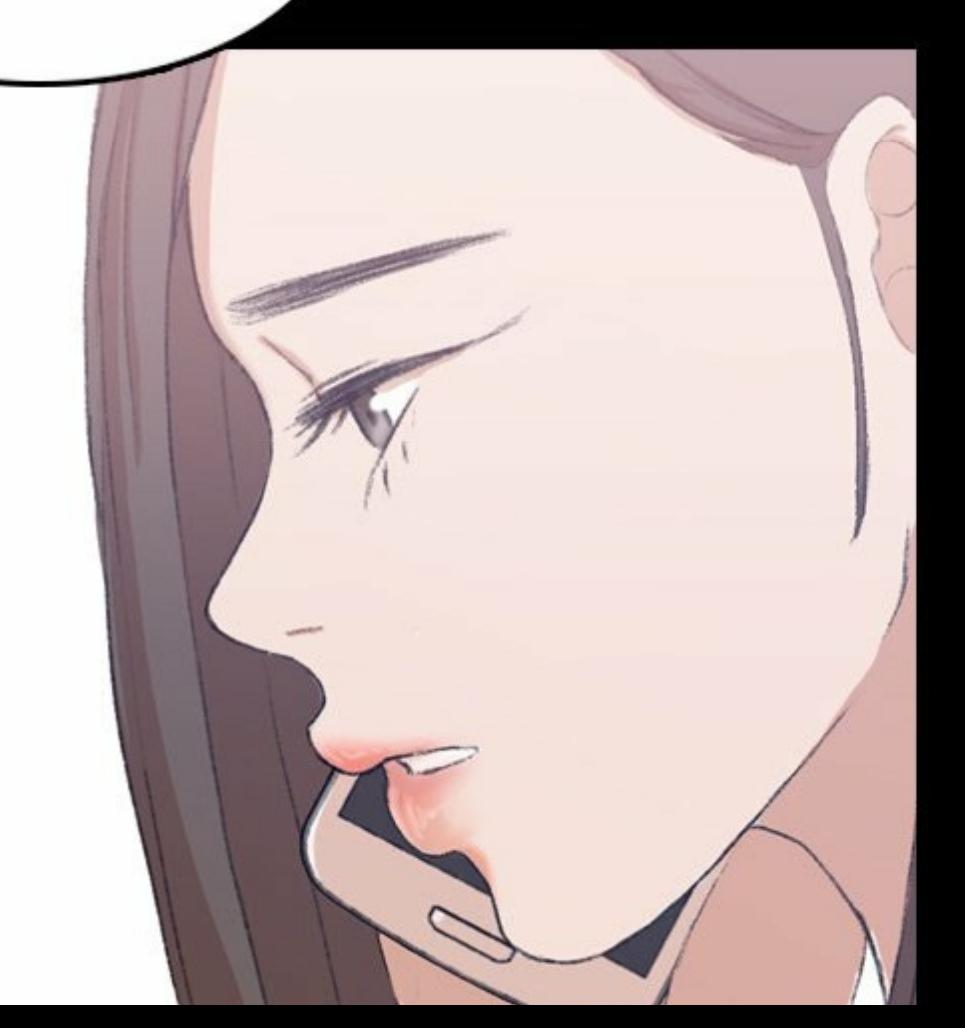

ELLE DOIT SE TROUVER UN HOMME.

MAIS ELLE EST SI NAÏVE ET CONSERVATRICE, ALORS ELLE SE FICHE DES HOMMES.

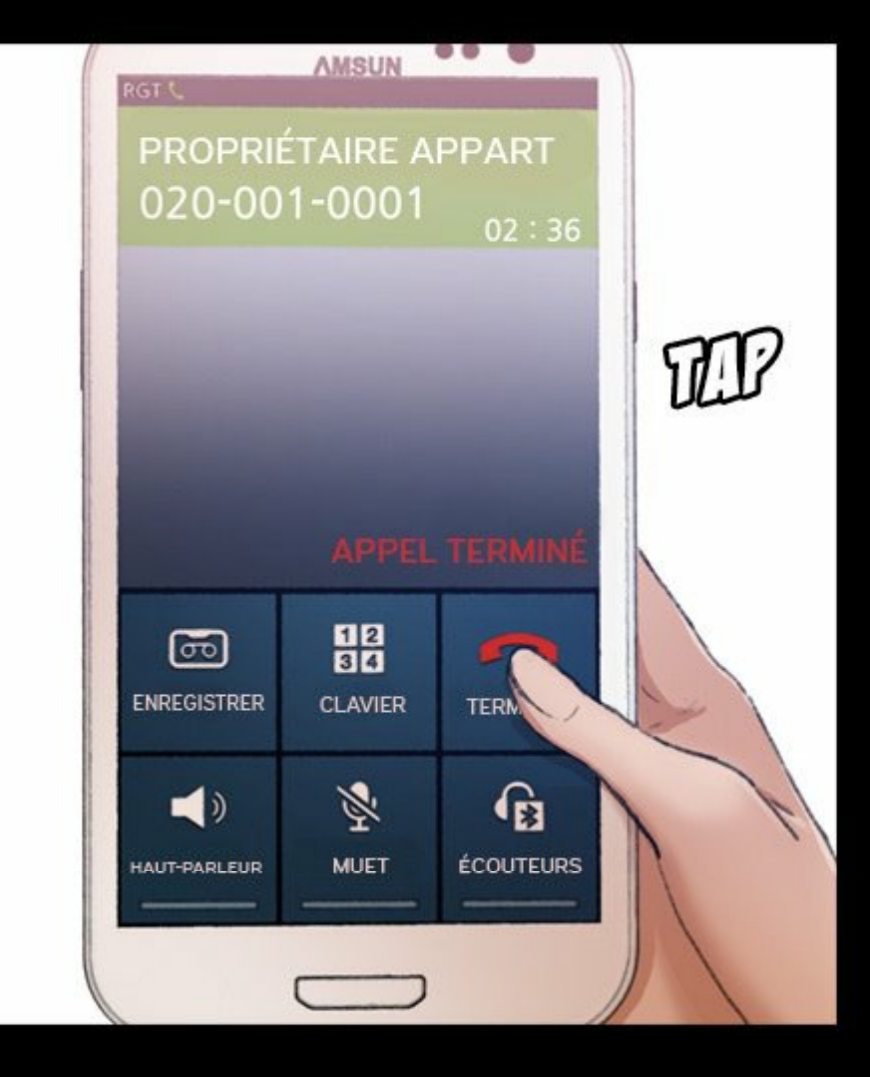

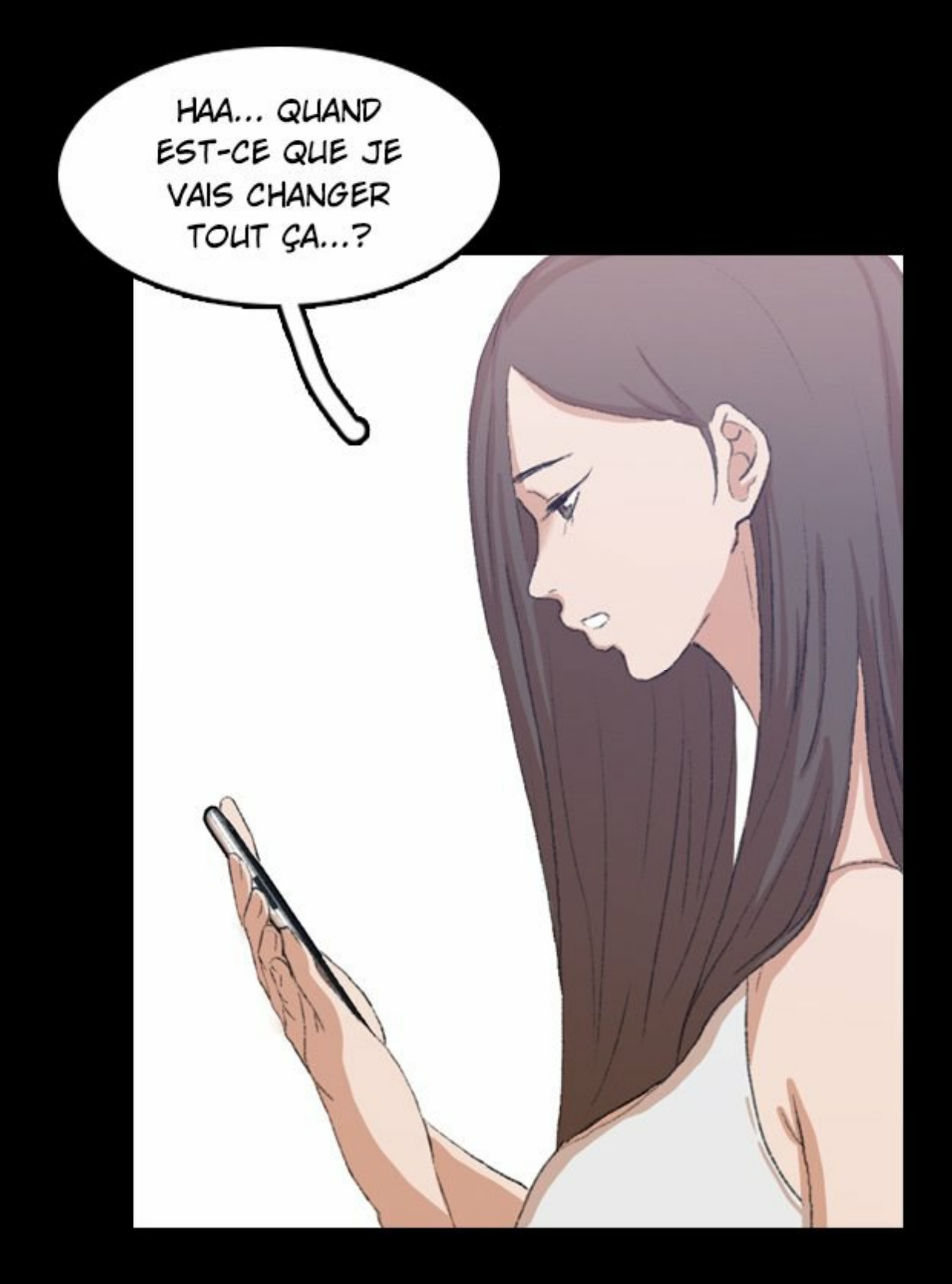

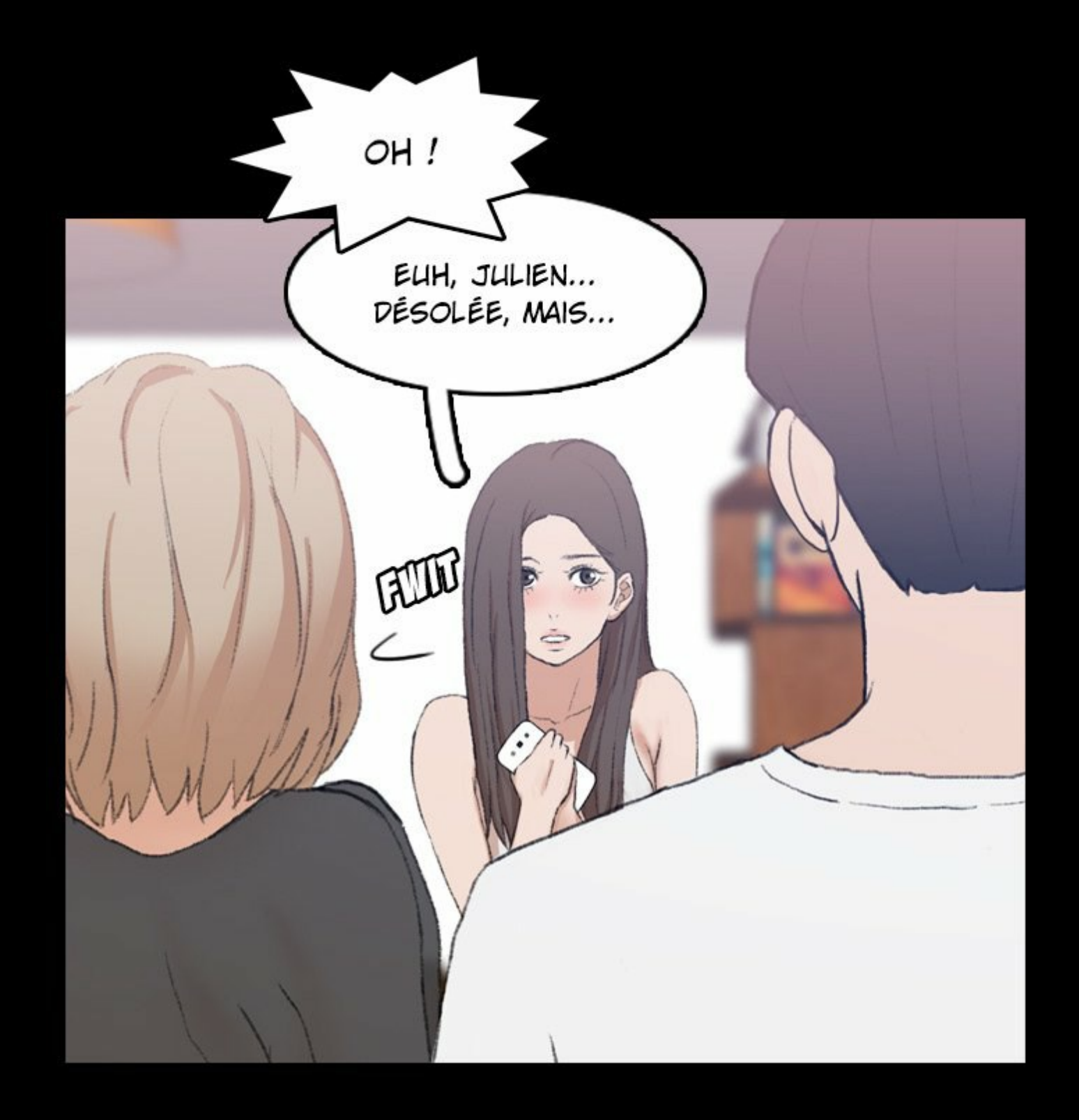

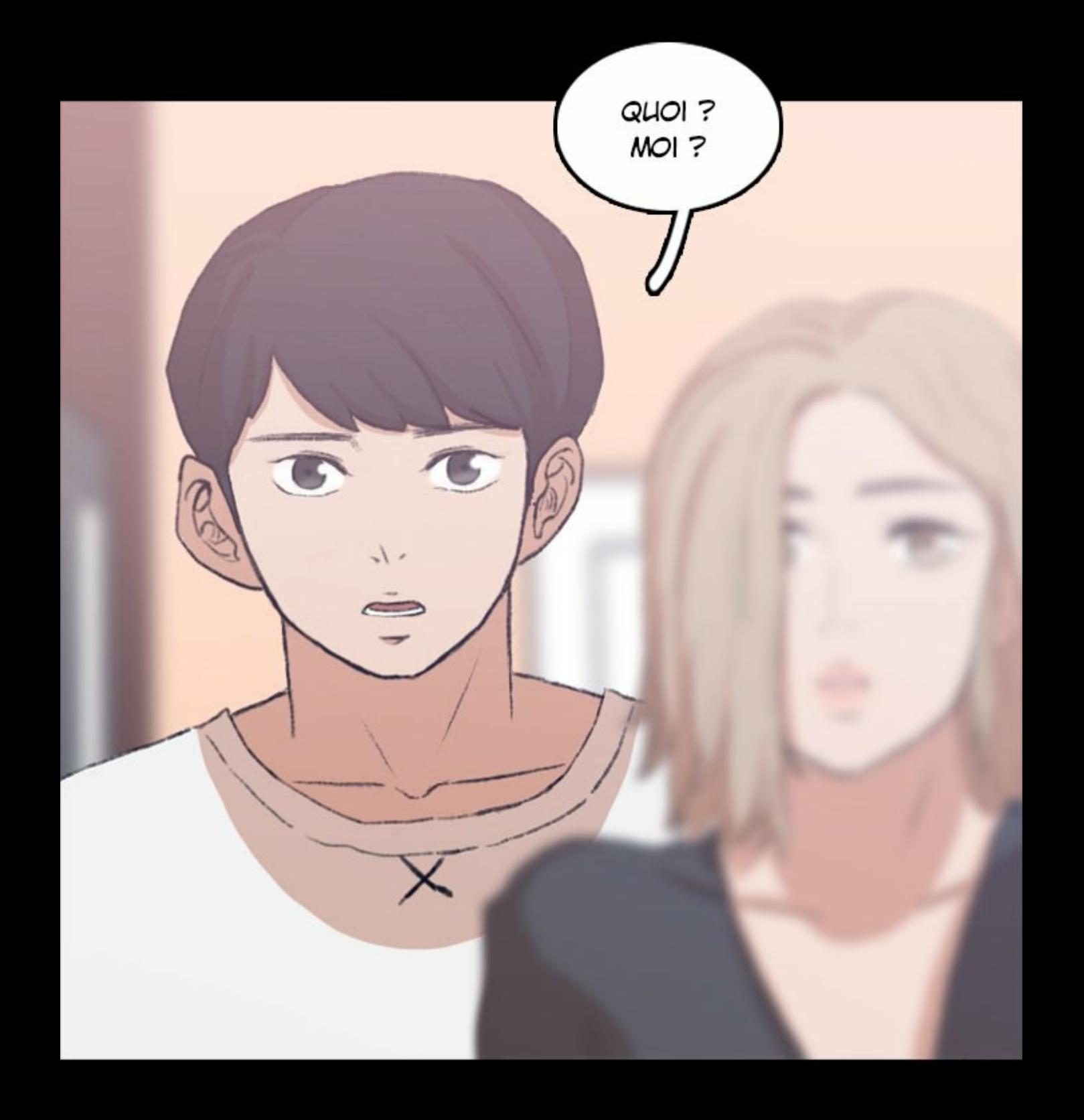

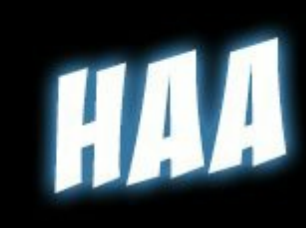

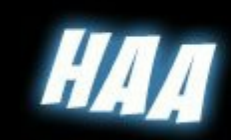

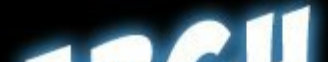

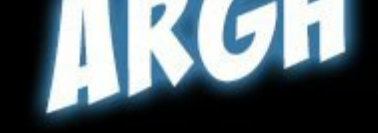

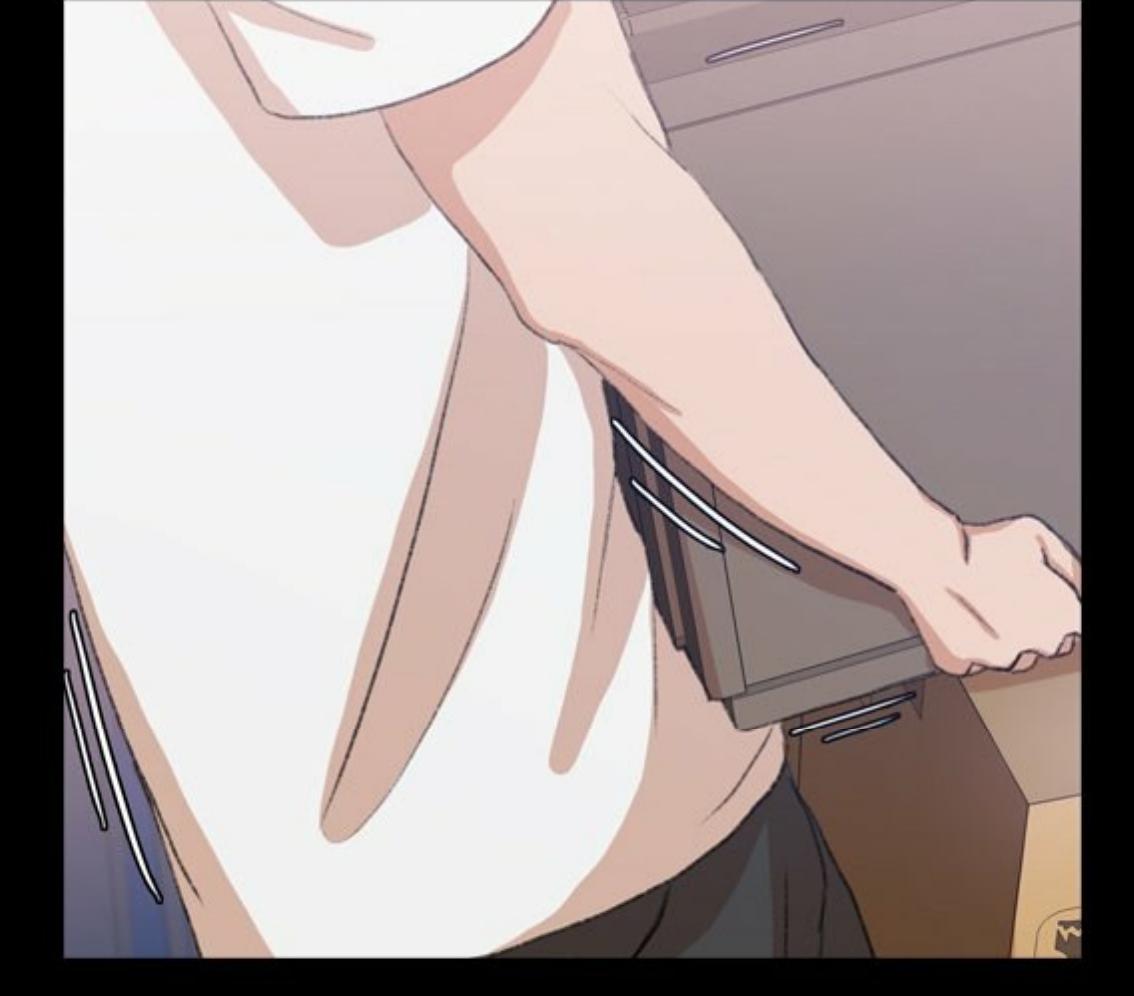

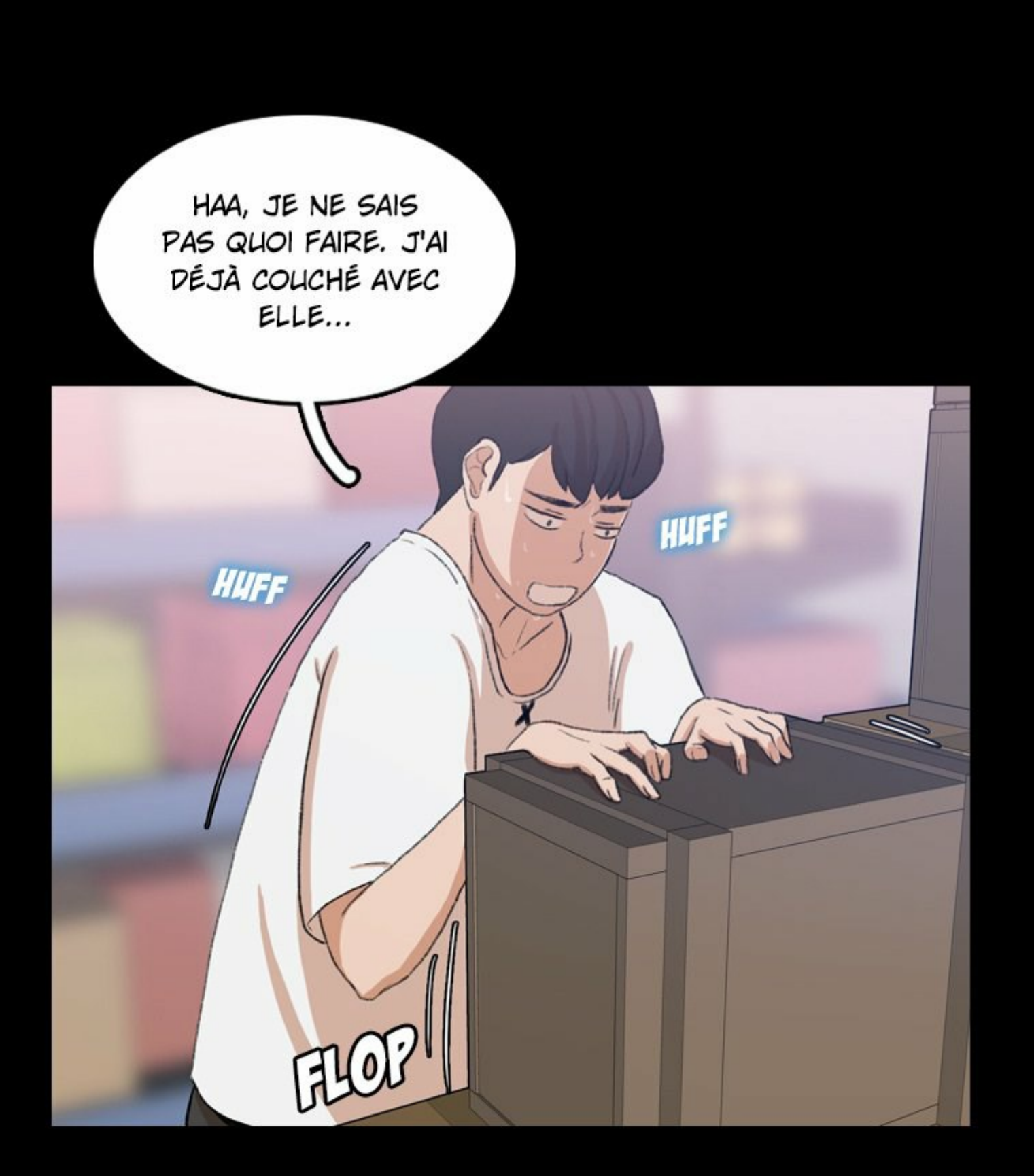

ON VA PAS TROP VITE ?

COMMENT JE PEUX ÊTRE PARTENAIRE DE BAISE AVEC MA BELLE-SOEUR?

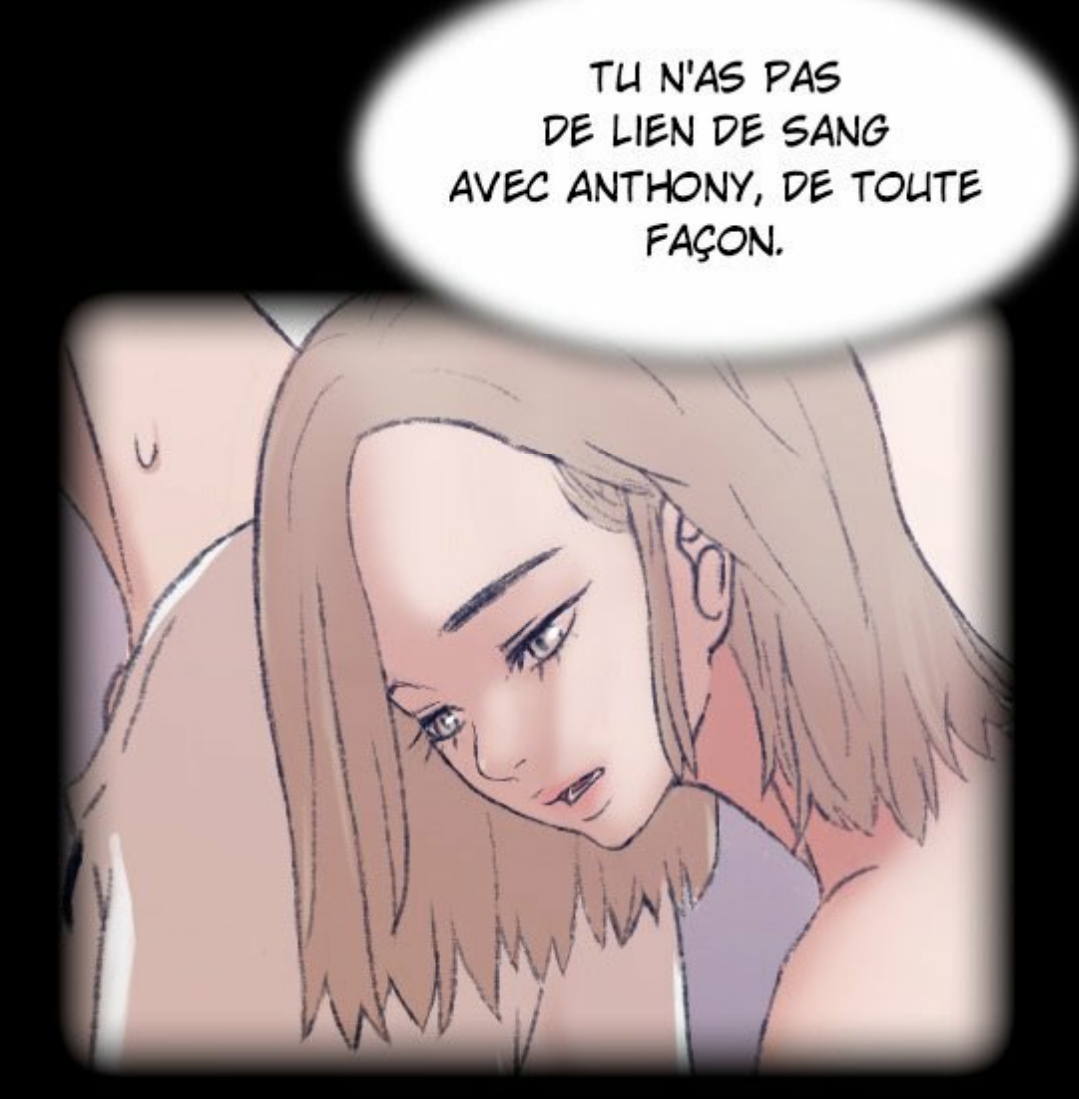

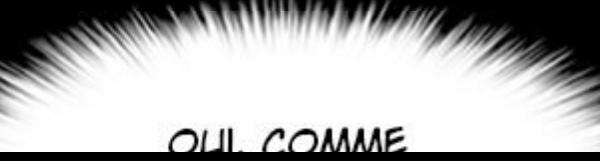

∼… ELLE DIT, JE N'AI MÊME PAS DE LIEN DE PARENTÉ AVEC CE SALAUD.

**ÇA FAIT JUSTE** UN AN QU'ON SE CONNAIT.

**ANNING PARTY** 

ET PERSONNE NE SAIT QU'ON EST DEVENUS FRÈRES.

**Communication Communication** 

**MANUFACTURERS** 

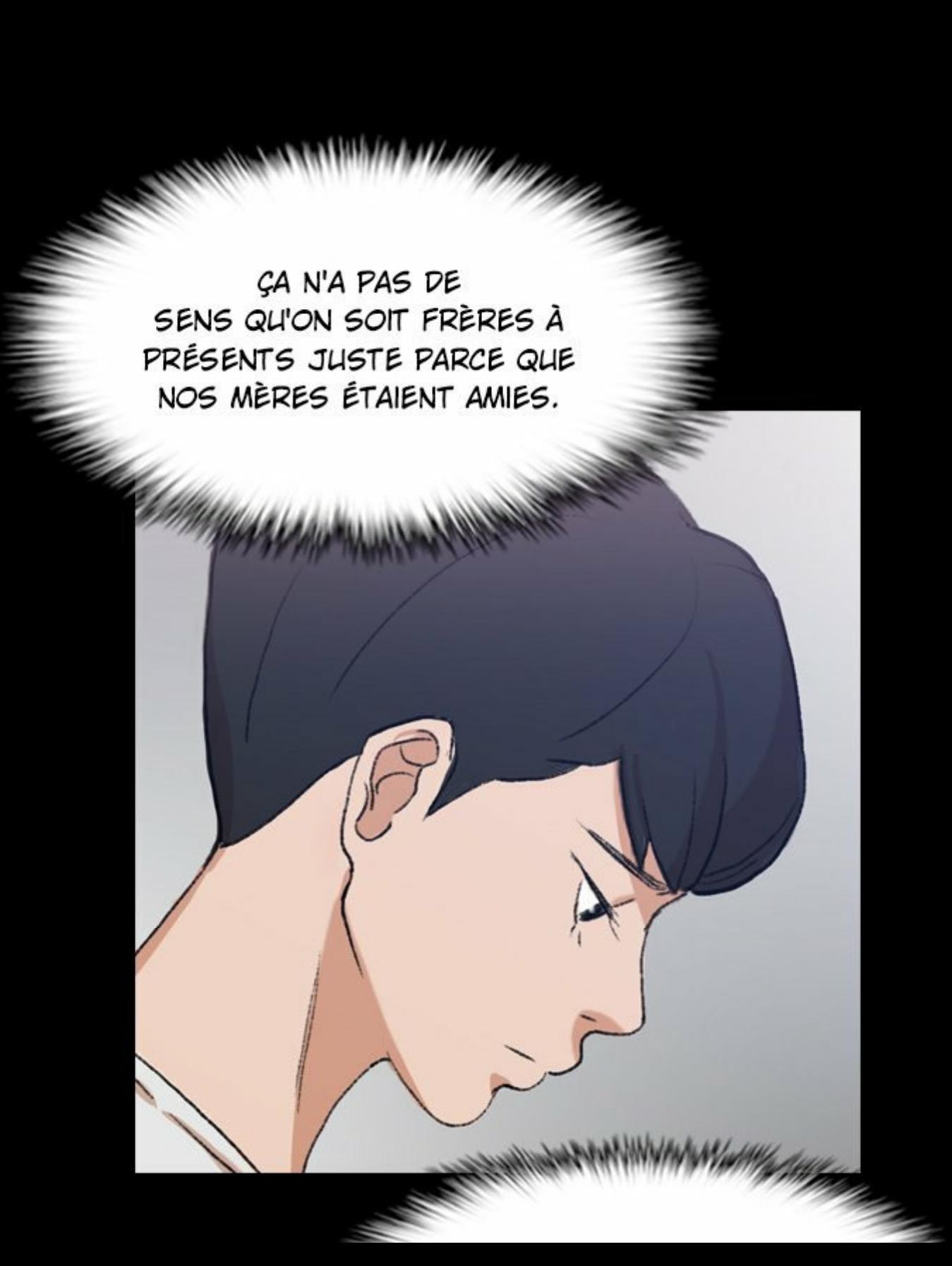

JE ME DEMANDE POURQUOI MA « BELLE-MÈRE » M'A ADOPTÉ. <u>The Contract of the Contract of Albert of Albert of Albert of Albert of Albert of Albert of Albert of Albert of Albert of Albert of Albert of Albert of Albert of Albert of Albert of Albert of Albert of Albert of Albert of</u>

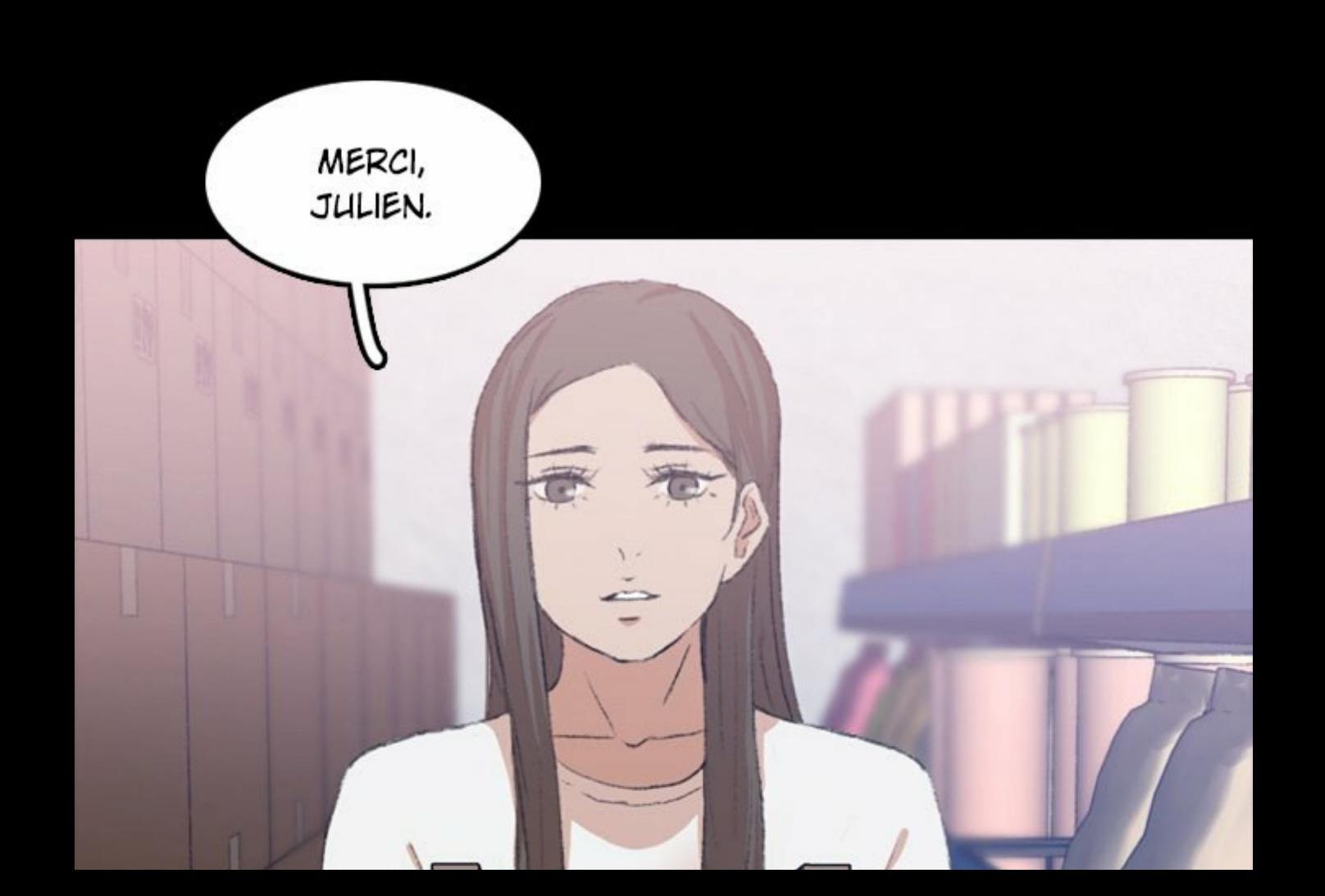

**J'AURAIS** ELI DES ENNUIS AVEC LE PROPRIÉTAIRE SI TU NE M'AVAIS PAS AIDÉE.

HAHA, PAS DE SOUCI. TU PEUX M'APPELER QUAND T'AS BESOIN DE QUOI QUE CE SOIT. JE SUIS TOUJOURS LIBRE.

GGRANGA

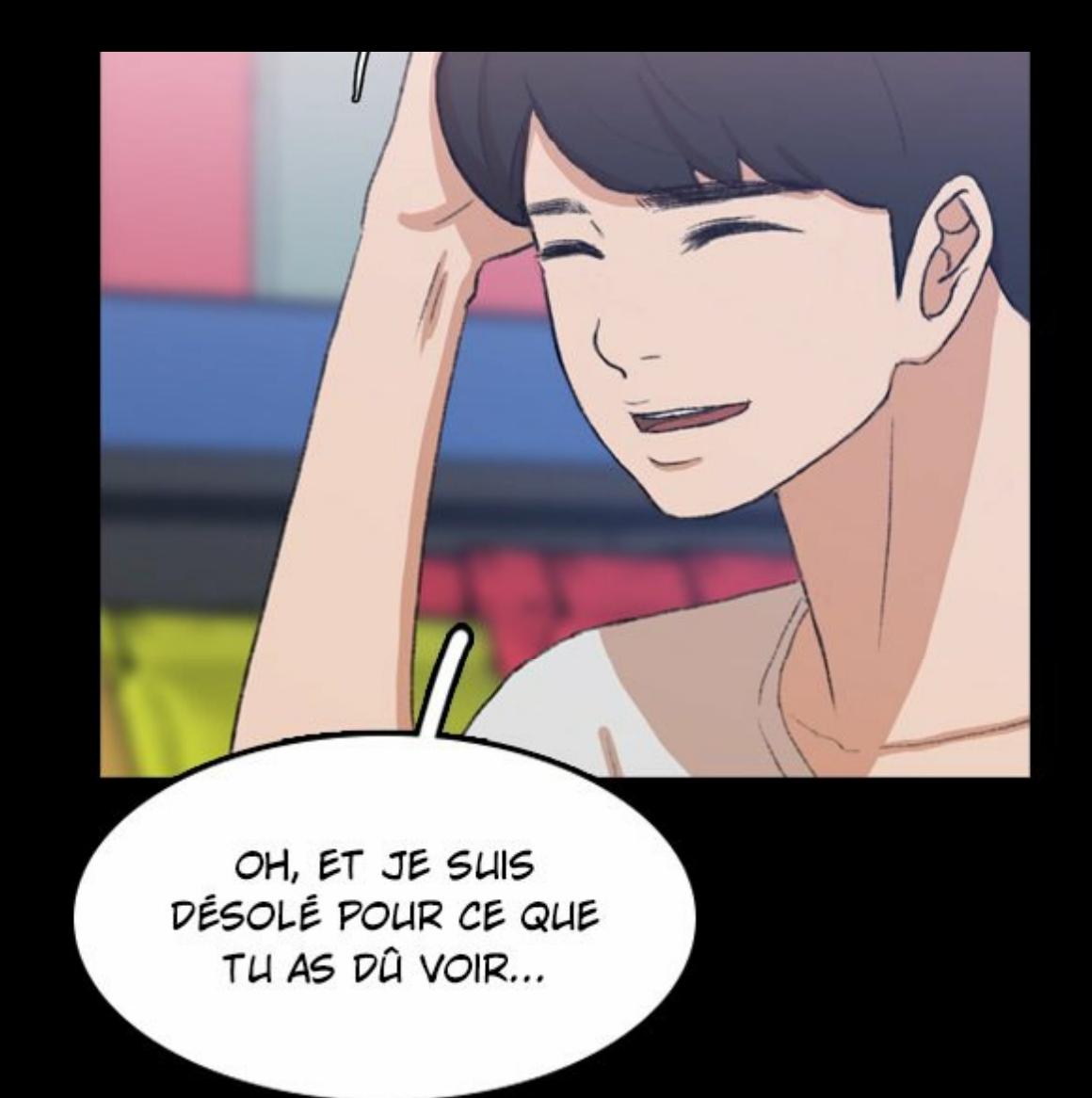

AUJOURD'HUI...

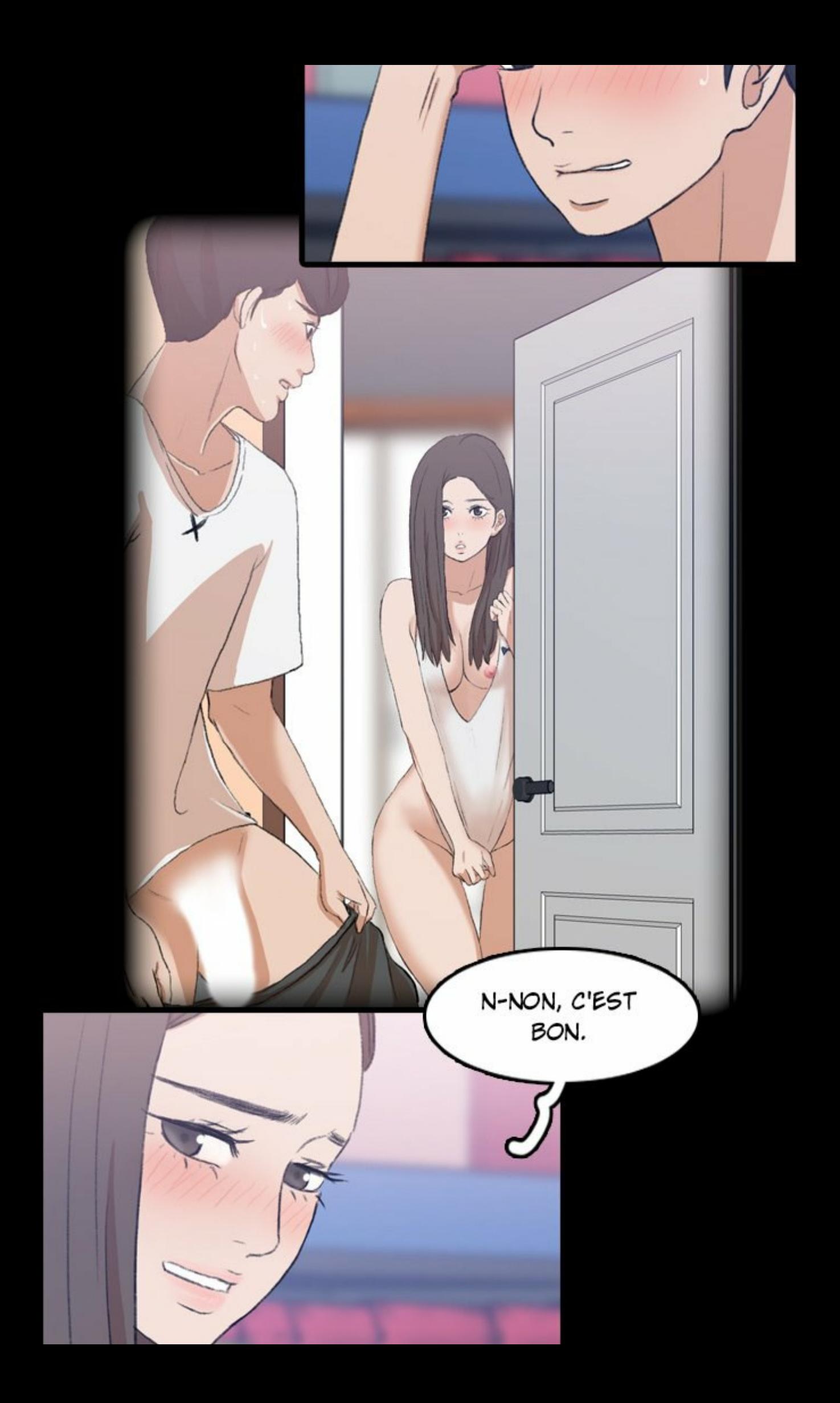

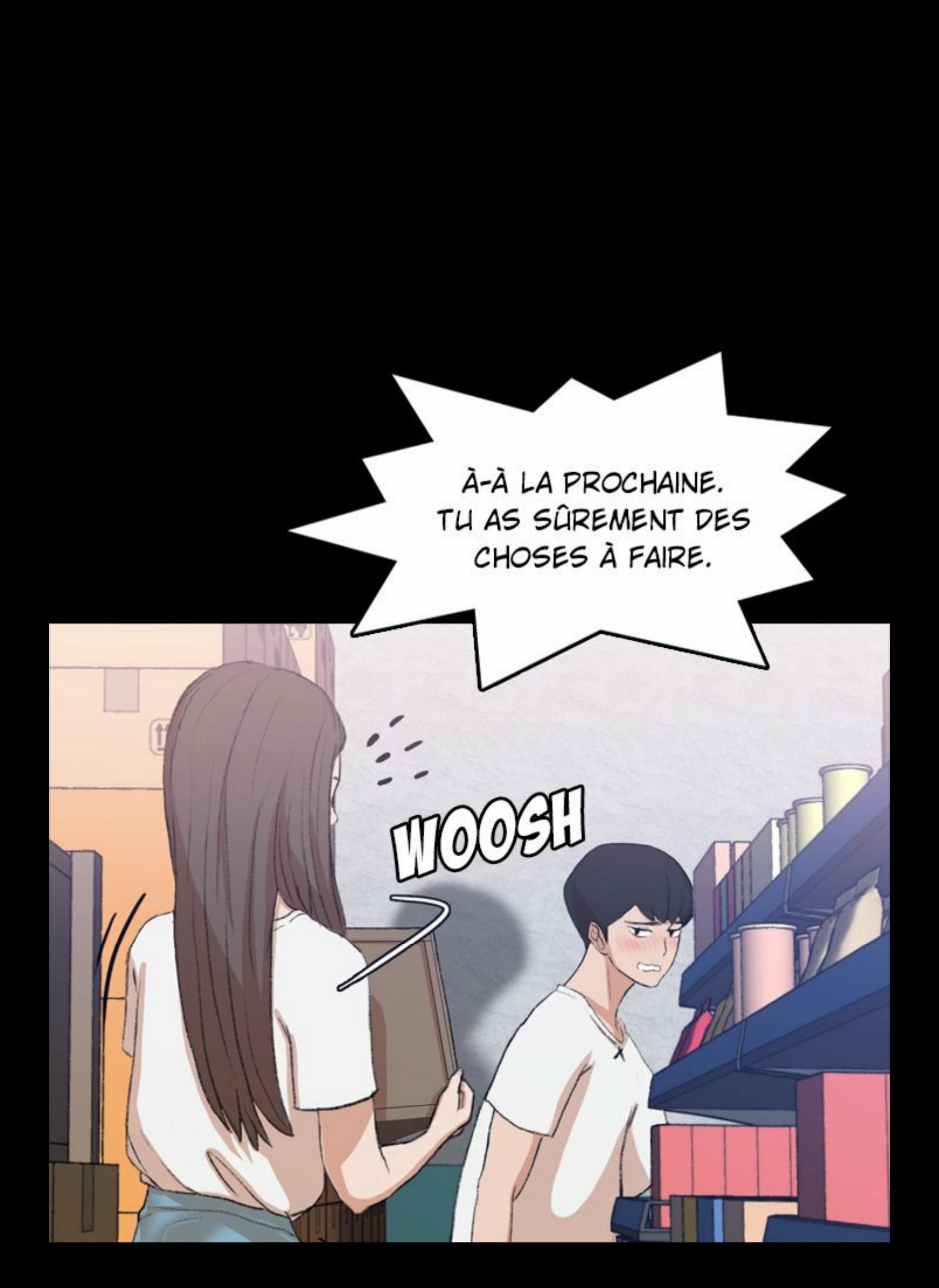

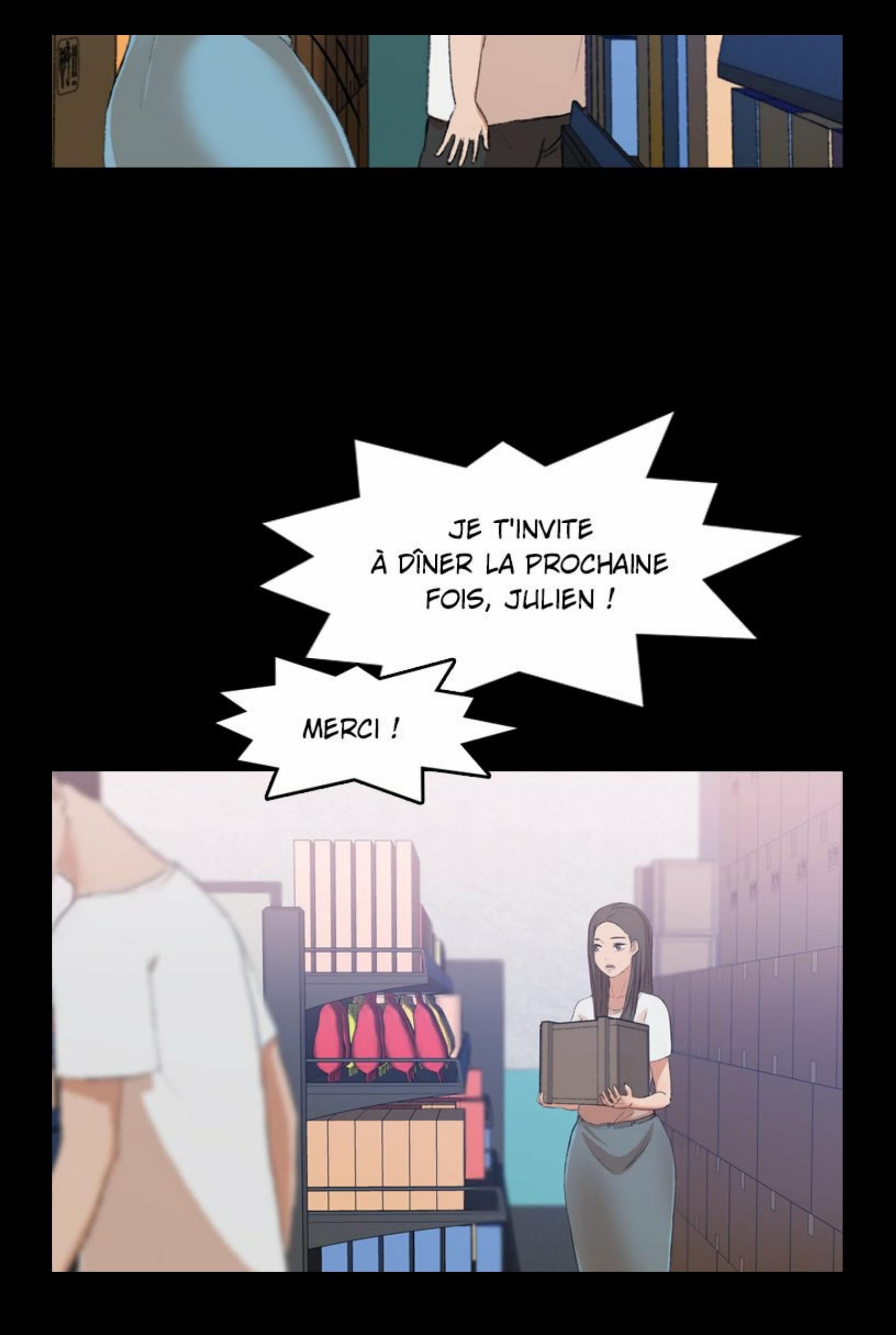

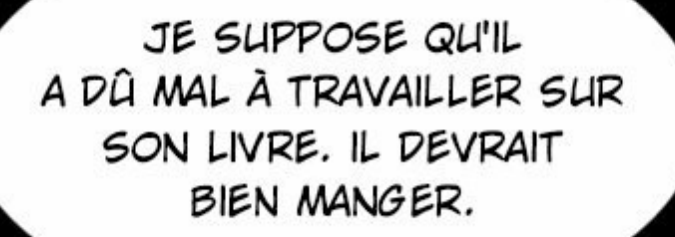

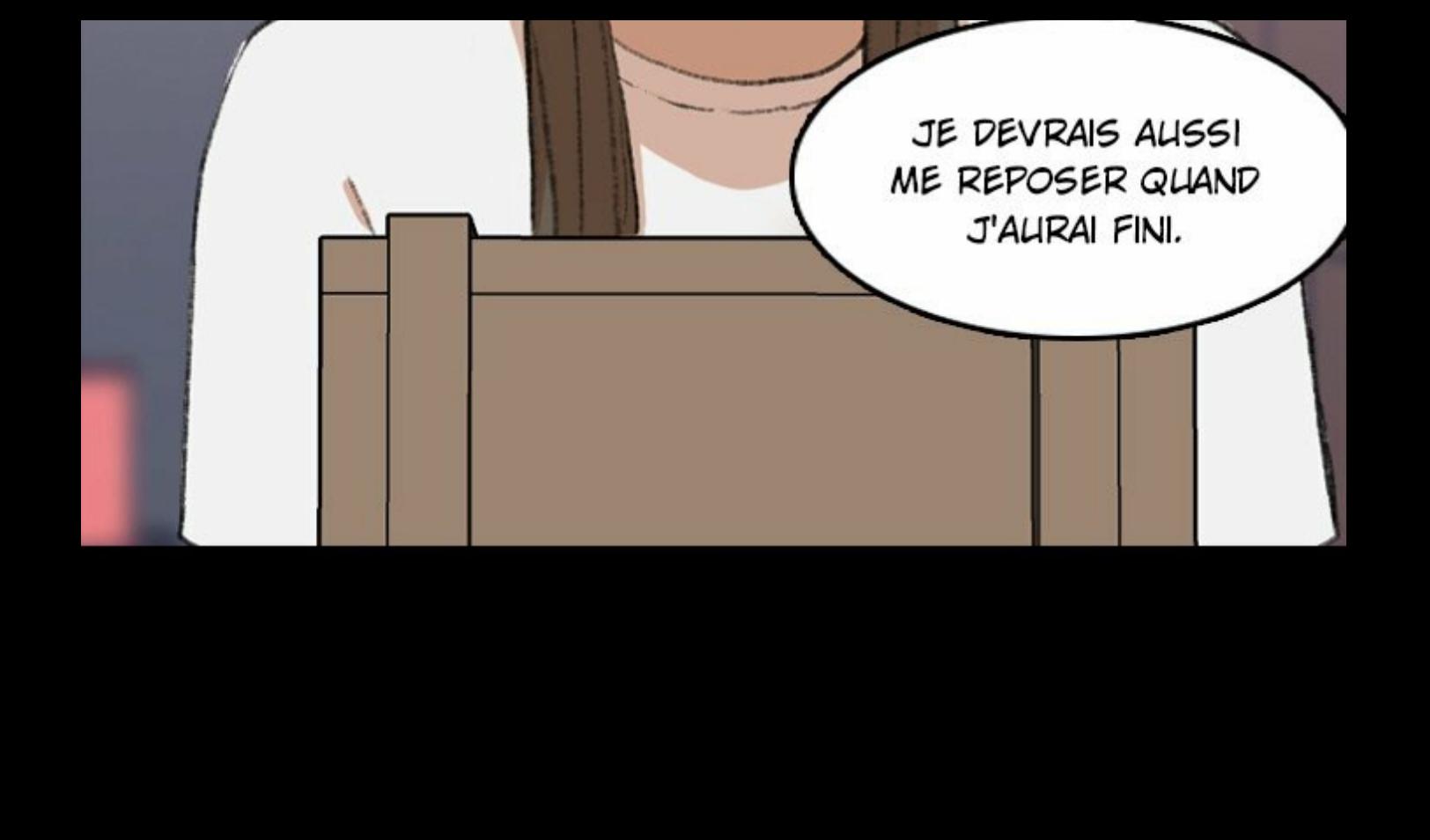

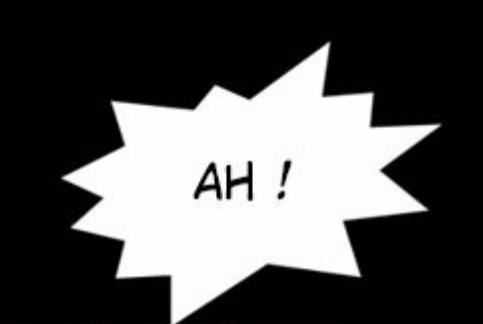

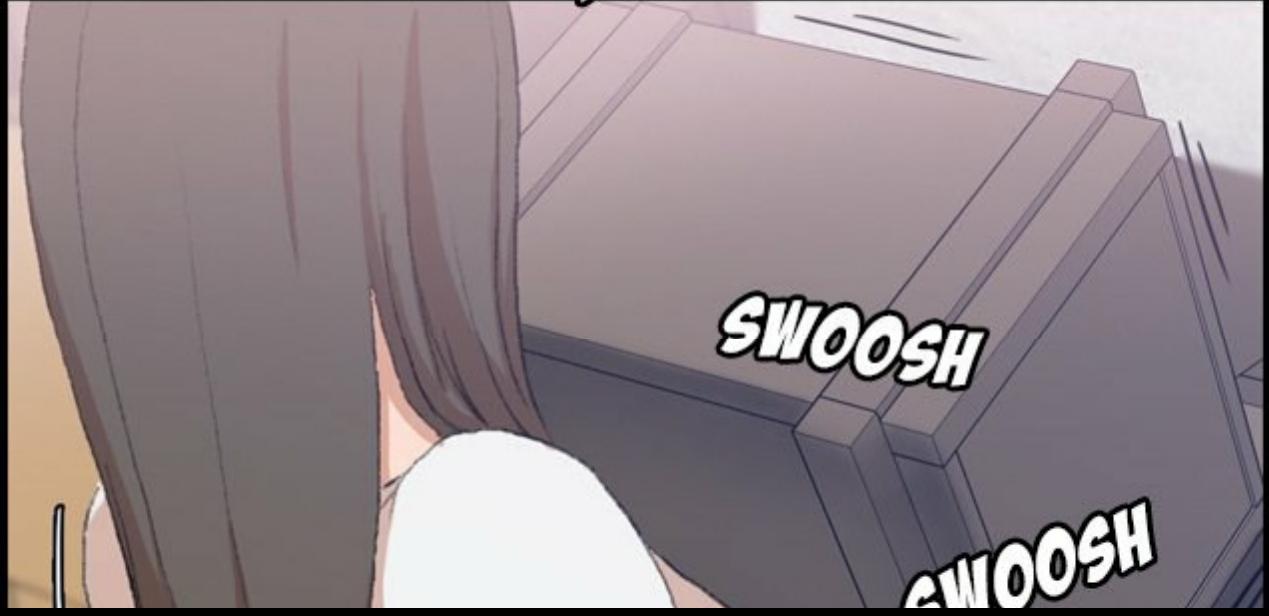
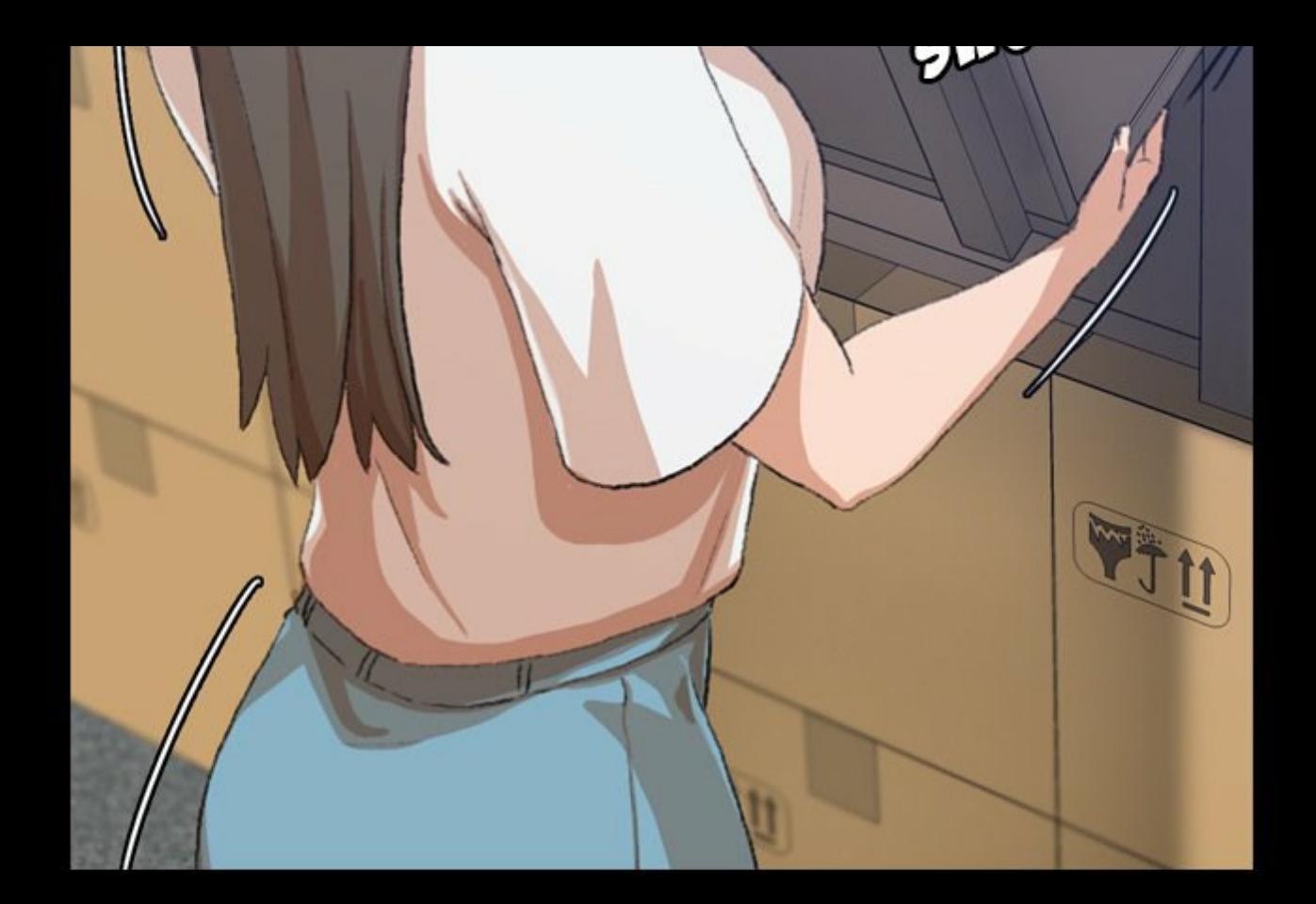

C'EST SI LOURD... **VOILÀ POURQUOI** J'AI BESOIN D'UN HOMME.

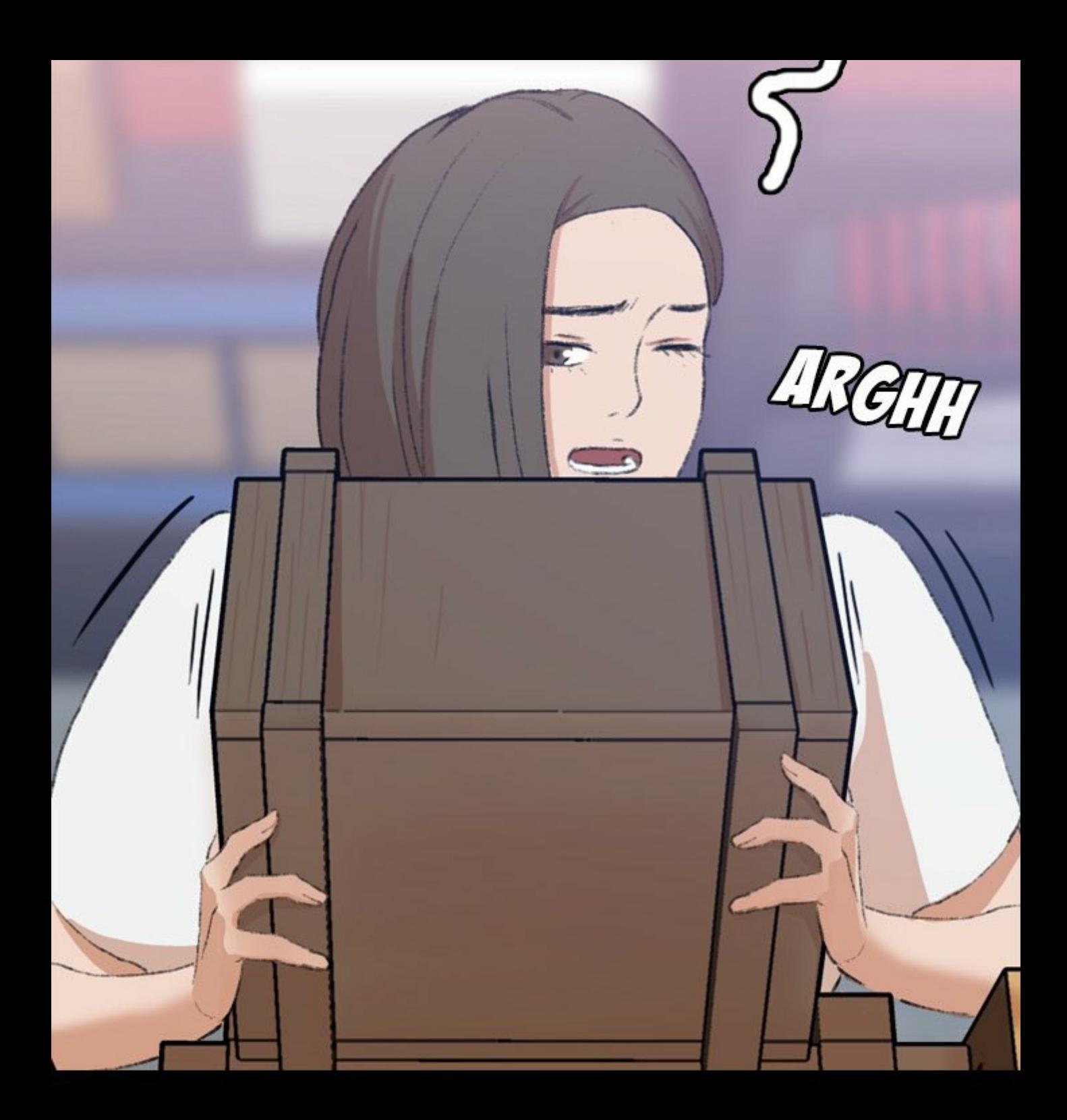

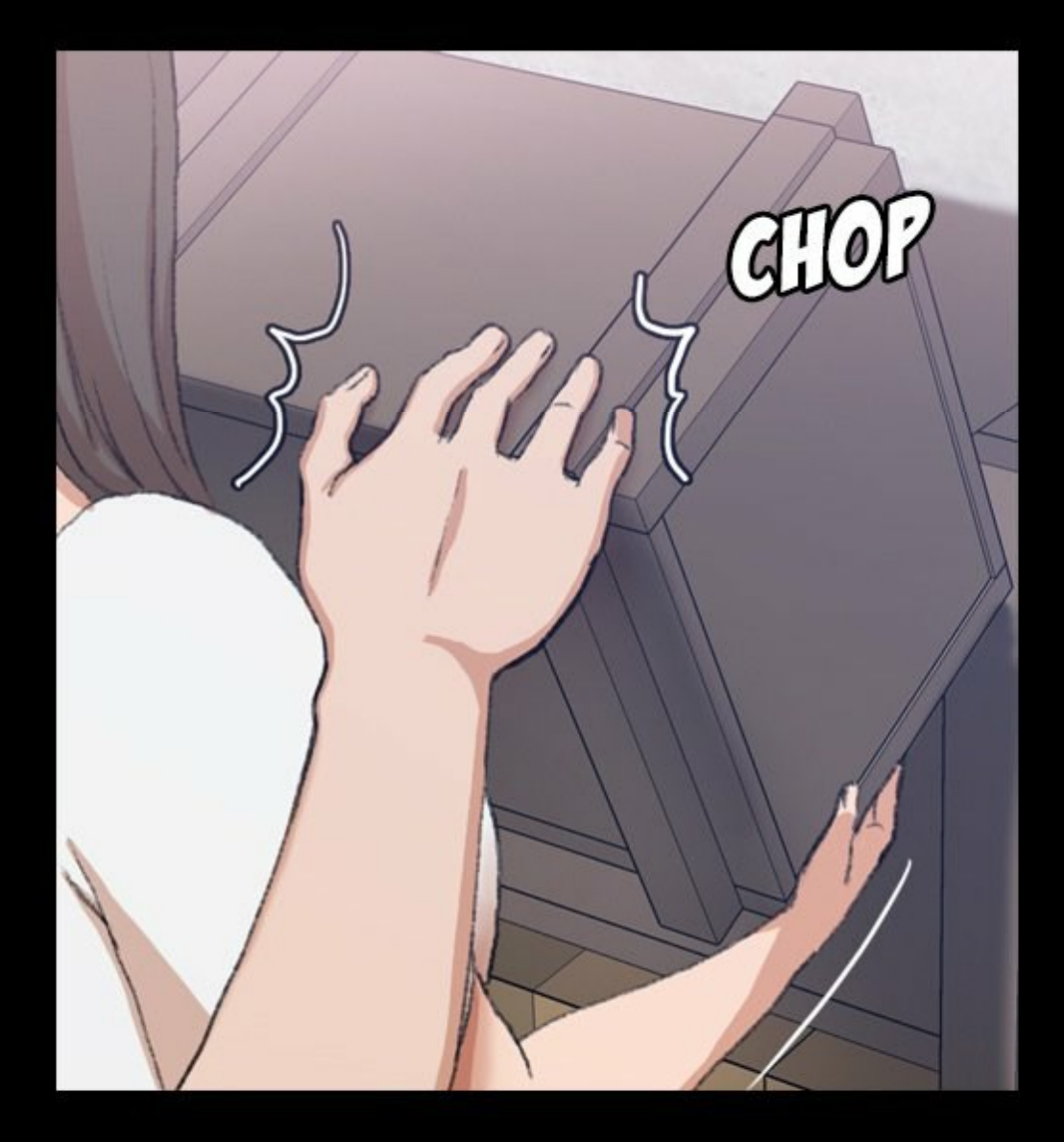

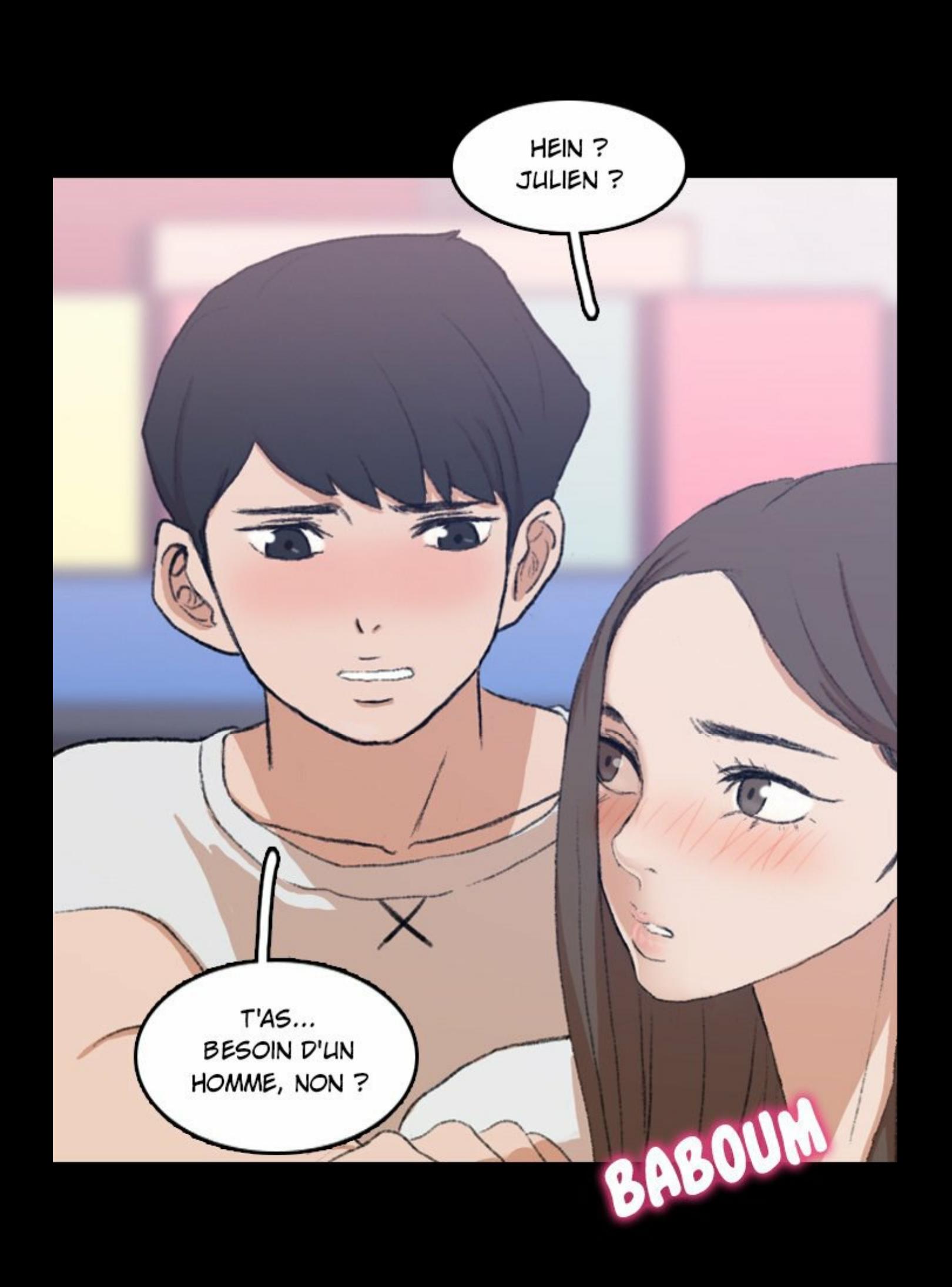

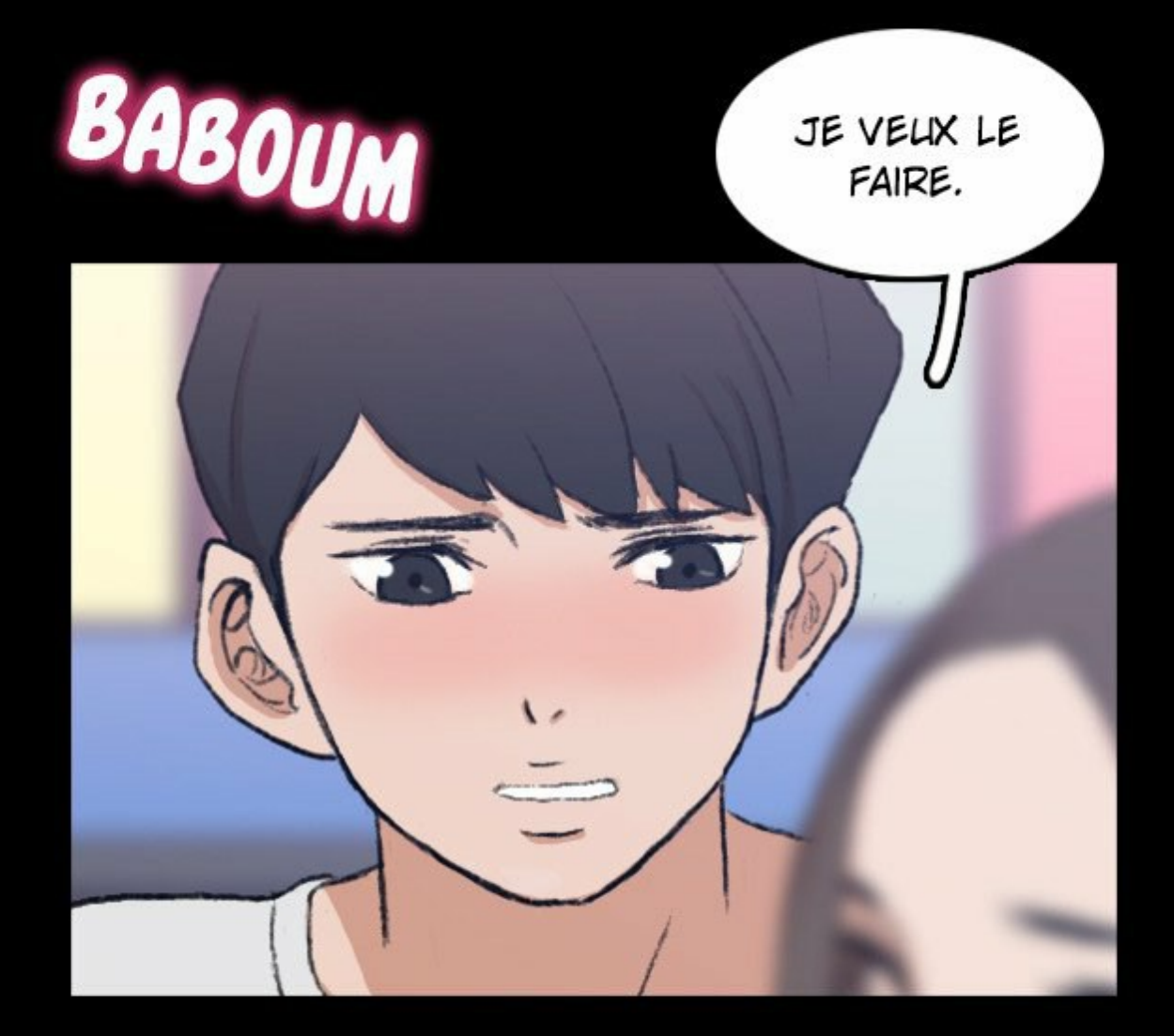

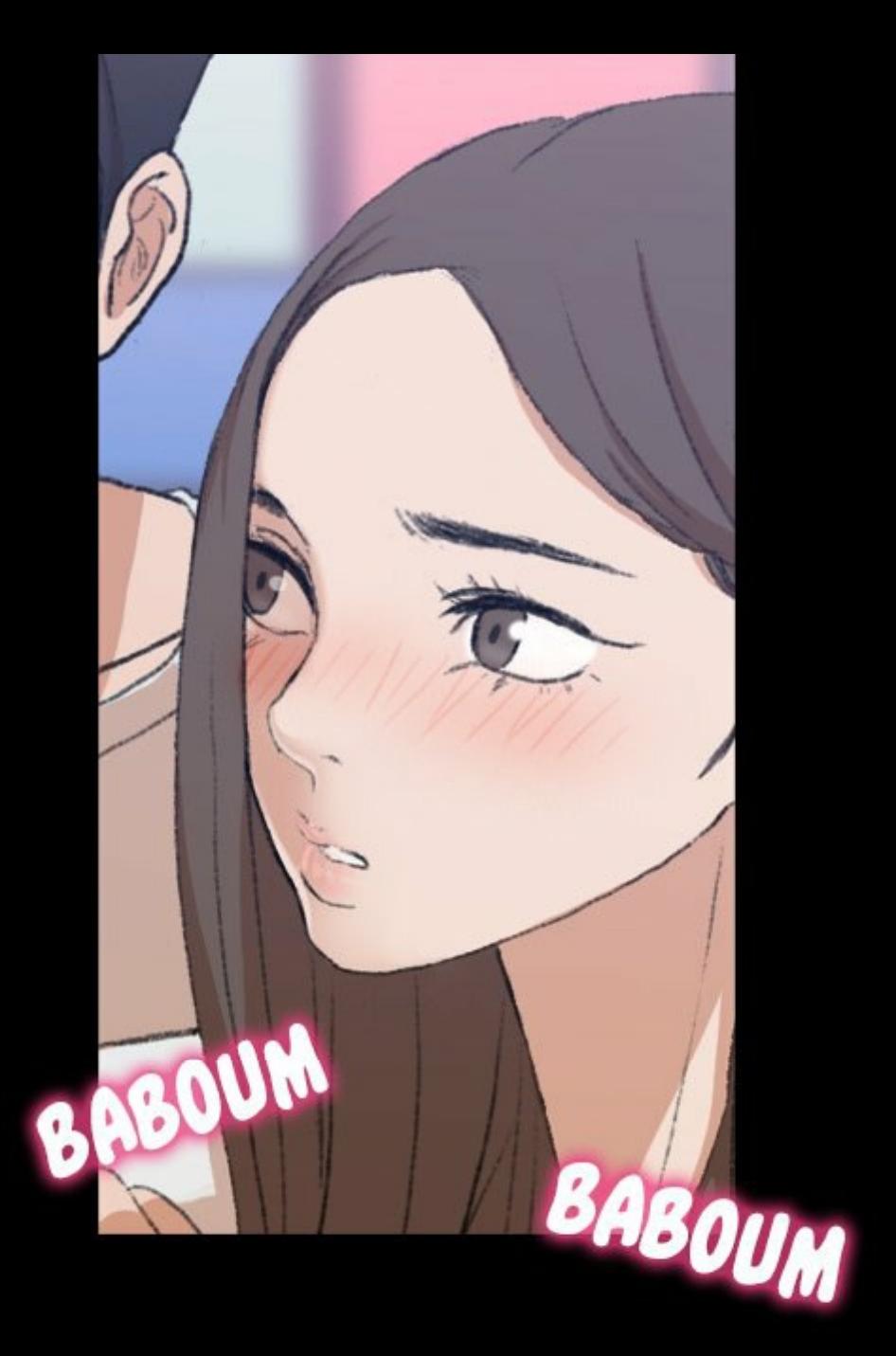

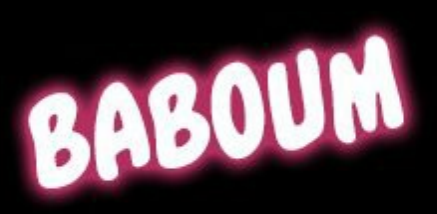

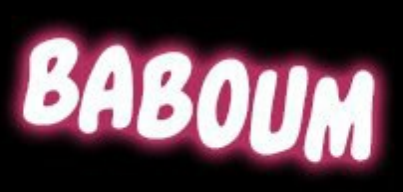

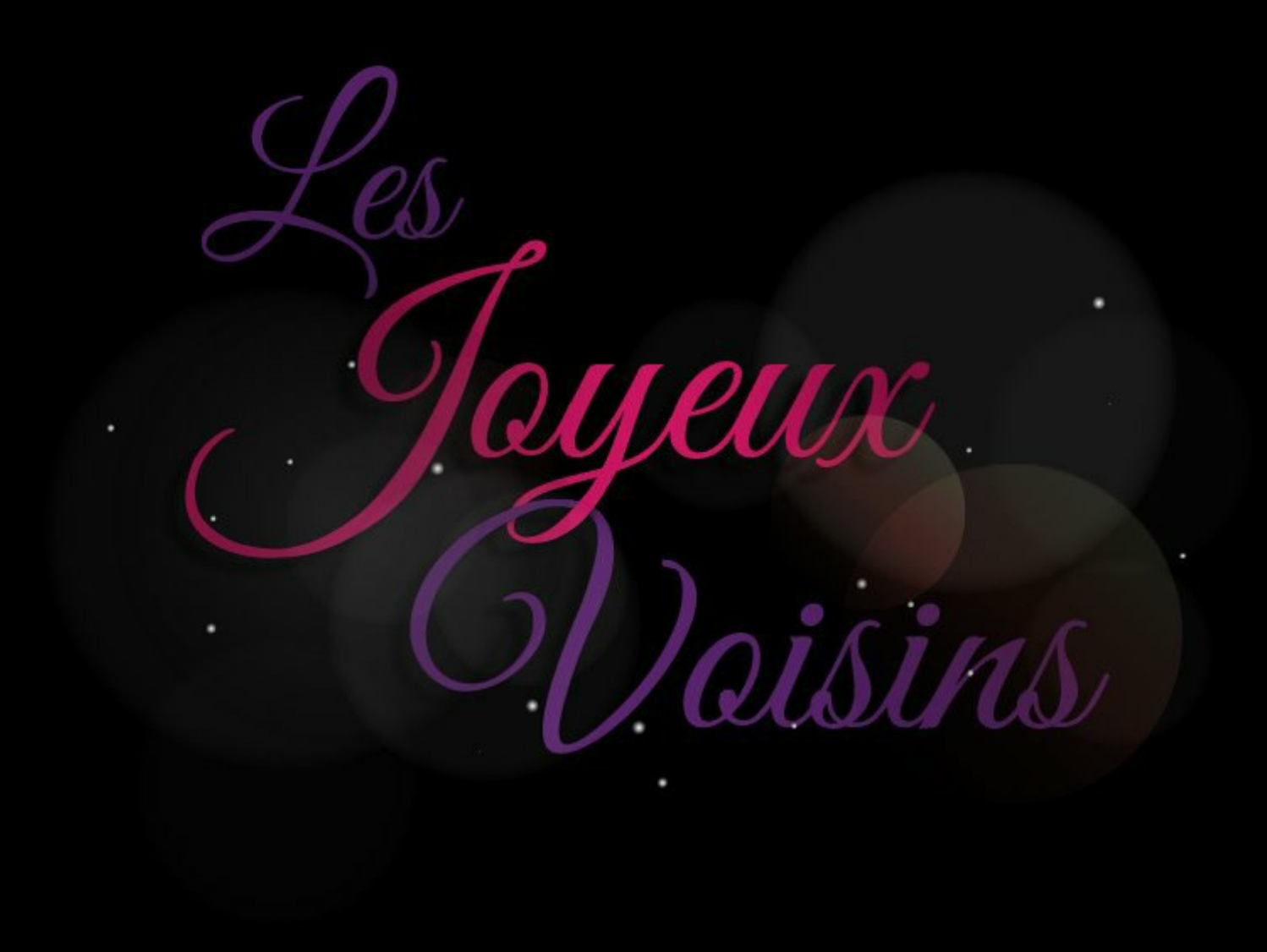